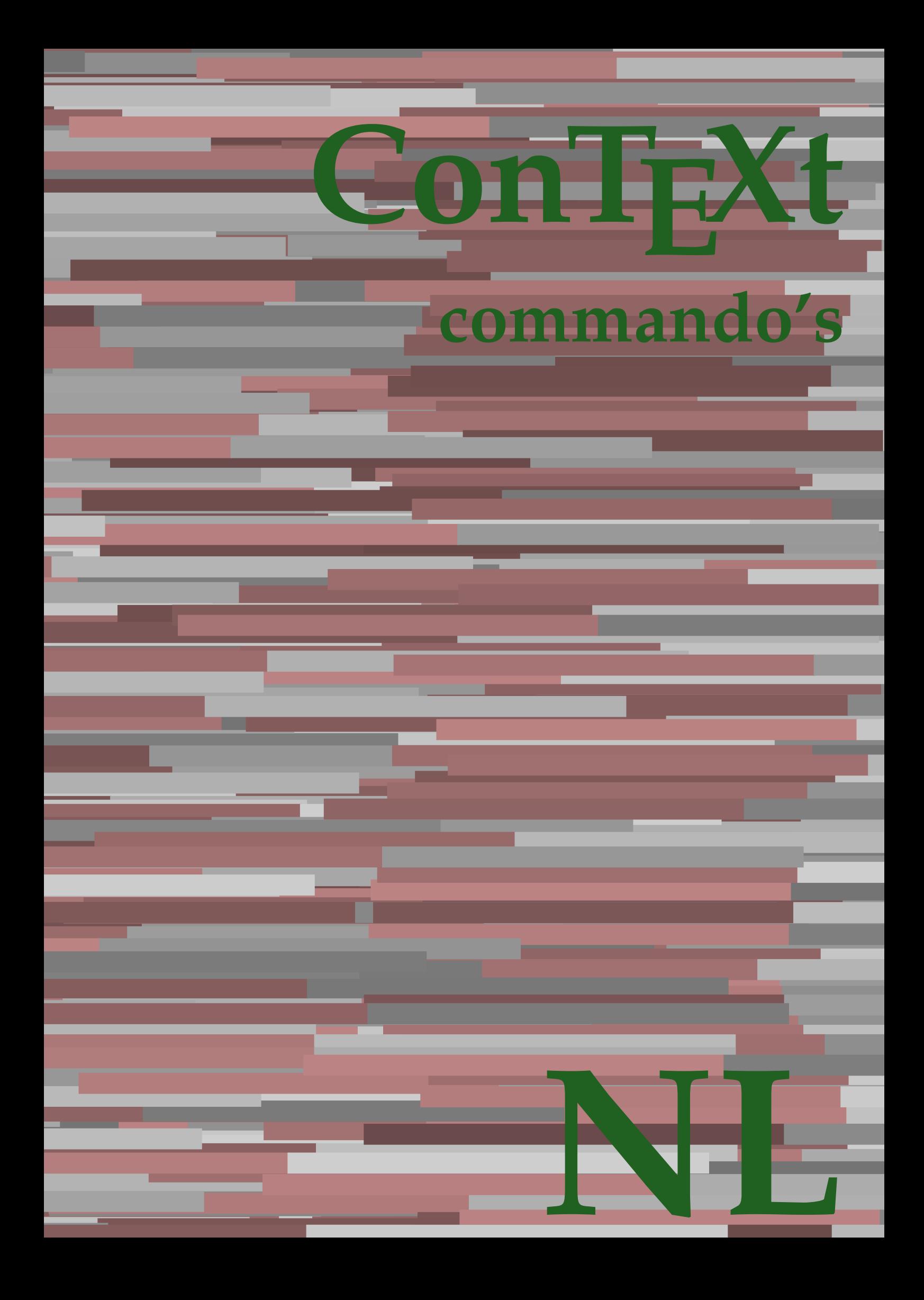

## **ConTEXt commando's**

**nl / nederlands 25 september 2018**

AfterPar **\AfterPar {...}** Alphabeticnumerals **\Alphabeticnumerals {...}**<br>AMSTEX AMSTEX **\AMSTEX** AmSTeX **\AmSTeX** And **\And** aanhangsel:instance  $\Lambda$ <sup>1</sup>  $\Lambda$ TACHMENT [...] [..=..] aanhangsel:instance:attachment  $\text{l...}$  [...] [..=..] abjadnaivenumerals **\abjadnaivenumerals {...}** abjadnodotnumerals **\abjadnodotnumerals {...}** abjadnumerals **\abjadnumerals {...}** about **but about about about here about here here here here here here here here here here here here here here here here here here here here here here here here here** achtergrond **\achtergrond {...}** achtergrond:example  $\Lambda$ CHTERGROND **{...**} activatespacehandler **back activatespacehandler**  $\alpha$  **activatespacehandler {...}** acute **\acute {...}** adaptcollector **adaptcollector adaptcollector**  $\ddot{\theta}$ adaptpapersize **being a constant of the constant of the constant of the constant of the constant of the constant of the constant of the constant of the constant of the constant of the constant of the constant of the consta** addfeature **\addfeature [...]** addfeature:direct **\addfeature {...}** addfontpath **\addfontpath [...]**<br>addtocommalist **\addtocommalist** { addtocommalist **\addtocommalist** {...} \...<br>addtoJSpreamble **\addtocommalist** {...} {.. addvalue **\addvalue {...}** {...} {...} aftersplitstring ... alignbottom **\alignbottom** aligned **aligned**  $\{... \}$ alignedbox **\alignedbox**  $\ldots$  } \... {...} alignedline  $\alpha$  **alignedline**  $\ldots$  {...} {...} alignhere **\alignhere** alignmentcharacter **\alignmentcharacter** allinputpaths **\allinputpaths** alphabeticnumerals **\alphabeticnumerals {...}** alwayscitation **be always alwayscitation alwayscitation alwayscitation alwayscitation alwayscitation alwayscitation alwayscitation alwayscitation alwayscitation alwayscitation alwayscitation alwayscit** alwayscitation:alternative **\alwayscitation [...]** [...] [...] alwayscitation:userdata **\alwayscitation** [..=..] [... alwayscite **business alwayscite alwayscite** [....] [...] alwayscite:alternative **business \alwayscite [...]** [...] alwayscite:userdata **being alwayscite [..=..]** [..=..] ampersand **\ampersand** appendetoks **being appendently appendently appendently in the set of the set of the set of the set of the set of the set of the set of the set of the set of the set of the set of the set of the set of the set of the set of** appendgvalue **\appendgvalue {...}** {...} <br>appendtocommalist **\appendtocommalist** {...} appendtoks **back appendtoks** ... \to \... appendtoksonce **\appendtoksonce ... \to \...** appendvalue **business in the contract of the contract of the contract of the contract of the contract of the contract of the contract of the contract of the contract of the contract of the contract of the contract of the c** apply **being apply**  $\{\ldots\}$  {...} applyalternativestyle **business applyalternativestyle {...**} applyprocessor **\applyprocessor {...} {...}** applytocharacters **being applytocharacters**  $\ldots$  {...} applytowords **\applytowords**  $\ldots$  {...} arabicdecimals **back arabicdecimals**  $\{...$ arabicexnumerals **being a constant of the constant of the constant of the constant of the constant of the constant of the constant of the constant of the constant of the constant of the constant of the constant of the cons** arg **\arg {...}** asciistr<br>
assignalfadimension<br> **assignalfadimension**<br> **assignalfadimension**<br> **assignalfadimension** assignifempty **\assignifempty** \... {...} assignwidth  $\{\ldots\} \setminus \ldots \setminus \{\ldots\}$ 

adaptfontfeature **adaptively adaptively adaptively adaptively adaptively adaptively adaptively adaptively adaptively adaptively adaptively adaptively adaptively adaptively adaptively adaptivel** addtoJSpreamble **\addtoJSpreamble {...} {...}**  $\after$  splitstring  $\ldots$  \at  $\ldots$  \to \... aftertestandsplitstring **because that the contract of the contract of the contract of the contract of the contract of the contract of the contract of the contract of the contract of the contract of the contract of the cont**  $\lambda$   $\lambda$   $\ldots$  [..=..]  $\ldots$ ] anker **\anker \anker** [...]  $[...]$   $[...]$   $[...]$   $[...]$   $[...]$   $[...]$ \appendtocommalist  $\{... \} \$ ... applytofirstcharacter **\applytofirstcharacter \capplytofirstcharacter \... {...}** applytosplitstringchar **\applytosplitstringchar \... {...}** applytosplitstringcharspaced **\applytosplitstringcharspaced \... {...}** applytosplitstringline **business applytosplitstringline \... {...}** applytosplitstringlinespaced **\applytosplitstringlinespaced \... {...}** applytosplitstringword **\applytosplitstringword \... {...}** applytosplitstringwordspaced **\applytosplitstringwordspaced \... {...}** arabicnumerals **\arabicnumerals {...}** assignalfadimension<br>assignalfadimension **\assignalfadimension** {...} \... {...} {...} {...}<br>assigndimen assigndimen **\assigndimen \... {...}** assigndimension **based in the contract of the contract of the contract of the contract of the contract of the contract of the contract of the contract of the contract of the contract of the contract of the contract of the** assigntranslation **\assigntranslation**  $\lambda$  **\assigntranslation** [..=..] \to \... assignvalue **\assignvalue {...}** \... {...} {...} {...}

astype  $\{\ldots\}$ autocap **\autocap {...}** autodirhbox **\autodirhbox** ... {...} autodirvbox **\autodirvbox ... {...}** autodirvtop **being automobile automobile autodirvtop** ... {...} autoinsertnextspace **business and autoinsertnextspace \autoinsertnextspace** automathematics **\automathematics {...}** autosetups **butched autosetups autosetups autosetups**  $\alpha$ availablehsize **\availablehsize** averagecharwidth **\averagecharwidth** BeforePar **\BeforePar {...}** Big  $\Delta$ ... Bigg ... **Bigg ...** Biggl **\Biggl ...** Biggm  $\bigcup$  **Biggm** ... Biggr **\Biggr ...** Bigl **being**  $\Delta \text{Big}$  ... Bigr ... **Bigr** ... bar **\bar {...}** bar: instance  $\Delta$ bar:instance:hiddenbar \hiddenbar **{...}** bar:instance:nobar \nobar \nobar {...} bar:instance:overbar \overbar \overbar {...} bar:instance:overbars  $\overline{\ldots}$ bar:instance:overstrike **barish**  $\overline{\ldots}$ bar:instance:overstrikes **bar:instance:overstrikes {...}**<br>bar:instance:underbar **bar: bar: hence hence hence hence hence hence hence hence hence hence hence hence hence hence hence hence** bar:instance:underbar \underbar **{...}** bar:instance:underbars \underbars **{...}** bar:instance:underdash \underdash **{...}** bar:instance:underdashes **bar:instance:underdashes {...}**<br>bar:instance:underdot **bar**:instance:underdot **}** bar:instance:underdot<br>
bar:instance:underdots
<br> **bar:instance:underdots**<br> **bar:instance:underdots**<br> **bar:instance:underdots**<br> **bar:instance:underdots**<br> **bar:instance:underdots**<br> **bar:instance:underdots** bar:instance:underdots \underdots **{...}** bar:instance:underrandom **{...}**<br>har:instance:underrandoms **{...}** bar:instance:understrike  $\text{under} \setminus \text{under} \setminus \text{under} \setminus \text{under} \setminus \text{under} \setminus \text{under} \setminus \setots$ bar:instance:understrikes \understrikes **{...}** basegrid **\basegrid**  $\{.\,=\,.\,\}$ baselinebottom **\baselinebottom baselineleftbox baselineleftbox**  $\Delta$  **baselineleftbox**  $\{ \ldots \}$ baselinemiddlebox **\baselinemiddlebox {...}** baselinerightbox **\baselinerightbox**  $\{... \}$ **bbordermatrix**  $\{ \ldots \}$ bbox {...} beginhbox **\beginhbox ... \endhbox** beginvbox **\beginvbox ... \endvbox** beginvtop **\beginvtop ... \endvtop begstrut begstrut** ... \endstrut bepaalkopnummer **\bepaalkopnummer [...]** bewaarbuffer **bewaarbuffer** [..=..]<br>
bewaarbuffer list<br>
\bewaarbuffer list<br>
\bewaarbuffer list bigg **\bigg ...** biggl **\biggl ...** biggm **\biggm ...** biggr **\biggr ...** bigl **\bigl ...** bigm **\bigm ...** bigr **\bigr ...**

assumelongusagecs **assumelongusagecs**  $\ldots$  {...} autointegral **butching**  $\alpha$  {...} {...} {...} autopagestaterealpage **being the controller of the controller of the controller**  $\alpha$  **autopagestaterealpage**  $\{ \ldots \}$ autopagestaterealpageorder **\autopagestaterealpageorder {...}** autostarttekst **autostarttekst** ... \autostarttekst ... \autostoptekst Bigm **\Bigm ...** backgroundimage **\backgroundimage {...} {...} {...} {...}** backgroundimagefill **\backgroundimagefill {...} {...} {...} {...}** backgroundline **backgroundline backgroundline**  $\backslash$ **backgroundline** [...]  $\{...$  $\underbrace{\dots}$ <br> $\underbrace{\dots}$ beforesplitstring **beforesplitstring ...** \at ... \to \... beforetestandsplitstring **\beforetestandsplitstring ... \at ... \to \...** beginblock:example  $\begin{array}{ccc}\n\begin{array}{ccc}\n\end{array} & \text{or} & \text{or} & \text{or} & \text{or} \end{array}$ beginofshapebox **\beginofshapebox ... \endofshapebox** bepaallijstkenmerken **\bepaallijstkenmerken [...] [..=..]** bepaalregisterkenmerken **\bepaalregisterkenmerken [...] [..=..]** \bewaarbuffer [...] [...]

bigskip **\bigskip** blanko **\blanko [...]** blap **\blap {...}** bleed **\bleed [..=..] {...}** bleedheight **\bleedheight \bleedheight** bleedwidth **\bleedwidth** blockligatures **\blockligatures [...]** blocksynctexfile **\blocksynctexfile [...]** blokje **\blokje [..=..]** blokjes **\blokjes [..=..]** bodyfontsize **\bodyfontsize** boldface **\boldface**  $\boldsymbol{\delta}$ **bookmark bookmark bookmark heads heads heads heads heads heads heads heads heads heads heads heads heads heads heads heads heads heads heads heads heads heads heads head** booleanmodevalue **\booleanmodevalue {...} bordermatrix bordermatrix**  $\Delta$  **bordermatrix {...}** bottombox **\bottombox {...} bottomleftbox \bottomleftbox \bottomleftbox**  $\{ \ldots \}$ bottomrightbox **\bottomrightbox {...}** boxcursor **\boxcursor** bpar **\bpar ... \epar** bpos {...} breakhere **\breakhere** breuk:instance \FRACTION **{...} {...}** breuk:instance:binom \binom **{...} {...}** breuk:instance:dbinom  $\ddot{...}$ breuk:instance:dfrac  $\{... \}$  {...} breuk:instance:frac  $\{f \in \{f \in \mathcal{F} \mid \text{if } f \in \{f \in \mathcal{F} \mid \text{if } f \in \mathcal{F} \}$ breuk:instance:sfrac  $\setminus$ sfrac {...} {...} breuk:instance:tbinom \tbinom **{...} {...}** breuk:instance:xfrac \xfrac **{...} {...}** breuk:instance:xxfrac  $\{x : s \in \{1, ..., n\}$ breve **\breve** {...} bTC **\bTC**  $\b{F}$  **.**  $\b{F}$  **.**  $\b{F}$  **.**  $\b{F}$  **.**  $\b{F}$  **.**  $\b{F}$  **.**  $\b{F}$  **.**  $\b{F}$  **.**  $\b{F}$  **.**  $\b{F}$  **.**  $\b{F}$  **.**  $\b{F}$  **.**  $\b{F}$  **.**  $\b{F}$  **.**  $\b{F}$  **.**  $\b{F}$  **.**  $\b{F}$  **.**  $\b{F}$ bTD **\bTD [..=..] ... \eTD** bTH **\bTH [..=..] ... \eTH** bTN **\bTN [..=..] ... \eTN** bTR **\bTR [..=..] ... \eTR** bTRs **\bTRs [...] ... \eTRs** bTX **\bTX [..=..] ... \eTX** bTY **\bTY [..=..] ... \eTY** btxauthorfield **\btxauthorfield {...}** btxdetail **\btxdetail {...}** btxdirect **\btxdirect {...}** btxdoif **\btxdoif {...} {...}** btxdoifnot **\btxdoifnot {...} {...}** btxfield **\btxfield {...}**

bitmapimage **\bitmapimage [..=..] {...}** bodyfontenvironmentlist **\bodyfontenvironmentlist** boxmarker **\boxmarker {...} {...}** boxofsize **\boxofsize \... ... {...}** boxreference **boxreference boxreference** [...]  $\ldots$  {...} bTABLE **\bTABLE [..=..] ... \eTABLE** bTABLEbody **\bTABLEbody [..=..] ... \eTABLEbody** bTABLEfoot **\bTABLEfoot [..=..] ... \eTABLEfoot** bTABLEhead **\bTABLEhead [..=..] ... \eTABLEhead bTABLEnext**  $\b{array}$  **\bTABLEnext**  $\c{.}\in ..\in$   $\c{.}\in ..\infty$  \eTABLEnext bTDs **\bTDs [...] ... \eTDs** btxabbreviatedjournal **\btxabbreviatedjournal {...}** btxaddjournal **\btxaddjournal [...] [...]** btxalwayscitation **\btxalwayscitation [..=..] [...]** btxalwayscitation:alternative **\btxalwayscitation [...] [...]** btxalwayscitation:userdata **\btxalwayscitation [..=..] [..=..]** btxdoifcombiinlistelse **\btxdoifcombiinlistelse {...} {...} {...} {...}** btxdoifelse **\btxdoifelse {...} {...} {...}** btxdoifelsecombiinlist **\btxdoifelsecombiinlist {...} {...} {...} {...}** btxdoifelsesameasprevious **\btxdoifelsesameasprevious {...} {...} {...}** btxdoifelsesameaspreviouschecked **\btxdoifelsesameaspreviouschecked** {...} {...} {...} {...}<br>btxdoifelseuservariable **\btxdoifelseuservariable** {...} {...} {...} {...} btxdoifelseuservariable **\btxdoifelseuservariable {...} {...} {...}** btxdoifsameaspreviouscheckedelse **\btxdoifsameaspreviouscheckedelse {...} {...} {...} {...}** btxdoifsameaspreviouselse **\btxdoifsameaspreviouselse {...} {...} {...}** btxdoifuservariableelse **\btxdoifuservariableelse {...} {...} {...}** btxexpandedjournal **\btxexpandedjournal {...}**

btxfieldname **\btxfieldname {...}** btxfieldtype **btxfieldtype btxfieldtype \btxfieldtype** {...} btxflush **\btxflush {...}** btxflushauthor **\btxflushauthor [...] {...}** btxflushauthorinverted **\btxflushauthorinverted {...}** btxflushauthorname **\btxflushauthorname {...}** btxflushauthornormal **\btxflushauthornormal {...}** btxflushsuffix **\btxflushsuffix** btxfoundname **\btxfoundname {...}** btxfoundtype **\btxfoundtype {...}** btxhiddencitation **\btxhiddencitation [...]** btxhybridcite **\btxhybridcite [..=..] [...]** btxhybridcite:alternative **\btxhybridcite [...] [...]** btxhybridcite:direct **\btxhybridcite {...}** btxhybridcite:userdata **\btxhybridcite [..=..] [..=..]** btxlistcitation **\btxlistcitation [..=..] [...]** btxlistcitation:alternative **\btxlistcitation [...]** [...]<br>htxlistcitation:userdata **\btxlistcitation [** = 1 [ btxloadjournalist **btxloadjournalist**  $\Delta$  **btxloadjournalist** [...] btxremapauthor **\btxremapauthor [...] [...]** btxsavejournalist **\btxsavejournalist [...]** btxsetup **\btxsetup {...}** btxtextcitation **\btxtextcitation [..=..] [...]** btxtextcitation:alternative **\btxtextcitation [...] [...]** buildmathaccent **\buildmathaccent {...} {...}** buildtextaccent **\buildtextaccent {...} {...}** buildtextbottomcomma **\buildtextbottomcomma {...}** buildtextbottomdot **\buildtextbottomdot {...}** buildtextcedilla **\buildtextcedilla {...}** buildtextmacron **buildtextmacron buildtextmacron f**...} buildtextognek **\buildtextognek {...}** button **\button [..=..]** {...} [...]<br>button:example **\button \button** [..=..] {...} [...] Caps **\Caps** {...}<br>Cijfers **\Caps** {...} Cijfers **\Cijfers** {...} CONTEXT **\CONTEXT** Context **\Context** calligrafie **business**  $\{calligrafie$ camel **\camel**  $\{\ldots\}$ catcodetablename **\catcodetablename** cbox **\cbox ... {...}** centeraligned **business and the centeraligned** {...} centerbox **\centerbox** ... {...} centeredbox **but all the centered box**  $\{... \}$ centeredlastline **business and the centered of the centered lastline**  $\{centered lastline$ centerednextbox **\centerednextbox** ... {...} centerline **\centerline**  $\{\ldots\}$ cfrac **\cfrac [...] {...} {...}** characterkerning:example  $\text{CHARACTERKERNING } [\dots]$  {...} chardescription **\chardescription**  $\{... \}$ charwidthlanguage **\charwidthlanguage** check **\check {...}** checkcharacteralign **beckcharacteralign \checkcharacteralign** {...} checkedblank **blue hetablank checkedblank checkedblank checkedblank checked** checkedchar **\checkedchar {...}** {...} {...} checkedchar **{...}** checked: **hexame in the set of the set of the set of the set of the set of the set of the set of the set of the set of the set of the set of the set of the s** checkedstrippedcsname **\checkedstrippedcsname \...** checkedstrippedcsname:string **\checkedstrippedcsname ...** checkinjector **\checkinjector [...]** checknextindentation **becknextindentation**  $\check{\text{c}}$ checknextinjector **business in the checknextinjector**  $\Lambda$ 

btxfirstofrange **\btxfirstofrange {...}** btxflushauthorinvertedshort **\btxflushauthorinvertedshort {...}** btxflushauthornormalshort **\btxflushauthornormalshort {...}** btxlistcitation:userdata **btxlistcitation** [..=..] [..=..]<br>btxloadjournalist [...] btxoneorrange **\btxoneorrange {...} {...} {...}** btxsingularorplural **\btxsingularorplural {...} {...} {...}** btxsingularplural **\btxsingularplural {...} {...} {...}** btxtextcitation:userdata **\btxtextcitation [..=..] [..=..]** buildtextgrave **\buildtextgrave {...}**  $\text{b}$  button  $[... = 0]$   $\{...$   $[...]$ ConTeXt **\ConTeXt** ConvertConstantAfter **business \ConvertConstantAfter \... {...}** {...} ConvertToConstant **\ConvertToConstant \... {...} {...}** checkedfiller **\checkedfiller {...}**

checkpage **business in the checkpage**  $\check{c}$  (...] [..=..] checkparameters **\checkparameters**  $\ldots$ checkpreviousinjector **\checkpreviousinjector [...]** checksoundtrack **\checksoundtrack {...}** checktwopassdata **\checktwopassdata {...}** checkvariables **\checkvariables [...] [..=..]** chem **\chem \chem \chem \chem \chem \chem \chem \chem \chem \chem \chem \chem \chem \chem \chem \chem \chem \chem \chem \chem \chem \chem \chem \chem \chem \chem \chem chemical**  $\Delta$  [...] [...] [...] chemicalbottext **\chemicalbottext** {...} chemicalmidtext **\chemicalmidtext** {...} chemicalsymbol **\chemicalsymbol [...]** chemicaltext **business and the chemicaltext** {...} chemicaltoptext **\chemicaltoptext** {...} chineseallnumerals **\chineseallnumerals {...}** chinesecapnumerals **\chinesecapnumerals {...}** chinesenumerals **\chinesenumerals {...}** cijfers **\cijfers {...}** citation **\citation [..=..] [...]** citation:alternative **business \citation [...]** [...] citation:direct **\citation {...}** citation:userdata **\citation [..=..] [..=..]** cite <br>
cite:alternative  $\setminus$  cite:alternative  $\setminus$  cite [...] [...] cite:direct **\cite {...}** cite:userdata **\cite [..=..] [..=..]** clap **\clap** {...} classfont **but all the contract of the classfont**  $\text{...} \{... \}$ cldcommand **\cldcommand {...}** cldcontext **\cldcontext** {...} cldloadfile **\cldloadfile {...}** cldprocessfile **\cldprocessfile {...}** clip **\clip [..=..] {...}** clippedoverlayimage **\clippedoverlayimage {...}** collect  $\text{...}$ collectexpanded **and a collecter**  $\{... \}$ colorcomponents **\colorcomponents** {...} colored **\colored**  $\{... = ...\} \{... \}$ colored:name **\colored [...]** {...} coloronly  $\{\ldots\}$ columnbreak **\columnbreak [...]** columnsetspanwidth **\columnsetspanwidth {...}** combinepages **combinepages**  $\{\ldots\}$  [..=..] commalistelement<br> **commalistentence**<br> **commalistentence**<br> **commalistentence** commalistsize **\commalistsize** commentaar:instance \COMMENT **[...] [..=..] {...}** commentaar:instance:comment \comment \comment [...] [..=..] {...} comparedimension **\comparedimension**  $\{ \ldots \}$  {...} comparedimensioneps **\comparedimensioneps {...} {...}** completebtxrendering **\completebtxrendering [...] [..=..]** completecombinedlist:instance \volledigeCOMBINEDLIST **[..=..]** completecombinedlist:instance:content \volledigecontent **[..=..]** completelist **\completelist**  $\ldots$  [...] [..=..] completelistoffloats:instance \completelistofFLOATS **[..=..]** completelistoffloats:instance:chemicals \completelistofchemicals **[..=..]** completelistoffloats:instance:figures \completelistoffigures **[..=..]** completelistoffloats:instance:graphics \completelistofgraphics **[..=..]** completelistoffloats:instance:intermezzi \completelistofintermezzi **[..=..]** completelistoffloats:instance:tables \completelistoftables **[..=..]** completelistofsorts **\completelistofsorts [...]** [..=..]<br>
completelistofsorts:instance **\completelistofSORTS** [..=..]  $completely list of sorts: instance$ completelistofsorts:instance:logos \completelistoflogos **[..=..]** completelistofsynonyms:instance<br>
completelistofsynonyms:instance:abbreviations<br>
\completelistofabbreviations [..=..] completelistofsynonyms:instance:abbreviations complexorsimple **\complexorsimple \complexorsimple** \... complexorsimpleempty<br>
complexorsimpleempty:argument<br>  $\verb|complexorsimpleempty {...}|$ complexorsimpleempty:argument **\complexorsimpleempty {...}** complexorsimple:argument **business \complexorsimple {...**} composedcollector **\composedcollector {...}** 

\cite [...] [...] collectedtext  $\text{[..=..]} \{...}\{...}\$ commalistsentence **\commalistsentence [...] [...]** completelistofpublications **\completelistofpublications [...] [..=..]** completelistofsynonyms **\completelistofsynonyms [...] [..=..]**

composedlayer **but all the composedlayer {...} compresult \compresult** constantdimen **but all the constant of the constant of the constant of the constant of the constant of the constant of the constant of the constant of the constant of the constant of the constant of the constant of the con** constantdimenargument **butter in the constant of the constantdimenargument \...** constantemptyargument **being the constantempty of the constantempty of the constantempty of the constantempty of the constantempty of**  $\Lambda$ **...** constantnumber **\constantnumber** \...  $\label{eq:constant number argument} \texttt{constant number argument} \; \texttt{i} \; \texttt{i} \; \$ continuednumber **\continuednumber** {...} continueifinputfile **business**  $\{\text{contribution}\}$ convertargument **being the convertargument**  $\text{c}$ ... \to \...  $\verb|convertcommand|(\ldots, \texttt{convertcommand}, \ldots, \texttt{conv-ctcommand}, \ldots, \texttt{conv-ct\\, \texttt{conv-ct$ convertedcounter **\convertedcounter [...]** [..=..] converteddimen **but all the converted image of the converted image of**  $\{... \} \{... \}$ converteernummer **business converteernummer**  $\{... \}$ convertmonth **\convertmonth {...}**  $\label{cor:1} \mbox{convertvalue} \qquad \qquad \mbox{convertvalue} \ \ldots \ \mbox{to} \ \ldots$ convertvboxtohbox **\convertvboxtohbox** copieerveld  $\qquad \qquad \qquad \qquad \text{copieerveld}$  [...] copyboxfromcache **being the controller of the copyboxfromcache**  $\text{convLABEltekst } [\dots] [\dots]$ ... copylabeltext:instance  $\text{copylABEltekst } [\dots] [\dots]$ <br>copylabeltext:instance:btxlabel  $\text{copylABEltekst } [\dots] [\dots]$ copylabeltext:instance:head \copyheadtekst **[...] [..=..]** copylabeltext:instance:label \copylabeltekst [...] [..=..] copylabeltext:instance:mathlabel \copymathlabeltekst **[...] [..=..]** copylabeltext:instance:operator \copyoperatortekst **[...] [..=..]** copylabeltext:instance:prefix \copyprefixtekst **[...] [..=..]** copylabeltext:instance:suffix \copysuffixtekst **[...] [..=..]** copylabeltext:instance:taglabel \copytaglabeltekst **[...] [..=..]** copylabeltext:instance:unit \copyunittekst **[...] [..=..]** copypages **\copypages [...] [..=..] [..=..]** copyparameters **computers computers** [...] [...] [...] copyposition **\copyposition**  $\{... \}$  {...} copysetups **but computed copysetups** [...] [...] corrigeerwitruimte **business and the corrigeerwitruimte**  $\{ \ldots \}$ countersubs **but countersubs**  $\{... \}$  [...] counttoken **but the counttoken counttoken** ... \in ... \to \... counttokens **be a count of the count of the count of the count of the count of the count of the count of the count of the count of the count of the count of the count of the count of the count of the count of the count of** cramped **\cramped**  $\{\ldots\}$ crampedclap **\crampedclap {...}** crampedllap **\crampedllap** {...} crampedrlap **\crampedrlap** {...}<br>ctop **\crampedrlap** {...} ctop **\ctop ...** {...}<br>ctxcommand **\ctxcommand** {...} ctxdirectcommand **because the control of the control of the control of the control of the control of the control of the control of the control of the control of the control of the control of the control of the control of t** ctxfunction **\ctxfunction {...}** ctxfunctiondefinition:example \CTXFUNCTIONDEFINITION ctxfunction:example \CTXFUNCTION ctxlatecommand **\ctxlatecommand {...}** ctxlatelua **\ctxlatelua {...}** ctxloadluafile **\ctxloadluafile {...}** ctxlua **\ctxlua {...}** ctxluabuffer **\ctxluabuffer [...]** ctxluacode **business contained a contained a contained a contained a contained a contained a contained a contained a contained a contained a contained a contained a contained a contained a contained a contained a contain** ctxreport **\ctxreport {...}** ctxsprint **\ctxsprint {...}** currentassignmentlistkey **\currentassignmentlistkey** currentassignmentlistvalue **\currentassignmentlistvalue** currentbtxuservariable **\currentbtxuservariable {...}** currentcommalistitem **\currentcommalistitem** currentenvironment **\currentenvironment** currentfeaturetest **\currentfeaturetest** currentinterface **\currentinterface \currentinterface**  $\text{currentLabel}$  [..  $\verb|currentlanguage| \verb|currentlanguage| \verb|currentlanguage| \verb|currentlanguage| \verb|currentlanguage| \verb|currentlanguage| \verb|currentlanguage| \verb|currentlanguage| \verb|currentlanguage| \verb|currentlanguage| \verb|currentlanguage| \verb|currentimage| \verb|currentimage| \verb|currentimage| \verb|currentimage| \verb|currentimage| \verb|currentimage| \verb|currentimage| \verb|currentimage| \verb|currentimage| \verb|currentimage| \verb|currentimage| \verb|currentimage| \verb|currentimage| \verb|currentimage| \verb|currentimage| \verb|currentimage| \verb|currentimage| \verb|currentimage| \verb|currentimage| \verb|currentimage| \verb|currentimage| \verb|currentimage| \verb|currentimage| \verb|currentimage| \verb|currentimage| \verb|currentimage$ currentlistentrylimitedtext **\currentlistentrylimitedtext {...}** currentlistentrynumber **\currentlistentrynumber**

contentreference **\contentreference [...]** [..=..] {...} convertedsubcounter **\convertedsubcounter [...] [...] [..=..]** \copybtxlabeltekst [...] [..=..] ctxcommand **\ctxcommand {...}** ctxdirectlua **\ctxdirectlua {...}** currentcomponent **\currentcomponent**  $\currentABEL$   $[...]$   $\{...$ } currentlistentrydestinationattribute **\currentlistentrydestinationattribute** currentlistentrypagenumber **\currentlistentrypagenumber**

currentlistentrytitle **\currentlistentrytitle** currentlistentrytitlerendered **\currentlistentrytitlerendered** currentlistsymbol **\currentlistsymbol** currentmainlanguage **bilitical controllers** and the currentmainlanguage  $\text{current}$ currentmessagetext **\currentmessagetext** currentmoduleparameter **business currentmoduleparameter** {...} currentoutputstream **\currentoutputstream**  $\label{cor:1} $$ current product $$$ currentproject **\currentproject**  $\text{current} \text{predict}$ currentregime **business and the current of the current of the current regime**  $\chi$  **current regime** currentresponses **\currentresponses** currenttime **\currenttime [...]**  $\textrm{current value} \label{eq:currentvalue}$ currentxtablecolumn **\currentxtablecolumn** currentxtablerow **\currentxtablerow** d **\d {...}** datum  $\lambda = \lambda$  **\datum** [..=..] [...] dayoftheweek **being a constrained** a constrained by a constrained by days a constrained by days and  $\alpha$  days a constrained by days a constrained by days a constrained by days a constrained by days a constrained by days a dayspermonth **\dayspermonth {...}** {...} dayspermonth **\dayspermonth {...}** {...} ddot {...} decrement \... decrementcounter **decrement \decrementcounter [...]** [...] decrementedcounter **\decrementedcounter [...]** decrementpagenumber **\decrementpagenumber** decrementsubpagenumber **\decrementsubpagenumber** decrementvalue **business decrementually decrementvalue**  $\{ \ldots \}$ decrement:argument **because the contract of the contract of the contract of the contract of the contract of the contract of the contract of the contract of the contract of the contract of the contract of the contract of th** defaultinterface **\defaultinterface** defaultobjectpage **bluest and the set of the set of the set of the set of the set of the set of the set of the set of the set of the set of the set of the set of the set of the set of the set of the set of the set of the s** defaultobjectreference **\defaultobjectreference** defcatcodecommand **defeatcodecommand**  $\ldots$  ...  $\{... \}$ defconvertedargument **\defconvertedargument**  $\det$ defconvertedcommand **business and**  $\delta$  **defconvertedcommand**  $\ldots$ ,  $\ldots$ defconvertedvalue **business deficient and <b>deficient deficient and**   $\ldots$  {...} defineactivecharacter **\defineactivecharacter ...** {...} definealternativestyle [...] [. defineattribute **\defineattribute**  $\{\ldots\}$  [...] [...]<br>definebackground **\definebackground**  $\ldots$  [...] definebar **\definebar [...] [...] [..=..]** definebodyfontswitch **\definebodyfontswitch**  $\ldots$  ] [...] definebreakpoints **\definebreakpoints [...]** definebtx **\definebtx [...] [...] [..=..]** definebutton **\definebutton \definebutton \definebutton**  $\text{[...]}$   $\text{[...]}$   $\text{[...]}$ definecharacterspacing **\definecharacterspacing [...]** definechemical  $\delta$   $\delta$  **\definechemical [...]** {...} definechemicalsymbol **\definechemicalsymbol [...] [...]** definecomplexorsimple **business and the set of the set of the set of the set of the set of the set of the set of the set of the set of the set of the set of the set of the set of the set of the set of the set of the set** definecomplexorsimpleempty<br>definecomplexorsimpleempty:argument<br>\definecomplexorsimpleempty {...} definecomplexorsimpleempty:argument **\definecomplexorsimpleempty** definecomplexorsimpleempty definecomplexorsimple {...} definecomplexorsimple:argument **\definecomplexorsimple {...}** definedataset **\definedataset [...] [...] [..=..]** definedfont **\definedfont**  $\qquad \qquad$  **\definedfont**  $\qquad \qquad$  **...** 

currentlistentryreferenceattribute **\currentlistentryreferenceattribute {...}** currentregisterpageuserdata **\currentregisterpageuserdata {...}** datasetvariable **business datasetvariable {...}** {...} dddot **\dddot {...}** definealternativestyle **\definealternativestyle [...] [...] [...]** \defineanchor [...] [...] [..=..] [..=..] defineattachment **\defineattachment [...] [...] [..=..]** definebackground **\definebackground [...] [...] [..=..]** definebreakpoint **\definebreakpoint**  $\delta$  **\definebreakpoint** [...] [...] [..=..] definebtxdataset **\definebtxdataset**  $\qquad \qquad \text{definebtxd}\n$ definebtxregister **\definebtxregister [...]** [...] [..=..] definebtxrendering **butters and the contract of the contract of the contract of the contract of the contract of the contract of the contract of the contract of the contract of the contract of the contract of the contract** definecapitals **because the capitals**  $\text{definecapitals } [\dots] [\dots] [\dots]$ definecharacterkerning **below that all the set of the set of the set of the set of the set of the set of the set of the set of the set of the set of the set of the set of the set of the set of the set of the set of the set** definechemicals **\definechemicals [...] [...] [..=..]** definecollector **\definecollector [...]** [...] [...] definecolumnsetarea **\definecolumnsetarea [...] [...] [..=..]** definecolumnsetspan **being a controlled a controlled a controlled a controlled a controlled a controlled a controlled a controlled a controlled a controlled a controlled a controlled a controlled a controlled a controlled** definecomment **definition definition definition definition definition definition definition definition definition definition definition definition definition definition definition definition** \defineconversionset [...] [...] [...] definecounter **\definecounter [...]** [...] [...=..] definedelimitedtext **\definedelimitedtext** [...] [...] [..=..]

definefontsize **\definefontsize [...]** definemarker **business and the contract of the contract of the contract of the contract of the contract of the contract of the contract of the contract of the contract of the contract of the contract of the contract of the** definemathaccent **\definemathaccent ...** ... definemathdouble **\definemathdouble [...] [...] [...] [...]**

defineeffect **\defineeffect [...] [...] [..=..]** defineexpandable **being a constant of the constant of the constant of the constant of the constant of the constant of the constant of the constant of the constant of the constant of the constant of the constant of the cons** defineexternalfigure **business \defineexternalfigure [...]** [...] [...] [...] definefacingfloat **being** definefacing **heat**  $\delta$  **heat heat heat heat heat heat heat heat heat heat heat heat heat heat heat heat heat heat heat heat heat heat heat heat** definefallbackfamily **\definefallbackfamily [...]** [...] [...] [...] .<sup>5</sup> definefallbackfamily:preset **\definefallbackfamily [...]** [...] [...] [...] definefieldbody **\definefieldbody [...] [...] [..=..]** definefieldbodyset **business in the contract of the contract of the contract of the contract of the contract of t** definefieldcategory **because the contract of the contract of the contract of the contract of the contract of the contract of the contract of the contract of the contract of the contract of the contract of the contract of t** definefileconstant  $\delta$   $\delta$  **\definefileconstant** {...} {...} definefilefallback **business and the set of the set of the set of the set of the set of the set of the set of the set of the set of the set of the set of the set of the set of the set of the set of the set of the set of th** definefilesynonym **\definefilesynonym [...] [...]** definefiller **\definefiller [...] [...] [..=..]** definefirstline **definefirstline and the contract of the contract of the contract of the contract of the contract of the contract of the definefitting<br>definefitting age <b>definefitting**  $\alpha$  **contract of the contract of t** definefittingpage **\definefittingpage [...] [...] [..=..]** definefontalternative **business of the contract of the contract of the contract of the contract of the definefontalternative**  $\{ \ldots \}$ definefontfallback **\definefontfallback [...] [...] [...] [..=..]** definefontfamily<br>definefontfamilypreset<br>definefontfamilypreset [...] [..=..]<br>definefontfamilypreset **\definefontfamilypreset** [...] [..=..] \definefontfamilypreset [...] [..=..] definefontfamilypreset:name **\definefontfamilypreset [...] [...]** definefontfamily:preset<br>definefontfeature  $\begin{bmatrix} 1 & 0 \\ 0 & 1 \end{bmatrix}$ <br>definefontfeature  $\begin{bmatrix} 1 & 1 \\ 0 & 1 \end{bmatrix}$  [...] [...] [...] definefontfeature **\definefontfeature [...]** [...] [...=..]<br>definefontfile **\definefontfile \definefontfile** [...] [...] [....] definefontfile **\definefontfile [...] [...] [..=..]** definefontsolution **\definefontsolution \definefontsolution [...]** [...] [...] ... defineformula **\defineformula [...] [...] [..=..]** defineformulaalternative **bluestical and the contrative contrative [...]** [...] [...] defineformulaframed **\defineformulaframed [...] [...] [..=..]** defineframedcontent **\defineframedcontent [...] [...] [..=..]** defineframedtable **\defineframedtable [...] [...]** definefrozenfont **because the contract of the contract of the contract of the contract of the contract of the contract of the contract of the contract of the contract of the contract of the contract of the contract of the** defineglobalcolor **\defineglobalcolor**  $\text{[...]}$  [...] [..=..] defineglobalcolor:name **\defineglobalcolor [...]** [...] definegraphictypesynonym **\definegraphictypesynonym [...] [...]** definegridsnapping **being the contract of the contract of the contract of the contract of the contract of the contract of the contract of the contract of the contract of the contract of the contract of the contract of the** defineheadalternative **business \defineheadalternative [...]** [...] [...=..] definehelp **\definehelp**  $\text{definehelp}$  [...] [...] [....] definehigh **\definehigh [...] [...] [..=..]** definehighlight **\definehighlight**  $\Delta$  **\definehighlight** [...] [...] [...] definehspace  $\setminus$  definehspace  $\setminus$  definehspace  $\setminus$  ...]  $\setminus$  [...]  $\setminus$  definehypenation features  $\setminus$  ...] \definehypenationfeatures [...] [..=..] defineindenting  $\delta$  **defineindenting** [...] [...] defineinitial **defineinitial**  $\begin{bmatrix} 1 & 1 \\ 0 & 1 \end{bmatrix}$  (...] [...] [...] [...] [....] defineinsertion \defineinsertion [...] [...] [..=..] defineinteraction **because the contraction in the contraction in the contraction**  $[...]$  $[...]$  $[...]$ defineinteractionbar **\defineinteractionbar [...] [...] [..=..]** defineinterfaceconstant **\defineinterfaceconstant {...} {...}** defineinterfaceelement **below that all the contract of the contract of the contract of the contract of the contract of the contract of the contract of the contract of the contract of the contract of the contract of the con** defineinterfacevariable **\defineinterfacevariable {...} {...}** defineinterlinespace **\defineinterlinespace [...] [...] [..=..]** defineintermediatecolor **\defineintermediatecolor [...] [...] [..=..]** defineitems **\defineitems [...] [...] [..=..]** definelabelclass **and all abelclass**  $\delta$  **definelabelclass** [...] [...] definelayerpreset **\definelayerpreset [...]** [..=..] definelayerpreset:name **business definelayerpreset** [...] [...] definelinefiller **\definelinefiller** [...] [....] [.....] definelinenote **but all the contract of the contract of the contract of the contract of the contract of the contract of the contract of the contract of the contract of the contract of the contract of the contract of the co** definelinenumbering **because the contract of the contract of the contract of the contract of the contract of the contract of the contract of the contract of the contract of the contract of the contract of the contract of t** definelines **\definelines [...] [...] [..=..]** definelistalternative **business \definelistalternative [...]** [...] [...] [...] definelistextra **\definelistextra [...] [...] [..=..]** definelow **\definelow \definelow \definelow \definelow \definelow \definelow \definelow \definelow \definelow \definelow \definelow \definelow \definelow \definelow \definelow \definelow \de** definelowhigh **b**  $\delta$  **definelowhigh** [...] [...] [....] definelowmidhigh **befinelowmidhigh**  $\delta$  [...] [...] [...] defineMPinstance <br>definemarginblock **\definemarginblock** \definemarginblock [...] [...] [..=..] definemarginblock **\definemarginblock \definemarginblock** [...] [...] [..=..]<br>definemargindata **\definemargindata** [...] [..=..] definemargindata **\definemargindata [...] [...] [..=..]** definemathcases **\definemathcases [...] [...] [..=..]** definemathcommand **\definemathcommand [...] [...] [...] {...}**

definemathstyle **being a constant of the constant of the constant of the definemathstyle**  $\ldots$ **]** [...] definemeasure **being a constant of the constant of the constant of the definemeasure**  $\ldots$ **] [...]** definemessageconstant **beinemessageconstant** {...} \definemessageconstant {...} [.<br>definemixedcolumns **beinemixed** \definemixedcolumns [...] [. definenamedcolor:name **business \definenamedcolor [...]** [...] definenamespace **\definenamespace [...] [..=..]** definepage  $\delta$  **\definepage [...]** [...] defineparallel **areas and the contract of the contract of the contract of the defineparallel [...] [...]<br>defineparbuilder <b>areas and the contract of the contract of the contract of the contract of the contract of the contr** defineparbuilder **(1998)**<br>defineparbuilder **and the contract of the contract of the contract of the defineperiod<br>defineperiodkerning <b>(1998)** definepushsymbol **\definepushsymbol [...] [...]** defineselector **\defineselector [...]** [..=..] definesystemconstant **because the constant of the constant {...}** definesystemvariable **business \definesystemvariable {...**} definetextflow **\definetextflow [...] [...] [..=..]**

definemathdoubleextensible **\definemathdoubleextensible [...] [...] [...] [...]** definemathematics **\definemathematics [...]** [...] [...] definemathextensible **\definemathextensible [...]** [...] [...] definemathfence **\definemathfence [...]** [..=..] definemathfraction **\definemathfraction [...]** [...] [...] definemathframed **\definemathframed [...]** [...] [..=..] definemathmatrix  $\det\left[\begin{array}{cc} \text{diag}(1,0) \end{array} \right]$ definemathornament **\definemathornament [...] [...] [..=..]** definemathover **being a constructed**  $\mathcal{C}[...]$  [...] [...] definemathoverextensible **business \definemathoverextensible [...]** [...] [...] definemathovertextextensible **\definemathovertextextensible [...] [...] [...]** definemathradical **\definemathradical [...] [...] [..=..]** definemathstackers **\definemathstackers [...] [...] [..=..]** definemathtriplet **\definemathtriplet [...]** [...]  $\ldots$ ] definemathunder **business definemathunder** [...] [...] [...] definemathunderextensible **\definemathunderextensible [...]** [...] [...]<br>definemathundertextensible **\definemathundertextextensible [...]** [...] \definemathundertextextensible  $[\ldots]$   $[\ldots]$   $[\ldots]$ definemathunstacked **\definemathunstacked [...] [...] [...]** definemixedcolumns **and the columns of the columns of the columns**  $\delta$ ...] [...] [...] [...] [...] [...] definemode **a** definemode **\definemode [...] [...]** definemultitonecolor **\definemultitonecolor [...]** [..=..] [..=..] [..=..] definenamedcolor **\definenamedcolor [...] [..=..]** definenarrower **\definenarrower [...] [...] [..=..]** definenote **\definenote [...] [...] [..=..]** defineornament:collector **\defineornament [...] [..=..] [..=..]** defineornament:layer **\defineornament [...] [..=..] [..=..]** defineoutputroutine **\defineoutputroutine [...] [...] [..=..]** defineoutputroutinecommand **\defineoutputroutinecommand [...]** definepagechecker **\definepagechecker [...] [...] [..=..]** definepagecolumns **\definepagecolumns [...] [...] [..=..]** definepageinjection **\definepageinjection [...] [...] [..=..]** definepageinjectionalternative **\definepageinjectionalternative [...] [...] [..=..]** definepageshift **being a support of the contract of the contract of the contract of the contract of the contract of the contract of the contract of the contract of the contract of the contract of the contract of the contra** definepagestate **\definepagestate [...]** [...] [..=..]<br>definepairedbox **defined box \definepairedbox** [...] [...] [..=..] \definepairedbox [...] [...] [..=..] defineparagraph **\defineparagraph [...] [...] [..=..]** \defineperiodkerning [...] [...] [..=..] definepositioning **definentially defined a definentially**  $\delta$  **definentially [...]** [...] [...] [...] defineprefixset **\defineprefixset [...] [...] [...]** defineprocesscolor **\defineprocesscolor [...] [...] [..=..]** defineprocessor **\defineprocessor [...] [...] [..=..]** definepushbutton **\definepushbutton \definepushbutton [...]** [..=..] definerenderingwindow **\definerenderingwindow [...] [...] [..=..]** defineresetset **\defineresetset [...]** [...] [...] defineruby **\defineruby**  $\ldots$  [...] [...] ... definescale **business and the contract of the contract of the contract of the contract of the contract of the contract of the contract of the contract of the contract of the contract of the contract of the contract of th** definescript **\definescript [...] [...] [..=..]** definesectionlevels **business \definesectionlevels** [...] [...] defineseparatorset **\defineseparatorset [...]** [...] [...]<br>defineshift **\defineseparatorset [...]** [...] [...] [...] defineshift **\defineshift [...] [...] [..=..]** definesidebar **beinesidebar \definesidebar [...]** [...] [..=..] definesort **but all the contract of the contract of the contract of the contract**  $\lambda$  **definesort [...] [...] {...}** definespotcolor **\definespotcolor [...] [...] [..=..]** definestyleinstance **\definestyleinstance [...] [...] [...] [...]** definesubformula **definesubformula definesubformula definesubformula definesubformula definesynonym c**  $\delta$  **definesynonym c**  $\delta$  **definesynonym c**  $\delta$  **c**  $\delta$  **c**  $\delta$  **c**  $\delta$  **c**  $\delta$  **c**  $\delta$  **c**  $\delta$  definesynonym<br>
definesystemattribute<br>
definesystemattribute<br>
definesystemattribute<br>  $\left\{ \ldots \right]$  [...]<br>  $\left[ \ldots \right]$  [...]<br>  $\left[ \ldots \right]$  [...] \definesystemattribute [...] [...] defineTABLEsetup **\defineTABLEsetup**  $\text{ABLEsetup } [\dots]$  [...] definetabulation **\definetabulation \definetabulation [...]** [...] [...]

definetwopasslist **definition definetwopasslist** {...} definevspacing **below defined a definevspacing [...]** [...] definieer **\definieer**  $\{\ldots\} \ldots \{\ldots\}$ definieeraccent **behavior and the contract of the contract of the contract of the contract of the contract of the contract of the contract of the contract of the contract of the contract of the contract of the contract of** definieerhbox **\definieerhbox [...] [...]** definieerkarakter **behaarter** and the settlement of the settlement of the settlement of the settlement of the set definieerkleur:name **\definieerkleur [...] [...]** definieerpalet:name **\definieerpalet [...] [...]** definieersectie **\definieersectie [...]** 

definetooltip **\definetooltip [...]** [...] [..=..] definetransparency:1 **\definetransparency [...] [...]** definetransparency:2 **\definetransparency [...] [..=..]** definetransparency:3 **\definetransparency [...]** [...] definetypeface **\definetypeface [...] [...] [...] [...] [...] [..=..]** definetypescriptprefix **\definetypescriptprefix [...] [...]** definetypescriptsynonym **\definetypescriptsynonym** [...] [...] definetypesetting **definitypesetting**  $\text{times}$  [...] [...] [...] defineunit **\defineunit** \defineunit [...] [...] ... defineviewerlayer **because the contract of the contract of the contract of the contract of the contract of the contract of the contract of the contract of the contract of the contract of the contract of the contract of the** definevspace **being a contract to the contract of the contract of the contract of the contract of the contract of the contract of the contract of the contract of the contract of the contract of the contract of the contract** definevspacingamount **\definevspacingamount [...] [...] [...]** definextable **\definextable [...] [...] [..=..]** definieeralineas **\definieeralineas [...] [...] [..=..]** definieerblok **\definieerblok [...] [...] [..=..]** definieerbuffer **buffer a definieerbuffer** [...] [...] [..=..] definieercombinatie **belangreer (definieercombinatie [...]** [...] [..=..]<br>definieercommando **belangreer (definieercommando** ... ... definieercommando **\definieercommando ... ...** definieerconversie **\definieerconversie [...] [...] [...]** definieerconversie:list **\definieerconversie [...] [...] [...]** definieerfiguursymbool **\definieerfiguursymbool [...] [...] [..=..]** definieerfont **\definieerfont [...] [...] [..=..]** definieerfontstijl **\definieerfontstijl [...] [...]** definieerfontsynoniem **\definieerfontsynoniem [...] [...] [..=..]** definieerfont:argument **below \definieerfont [...]** [...] [...] definieeringesprongentext **\definieeringesprongentext [...] [...] [..=..]** definieerinteractiemenu **\definieerinteractiemenu [...] [...] [..=..]** definieeritemgroep **below that the contract of the contract of the contract of the contract of the contract of t** definieerkadertekst **behalftekst and the set of the set of the set of the set of the set of the set of the set of the set of the set of the set of the set of the set of the set of the set of the set of the set of the set** definieerkleur **\definieerkleur [...] [..=..]** \definieerkleurgroep [...] [...] [x:y:z,..] definieerkolomgroep **\definieerkolomgroep [...] [...] [..=..]** definieerkolomovergang **behavior of the set of the set of the set of the set of the set of the set of the set of the set of the set of the set of the set of the set of the set of the set of the set of the set of the set of** definieerkop **\definieerkop [...] [...] [..=..]** definieerkorps **\definieerkorps [...] [...] [...] [..=..]** definieerkorpsomgeving<br>
definieerkorps:argument<br>
definieerkorps:argument<br>
definieerkorps:argument<br>
definieerkorps:argument<br>
definieerkorps:argument definieerkorps:argument **\definieerkorps [...]** [...] [...] [...] [...]<br>definieerlayer **\definieerlayer** [...] [...] [....] [....] definieerlayer **\definieerlayer [...] [...] [..=..]** definieerlayout **because and all all of the contract of the contract of the contract**  $\delta$  **definieerlayout [...] [...=..]** definieerletter **\definieerletter** [...] [...] [..=..] definieerlijst **below that the contract of the contract of the contract of the contract of the contract of the contract of the contract of the contract of the contract of the contract of the contract of the contract of the** definieermarkering **below that the contract of the contract of the contract of the contract of the contract of the contract of the contract of the contract of the contract of the contract of the contract of the contract of** definieeromlijnd **\definieeromlijnd [...] [...] [..=..]** definieeropmaak **\definieeropmaak [...] [...] [..=..]** definieeroverlay **because of the contract of the contract of the definieeroverlay [...]** [...] [...] definieerpaginaovergang **\definieerpaginaovergang [...] [...]** definieerpalet **\definieerpalet**  $\ldots$  [...]  $\ldots$ ] definieerpapierformaat **\definieerpapierformaat [...] [..=..]** definieerpapierformaat:name **\definieerpapierformaat [...] [...] [...]** definieerplaats **\definieerplaats [...] [...] [..=..]** definieerplaatsblok **\definieerplaatsblok [...] [...] [..=..]** definieerplaatsblok:name **\definieerplaatsblok [...] [...] [...]** definieerprofiel **business and the contract of the contract of the contract of the contract of the contract of the contract of the contract of the contract of the contract of the contract of the contract of the contract** definieerprogramma **\definieerprogramma [...] [...] [...]** definieerreferentie **\definieerreferentie [...] [...]** definieerreferentieformaat **\definieerreferentieformaat [...] [...] [..=..]** definieerregister **\definieerregister [...] [...] [..=..]** definieersamengesteldelijst **\definieersamengesteldelijst [...] [...] [..=..]** definieersectieblok **\definieersectieblok [...] [...] [..=..]** definieersorteren **behalf and the set of the set of the set of the set of the set of the set of the set of the set of the set of the set of the set of the set of the set of the set of the set of the set of the set of the s** definieerstartstop **\definieerstartstop [...] [...] [..=..]** definieersubveld **\definieersubveld [...] [...] [...]** definieersymbool **\definieersymbool [...] [...] [...]**

delimited **\delimited**  $\ldots$  [...]  $\ldots$  **[...]** delimitedtext:instance  $\Delta E = \begin{bmatrix} 1 & 1 \\ 0 & 1 \end{bmatrix}$ delimitedtext:instance:aside  $\alpha$  \aside [...] {...} delimitedtext:instance:blockquote \blockquote **[...] {...}** delimitedtext:instance:quotation \quotation **[...] {...}** delimitedtext:instance:quote  $\qquad \qquad \qquad \qquad \qquad \qquad \qquad \qquad \qquad \qquad \qquad \ldots \}$ delimitedtext:instance:speech \speech \speech [...] {...} depthofstring **\depthofstring {...}** depthonlybox **\depthonlybox {...}** depthstrut **\depthstrut \depthstrut \depthstrut \depthstrut \depthstrut \depthstrut \depthstrut \depthstrut \depthstrut \depthstrut \depthstrut \depthstrut \depthstrut \depthstrut \depthstrut** devanagarinumerals **below and the contract of the contract of the contract of the contract of the contract of the contract of the contract of the contract of the contract of the contract of the contract of the contract o** digits **\digits {...}** digits:string **\digits ...** dimensiontocount **dimensiontocount**  $\{\ldots\}$ directcolor **\directcolor [...]** directcolored **\directcolored [..=..]** directcolored:name **\directcolored [...]** directdummyparameter **\directdummyparameter {...**} directgetboxllx **butters and the contract of the contract of the contract of the contract of the contract of the contract of the contract of the contract of the contract of the contract of the contract of the contract of** directgetboxlly **business and the contract of the contract of the contract of the contract of the contract of the contract of the contract of the contract of the contract of the contract of the contract of the contract o** directhighlight **directhighlight**  $\{... \}$ directluacode **business and the contract of the contract of the contract of the contract of the contract of the contract of the contract of the contract of the contract of the contract of the contract of the contract of** directsetup **business and the contract of the contract of the contract of the contract of the contract of the contract of the contract of the contract of the contract of the contract of the contract of the contract of th** directsymbol **blue contains the container of the container**  $\alpha$  {...} {...} directvspacing {...} dis **\dis {...}** disabledirectives **\disabledirectives [...]** disableexperiments **\disableexperiments [...]** disablemode **\disablemode [...]** disableoutputstream **\disableoutputstream** disableparpositions **\disableparpositions** disableregime **\disableregime** disabletrackers **\disabletrackers [...]** displaymath **\displaymath {...}** displaymathematics **\displaymathematics {...}** displaymessage **displaymessage**  $\{... \}$ doadaptleftskip **bluestights \doadaptleftskip** {...} doadaptrightskip **blue and the controller of the controller of the controller of the controller of the controller of the controller**  $\lambda$  **doadaptrightskip**  $\{ \ldots \}$ doaddfeature **buying the control of the control of the control of the control of the control of the control of the control of the control of the control of the control of the control of the control of the control of the co** doassign **being the contract of the contract of the contract of the contract of the contract of the contract of the contract of the contract of the contract of the contract of the contract of the contract of the contract o** doassignempty **be a constant of the constant of the constant of the constant of the constant of the constant of the constant of the constant of the constant of the constant of the constant of the constant of the constant o** docheckassignment **business docheckassignment** {...} docheckedpair **\docheckedpair {...}**<br>documentvariable **\documentvariable** {. dodoublegroupempty **\dodoublegroupempty \... {...}** {...}

definieersynoniemen **\definieersynoniemen [...] [...] [...] [...]** definieertabelvorm **\definieertabelvorm [...] [|...|] [...] [...]** definieertabulatie **\definieertabulatie [...] [...]** [|...|] **definieertekst begins the contract of the contract of the contract of the contract**  $\lambda$  **definieertekst [...] [...] [...] [...] [...]** definieertekstachtergrond **\definieertekstachtergrond [...] [...] [..=..]** definieertype **business definieertype** [...] [...] [....] [...] definieertypen **below a a definieertypen [...]** [...] [...] [...] [...] definieerveld **\definieerveld [...] [...] [...] [...] [...]** definieerveldstapel **\definieerveldstapel [...] [...] [..=..]** definieerwiskundeuitlijnen **\definieerwiskundeuitlijnen [...] [...] [..=..]** delimitedtext **\delimitedtext** [...]  $\{... \}$  {...} depthspanningtext **because the contract of the contract of the contract of the contract of the contract of the contract of the contract of the contract of the contract of the contract of the contract of the contract of the** \determinenoflines {...} directboxfromcache **\directboxfromcache {...} {...}** directconvertedcounter **\directconvertedcounter**  $\{... \} \{... \}$ directcopyboxfromcache **\directcopyboxfromcache** {...} {...} directlocalframed **\directlocalframed [...]**  $\{... \}$ directselect  $\begin{matrix} \text{directselect} \end{matrix} \quad \begin{matrix} \text{directselect} \end{matrix} \quad \begin{matrix} \text{OPT} & \text{OPT} & \text{OPT}$ directsetbar **of the contract of the contract of the contract**  $\mathcal{A}$  **directsetbar {...}<sup> OPT</sup> <sup>OPT</sup> <sup>OPT</sup> <sup>OPT</sup>** directvspacing **\directvspacing {...}** distributedhsize **\distributedhsize** {...} {...} {...} dividedsize **\dividedsize {...} {...} {...}** doboundtext **\doboundtext {...} {...} {...}** docheckedpagestate **\docheckedpagestate {...}** {...} {...} {...} {...} {...} {...} \documentvariable {...} dodoubleargument **being a constant of the constant of the constant of the constant**  $\ldots$  **[...] [...]** dodoubleargumentwithset **\dodoubleargumentwithset \...** [...] [...] dodoubleempty **\dodoubleempty \dodoubleempty \dodoubleempty \dodoubleempty \dodoubleempty \dodoubleempty \dodoubleempty \dodoubleempty \dodoubleempty \dodoubleempty \dodoubleempty \dodoubleempty \do** dodoubleemptywithset **\dodoubleemptywithset \...** [...] [...]

dofastloopcs **\dofastloopcs {...} \...** dogetattribute **business dogetattribute** {...} dogetattributeid **\dogetattributeid** {...} dogobblesingleempty **\dogobblesingleempty [...]** doif **\doif {...}** {...} {...} doifcolor **\doifcolor {...} {...}** doifcommon **\doifcommon {...} {...} {...}** doifcounter **\doifcounter {...}** {...} doifdefined **but allowed a controlled a controlled**  $\ddot{\text{...}}$  {...} doifelseemptyvariable **business \doifelseemptyvariable {...}** {...} {...}

doeassign **becassign a doeassign heads heads heads heads heads heads heads heads heads heads heads heads heads heads heads heads heads heads heads heads heads heads heads** doexpandedrecurse **\doexpandedrecurse {...} {...}** dogetcommacommandelement **business** \dogetcommacommandelement ... \from ... \to \... dogobbledoubleempty **\dogobbledoubleempty [...] [...]** doifallcommon **\doifallcommon {...} {...} {...}** doifallcommonelse **\doifallcommonelse {...}** {...} {...}  $\{...$ } doifalldefinedelse **business doifalldefinedelse** {...} {...} doifallmodes **\doifallmodes {...} {...} {...}** doifallmodeselse **\doifallmodeselse {...} {...} {...}** doifassignmentelse **business \doifassignmentelse {...}** {...} doifblackelse **being a controlled to the controlled to the controlled to the controlled to the controlled to the controlled to the controlled to the controlled to the controlled to the controlled to the controlled to the c** doifbothsides **\doifbothsides {...}** {...} {...} {...} {...} {...} {...} {...} {...} {...} {...} {...} {...} {...} {...} {...} {...} {...} {...} {...} {...} {...} {...} {...} {...} {...} {...} {...} {...} {...} {...} {...} \doifbothsidesoverruled {...} {...} {...} doifboxelse **\doifboxelse {...} {...} {...} {...}** doifbufferelse **\doifbufferelse {...} {...} {...}** doifcolorelse **\doifcolorelse {...} {...} {...}**  $\dot{\mathcal{L}}$   $\{... \}$   $\{... \}$ doifcommandhandlerelse **business \doifcommandhandlerelse** \... {...} {...} doifcommonelse **business and the control of the control of the control of the control of the control of the control of the control of the control of the control of the control of the control of the control of the control** doifcontent **be about the content of the content {...}** {...} {...} \... {...} doifconversiondefinedelse **business \doifconversiondefinedelse** {...} {...} doifconversionnumberelse **business \doifconversionnumberelse {...} {...} {...}** doifcounterelse **business \doifcounterelse {...}** {...} doifcurrentfonthasfeatureelse **\doifcurrentfonthasfeatureelse** {...} {...} doifdefinedcounter **business doifdefinedcounter {...}** {...} doifdefinedcounterelse **\doifdefinedcounterelse** {...} {...} doifdefinedelse **\doifdefinedelse** {...} {...} doifdimensionelse **\doifdimensionelse {...} {...} {...}** doifdimenstringelse **business and the contract of the contract of the contract of the contract of the contract of the contract of the contract of the contract of the contract of the contract of the contract of the contract** doifdocumentargument<br>doifdocumentargumentelse<br>doifdocumentargumentelse<br>doifdocumentargumentelse<br>doifdocumentargumentelse<br>doifdocumentargumentelse<br>doifdocumentargumentelse<br>doifdocumentargumentelse<br>doifdocumentargumentelse<br>d doifdocumentargumentelse **\doifdocumentargumentelse** {...} {...} {...} doifdocumentfilename {...} {...} doifdocumentfilename {...} {...} } \doifdocumentfilename {...} {...} doifdocumentfilenameelse **beidoordeelse to the control of the control** doifdocumentfilenameelse {...} {...} {...} doifdrawingblackelse {...} {...} doifdrawing } doifdrawingblackelse **being the controller of the controller of the controller of the controller**  $\set{...} \{... \} \{... \} \{... \}$ doifelse **that is a controlled to the controlled to the controlled to the controlled to the controlled to doifelse<br>doifelseallcommon doifelseallcommon f...} {...} {...} {...} {...} {...} {...} {...} {...} {...} {...} {...}**  $\dot{\text{doifelseallcommon } \ldots } \{... \} \{... \} \{...}$ doifelsealldefined **being a support of the control of the control of the control of the control of the control of the control of the control of the control of the control of the control of the control of the control of the** doifelseallmodes **being allow the control of the control of the control of the control of the control of the control of the control of the control of the control of the control of the control of the control of the control** doifelseassignment **business and the contract of the contract of the contract of the contract of the contract of the contract of the contract of the contract of the contract of the contract of the contract of the contrac** doifelseblack **being a constant of the constant of the constant of the constant of the constant of the constant of the constant of the constant of the constant of the constant of the constant of the constant of the constan** doifelsebox **\doifelsebox {...} {...} {...} {...}** doifelseboxincache **\doifelseboxincache {...} {...} {...} {...}** doifelsebuffer **\doifelsebuffer** {...} {...} doifelsecolor **being a controlled to the controlled to the controlled terms**  $\ddot{\text{...}}$  **{...} {...}** doifelsecommandhandler  $\delta$  **\doifelsecommandhandler**  $\ldots$  {...} {...} doifelsecommon **\doifelsecommon {...} {...} {...} {...}** doifelseconversiondefined **business \doifelseconversiondefined {...}** {...} doifelseconversionnumber **\doifelseconversionnumber** {...} {...} {...} doifelsecounter **\doifelsecounter**  $\{... \} \{... \} \{... \}$ doifelsecurrentfonthasfeature **\doifelsecurrentfonthasfeature** {...} {...} doifelsecurrentsortingused **being a set of the set of the set of the set of the set of the set of the set of the set of the set of the set of the set of the set of the set of the set of the set of the set of the set of the** doifelsecurrentsynonymshown **\doifelsecurrentsynonymshown** {...} {...} doifelsecurrentsynonymused<br>
doifelsedefined {...} {...}<br>
doifelsedefined {...} {...} {...} doifelsedefined **\doifelsedefined {...} {...} {...}** doifelsedefinedcounter  $\dot{\theta}$   $\dot{\theta}$ doifelsedimension<br>
doifelsedimenstring<br>
doifelsedimenstring<br>
doifelsedimenstring<br>
doifelsedimenstring<br>
doifelsedimenstring<br>
doifelsedimenstring<br>
doifelsedimenstring<br>
doifelsedimenstring<br>
doifelsedimenstring<br>
doifelsedimens \doifelsedimenstring {...} {...} {...} doifelsedocumentargument **being a constant and a constant a constant a**  $\dot{f}$ ...}  $\{... \}$ doifelsedocumentfilename **business \doifelsedocumentfilename** {...} {...} doifelsedrawingblack **\doifelsedrawingblack {...} {...}** doifelseempty  $\{\ldots\}$  {...} {...} doifelseemptyvalue **business and the contract of the contract of the contract of the contract of the contract of the contract of the contract of the contract of the contract of the contract of the contract of the contract** 

doifelsehelp **\doifelsehelp** {...} {...} doifelseitalic **be a constructed by the construction of the construction of the construction of the construction of the construction of the construction of the construction of the construction of the construction of the co** doifelseoddpage **\doifelseoddpage {...} {...}** doifelsepositionsused **being a support of the set of the set of the set of the set of the set of the set of the set of the set of the set of the set of the set of the set of the set of the set of the set of the set of the** 

doifelseenv **below below heating heating heating heating heating heating heating heating heating heating heating heating heating heating heating heating heating heating heating hea** doifelsefastoptionalcheck **\doifelsefastoptionalcheck {...} {...}** doifelsefastoptionalcheckcs **\doifelsefastoptionalcheckcs** \... \... doifelsefieldbody  $\ddot{c}$  **doifelsefieldbody**  $\{... \} \{... \}$ doifelsefieldcategory **because that the contract of the contract of the contract of the contract of the contract of the contract of the contract of the contract of the contract of the contract of the contract of the contra** doifelsefigure  $\ddot{\ldots}$   $\ddot{\ldots}$ doifelsefile **business and the contract of the contract of the contract of the contract of the contract of the contract of the contract of the contract of the contract of the contract of the contract of the contract of t** doifelsefiledefined **\doifelsefiledefined {...} {...} {...}** doifelsefileexists **being the contract of the contract of the contract of the contract of the contract of the contract of the contract of the contract of the contract of the contract of the contract of the contract of the** doifelsefirstchar **being a support of the contract of the contract of the contract of the contract of the contract of the contract of the contract of the contract of the contract of the contract of the contract of the cont** doifelseflagged **\doifelseflagged {...} {...} {...}** doifelsefontchar **being a contrar and the contrar function**  $\delta$  doifelsefontchar  $\{\ldots\}$   $\{\ldots\}$   $\{\ldots\}$ doifelsefontfeature **business doifelsefontfeature {...}** {...} doifelsefontpresent **\doifelsefontpresent {...}** {...} doifelsefontsynonym **\doifelsefontsynonym** {...} {...} doifelsehasspace **being a constant of the constant of the constant of the constant of the constant of the constant of the constant of the constant of the constant of the constant of the constant of the constant of the cons** doifelseincsname **\doifelseincsname {...} {...} {...} {...}** doifelseinelement **being a constant that the set of the set of the set of the set of the set of the set of the set of the set of the set of the set of the set of the set of the set of the set of the set of the set of the s** doifelseinputfile **business and a constant of the constant of the constant of the constant of the constant of the constant of the constant of the constant of the constant of the constant of the constant of the constant o** doifelseinsertion<br>
doifelseinsertion **be absoluted a doifelseinsertion** {...} {...} {...} {...} {...} {...} {...} {...} {...} {...} {...} {...} {...} {...} {...} {...} {...} {...} {...} {...} {...} {...} {...} {...} {. doifelseinset **\doifelseinset {...} {...} {...} {...}** doifelseinstring **being the set of the contract of the set of the set of the set of the set of the set of the set of the set of the set of the set of the set of the set of the set of the set of the set of the set of the se** doifelseinsymbolset **\doifelseinsymbolset** {...} {...} {...} {...} doifelseintoks **\doifelseintoks** {...} {...} {...} doifelseintwopassdata **by the contract of the contract of the contract of the contract of the contract of the contract of the contract of the contract of the contract of the contract of the contract of the contract of the** doifelselanguage **being a constant of the set of the set of the set of the set of the set of the set of the set of the set of the set of the set of the set of the set of the set of the set of the set of the set of the set** doifelselayerdata **being a support of the control of the control of the control of the control of the control of the control of the control of the control of the control of the control of the control of the control of the** doifelselayoutdefined **business doifelselayoutdefined** {...} {...} doifelselayoutsomeline **business \doifelselayoutsomeline {...}** {...} doifelselayouttextline **business \doifelselayouttextline {...}** {...} doifelseleapyear **being the controller of the controller of the controller**  $\setminus$  **doifelseleapyear {...} {...}** doifelselist **being the contract of the contract of the contract**  $\text{dom}(f \ldots)$  **{...} {...}** doifelselocation **be ablam to the contract of the contract of the contract of the contract of the contract of the contract of the contract of the contract of the contract of the contract of the contract of the contract of** doifelselocfile  $\qquad \qquad \text{doifelselocfile} \{... \} \{... \}$ doifelseMPgraphic **\doifelseMPgraphic {...}** {...} doifelsemainfloatbody **being the controller of the controller of the controller of the controller of the controller of the controller of the controller of the controller of the controller of the controller of the controlle** doifelsemarkedpage **being a support of the set of the set of the set of the set of the set of the set of the set of the set of the set of the set of the set of the set of the set of the set of the set of the set of the set** doifelsemarking **\doifelsemarking {...} {...} {...}** doifelsemeaning **being the conduct of the conductance of the conduct of the conduct of the conduct of the conduct of the conduct of the conduct of the conduct of the conduct of the conduct of the conduct of the conduct of** doifelsemessage **\doifelsemessage {...} {...} {...} {...}** doifelsemode **being the controller of the controller of the controller and doifelsemode {...} {...} {...} doifelsenextbgroup** doifelsenextbgroup<br>
doifelsenextbgroupcs<br>
doifelsenextbgroupcs
doifelsenextbgroupcs
\\lend{\doifelsenextbgroupcs \\.\.\.\. \doifelsenextbgroupcs \... \... doifelsenextchar **\doifelsenextchar {...}** {...} doifelsenextoptional **\doifelsenextoptional {...}** {...} doifelsenextoptionalcs **being a controlled as a controlled a controlled a** doifelsenextoptionalcs \... \... doifelsenextparenthesis **\doifelsenextparenthesis {...} {...}** doifelsenonzeropositive **business \doifelsenonzeropositive {...} {...}** doifelsenoteonsamepage **\doifelsenoteonsamepage {...} {...} {...}** doifelsenothing **\doifelsenothing {...} {...} {...}** doifelsenumber **\doifelsenumber** {...} {...} doifelseobjectfound **\doifelseobjectfound {...} {...} {...} {...}** doifelseobjectreferencefound **\doifelseobjectreferencefound** {...} {...} {...} doifelseoddpagefloat **being a support of the control of the control of the control of the control of the control of the control of the control of the control of the control of the control of the control of the control of t** doifelseoldercontext **\doifelseoldercontext** {...} {...} doifelseolderversion **being a support of the contract of the contract of the contract of the contract of the contract of the contract of the contract of the contract of the contract of the contract of the contract of the c** doifelseoverlapping  $\ddot{\text{E}}$  **\doifelseoverlapping {...}** {...} {...} doifelseoverlay **be a consequently about the consequently fields**  $\text{doif}$   $\{\ldots\}$   $\{\ldots\}$ doifelseparallel **\doifelseparallel {...} {...} {...} {...}** doifelseparentfile **below that all all contracts**  $\text{dof}$  (...}  $\{ \ldots \}$  {...} doifelsepath **being a contract to the contract of the contract of the contract of the contract of the contract of the contract of the contract of the contract of the contract of the contract of the contract of the contract** doifelsepathexists **being the control of the control of the control of the control of the control of the control of the control of the doifelsepatterns**  $\{.\cdot,\cdot\}$  $\{.\cdot,\cdot\}$  **doifelsepatterns**  $\{.\cdot,\cdot\}$  $\{.\cdot,\cdot\}$ doifelsepatterns **\doifelsepatterns {...} {...} {...}** doifelseposition  $\qquad \qquad \text{dof} \{ \ldots \} \{ \ldots \} \{ \ldots \}$ doifelsepositionaction **\doifelsepositionaction** {...} {...} doifelsepositiononpage  $\qquad \qquad \qquad \qquad$   $\qquad \qquad$  doifelsepositiononpage  $\{\ldots\}$   $\{ \ldots\}$   $\{ \ldots\}$ doifelsepositionsonsamepage **\doifelsepositionsonsamepage {...} {...} {...}** doifelsepositionsonthispage  $\ddot{\text{def}}$   $\ddot{\text{def}}$ 

doifempty **but allows and the contract of the contract of the contract of the contract of the contract of the contract of the contract of the contract of the contract of the contract of the contract of the contract of th** doifemptytoks **\doifemptytoks \... {...}** doifemptyvalue **business doifemptyvalue {...}** {...} doifenv **\doifenv \doifenv \doifenv \doifenv \doifenv \doifenv \doifenv \doifenv \doifenv \doifenv \doifenv \doifenv \doifenv \doifenv \doifenv \doifenv \doifenv \doifenv \doifenv \doi** doiffile<br>
doiffile<br>
doiffiledefinedelse<br>
doiffiledefinedelse<br>
doiffiledefinedelse doifhelpelse **business and the contract of the contract of the contract of the contract of the contract of the contract of the contract of the contract of the contract of the contract of the contract of the contract of the** doifitalicelse **a doifitalicelse doifitalicelse** {...} {...} doiflanguageelse **doiflanguageelse doiflanguageelse** {...} {...} doiflistelse **business \doiflistelse {...}** {...} {...}

doifelsereferencefound **business \doifelsereferencefound {...}** {...} doifelserightpage **being a controlled as a controlled a controlled a controlled a controlled a controlled a controlled a controlled a controlled a controlled a controlled a controlled a controlled a controlled a controlled** doifelserightpagefloat **\doifelserightpagefloat** {...} {...} doifelserighttoleftinbox **\doifelserighttoleftinbox** ... {...} {...} doifelsesamelinereference **beide and all constant of the set of the set of the set of the set of the set of the set of the set of the set of the set of the set of the set of the set of the set of the set of the set of the** doifelsesamestring **being a a doifelsesamestring {...}** {...} {...} doifelsesetups **being the contract of the contract of the contract of the contract of the contract of the contract of the contract of the contract of the contract of the contract of the contract of the contract of the cont** doifelsesomebackground **being a set of the contract of the contract of the contract of the contract of the contract of the contract of the contract of the contract of the contract of the contract of the contract of the con** doifelsesomespace **being a constant of the constant of the constant of the constant of the constant of the constant of the constant of the constant of the constant of the constant of the constant of the constant of the con** doifelsesomething **being the contract of the contract of the contract of the contract of the contract of the contract of the contract of the contract of the contract of the contract of the contract of the contract of the c** doifelsesometoks **being a constant of the constant of the constant of the constant of the constant of the constant of the constant of the constant of the constant of the constant of the constant of the constant of the cons** doifelsestringinstring **being the set of the contract of the set of the contract of the contract of the contract of the contract of the contract of the contract of the contract of the contract of the contract of the contra** doifelsestructurelisthasnumber **\doifelsestructurelisthasnumber {...}** {...} doifelsestructurelisthaspage **\doifelsestructurelisthaspage {...} {...}** doifelsesymboldefined **\doifelsesymboldefined {...} {...} {...}** doifelsesymbolset **\doifelsesymbolset** {...} {...} doifelsetext **below that the control of the control of the control of the control of the control of the control of the control of the control of the control of the control of the control of the control of the control of th** doifelsetextflow **\doifelsetextflow \doifelsetextflow**  $\ddot{\text{...}}$  {...} {...} doifelsetextflowcollector **\doifelsetextflowcollector {...}** {...} doifelsetopofpage **\doifelsetopofpage {...} {...}** doifelsetypingfile **being the controller of the controller of the controller of the controller of the doifelseundefined {...} {...} {...} doifelseundefined <b>a** doifelseundefined **being the control of the control of the control of the control of the control of the control of the control of the control of the control of the control of the control of the control of the control of th** doifelseurldefined **\doifelseurldefined {...} {...} {...}** doifelsevalue **being a constant of the constant of the constant of the constant of the constant of the constant of the constant of the constant of the constant of the constant of the constant of the constant of the constan** doifelsevaluenothing **being the contract of the contract of the contract of the contract of the contract of the contract of the contract of the contract of the contract of the contract of the contract of the contract of th** doifelsevariable **being a constant of the constant of the constant of the constant of the constant of the constant of the constant of the constant of the constant of the constant of the constant of the constant of the cons** doifemptyelse **\doifemptyelse {...} {...} {...}** doifemptyvalueelse  $\{... \} \{... \} \{... \}$ doifemptyvariable  $\qquad \qquad \text{doifempty variable } \{... \} \{... \}$ doifemptyvariableelse **being the subset of the set of the set of the set of the set of the set of the set of the set of the set of the set of the set of the set of the set of the set of the set of the set of the set of the** doifenvelse **business doifenvelse**  $\{... \} \{... \} \{... \}$ doiffastoptionalcheckcselse **\doiffastoptionalcheckcselse** \... \... doiffastoptionalcheckelse **\doiffastoptionalcheckelse {...} {...}** doiffieldbodyelse **business and the contract of the contract of the contract of the contract of the contract of the contract of the contract of the contract of the contract of the contract of the contract of the contract o** doiffieldcategoryelse **business \doiffieldcategoryelse {...}** {...} doiffigureelse **a**<br>doiffigureelse **a**<br>doiffile **doiffile \doiffile {...}** {...} {...} doiffiledefinedelse<br>doiffiledefinedelse **a**doiffileder **doiffiledefinedelse** {...} {...}<br>doiffiledse { } { } { } } doiffileelse **a doiffileelse a doiffileelse** {...} {...} {...} doiffileelse {...} {...} doiffileexistselse **doiffileexistselse** doiffileexistselse **being the controller of the controller**  $\text{d}$  doiffileexistselse {...} {...} {...} doiffirst charge left doiffirst charge in the doiffirst charge in the doiffirst charge in the doiffirst charge in the doiffirstcharelse **\doiffirstcharelse {...} {...} {...} {...}** doifflaggedelse **business and the control of the control of the control of the control of the control of the control of the control of the control of the control of the control of the control of the control of the contro** doiffontcharelse **being a constant of the constant of the constant of the constant of the constant of the constant of the constant of the constant of the constant of the constant of the constant of the constant of the cons** doiffontfeatureelse **\doiffontfeatureelse {...} {...} {...}** doiffontpresentelse **being a controlled as a controlled being doiffontpresentelse** {...} {...} doiffontsynonymelse **because the contract of the contract of the contract of the contract of the contract of the contract of the contract of the contract of the contract of the contract of the contract of the contract of t** doifhasspaceelse **but allow the controller of the controller of the controller**  $\set{...}$  **{...} {...}** doifincsnameelse **being a constant of the constant of the constant of the constant of the constant of the constant of the constant of the constant of the constant of the constant of the constant of the constant of the cons** doifinelementelse **\doifinelementelse {...} {...} {...}** doifinputfileelse **being a constant of the constant of the constant of the constant of the constant of the constant of the constant of the constant of the constant of the constant of the constant of the constant of the con** doifinsertionelse **business doifinitionelse** {...} {...} doifinset **\doifinset**  $\{...} {\...} {\...}$ doifinsetelse **being a constant of the constant of the constant of the constant of the constant of the constant of the constant of the constant of the constant of the constant of the constant of the constant of the constan** doifinstring  $\ddot{\text{...}} \{...} \{... \}$ doifinstringelse **being a contained a doifiniting a doifiniting else** {...} {...} {...} doifinsymbolset **being a contained a container and the container of the container**  $\ddot{\text{...}}$  **{...} {...}** doifinsymbolsetelse **being as a conserved by the conserved by the conserved by the conserved by the conserved b**<br>doifintokselse **being a conserved by the conserved by the conserved by the conserved by the conserved by the** doifintokselse **\doifintokselse {...} {...} {...} {...}** doifintwopassdataelse **being a contained as a container of the set of the set of the set of the set of the set o** doiflanguageelse **being a contained a container and container**  $\begin{array}{c} \Delta\text{dofilangular} = \text{dofilayerdata} \cup \{...\} \end{array} \{...\}$ doiflayerdataelse **\doiflayerdataelse {...} {...} {...}** doiflayoutdefinedelse **being a support of the contract of the contract of the contract of the contract of the contract of the contract of the contract of the contract of the contract of the contract of the contract of the** doiflayoutsomelineelse **business \doiflayoutsomelineelse** {...} {...} doiflayouttextlineelse **business \doiflayouttextlineelse** {...} {...} doifleapyearelse **business and all the set of the set of the set of the set of the set of the set of the set of the set of the set of the set of the set of the set of the set of the set of the set of the set of the set o** 

doifmode **\doifmode {...} {...}** doifnot **\doifnot \doifnot \doifnot \doifnot \doifnot \doifnot \doifnot \mathbf{\mathbf{\mathbf{\mathbf{\mathbf{\mathbf{\mathbf{\mathbf{\mathbf{\mathbf{\mathbf{\mathbf{\mathbf{\mathbf{\mathbf{\mathbf{\mathbf{** doifnotempty **\doifnotempty {...}** {...} doifnotenv **b**  $\qquad \qquad \text{dofifnotenv} \qquad \ldots \qquad \text{f...}$ doifnotfile **\doifnotfile {...} {...}** doifnotflagged **\doifnotflagged {...}** {...} doifnothing **\doifnothing {...}** {...} doifnotmode **\doifnotmode**  $\{\ldots\}$  {...} doifnotnumber<br>doifnotsamestring<br>doifnotsamestring<br> $\{ \ldots \}$  {...} {...} { doifnumber **1...**<br>doifnumberelse the contract of the contract of the contract of the doifnumberelse  $\{.\cdot,\cdot\}$  { doifoddpageelse **bluestight a doifoddpageelse {...}** {...}

doiflocationelse **business doiflocationelse** {...} {...} doiflocfileelse **business and a control of the control of the control of the control of the control of the control of the control of the control of the control of the control of the control of the control of the control** doifMPgraphicelse **\doifMPgraphicelse {...} {...} {...}** doifmainfloatbodyelse **business and the set of the set of the set of the set of the set of the set of the set of the set of the set of the set of the set of the set of the set of the set of the set of the set of the set** doifmarkingelse **business doifmarkingelse** {...} {...} doifmeaningelse **business doifmeaningelse**  $\ldots$   $\ldots$  {...} {...} doifmessageelse **business doifmessageelse** {...} {...} {...} {...} doifmodeelse **business and the control of the control of the control of the control of the control of the control of the control of the control of the control of the control of the control of the control of the control o** doifnextbgroupcselse **business \doifnextbgroupcselse** \... \... doifnextbgroupelse **being a controlled as a controlled a controlled a controlled a controlled a controlled a controlled a controlled a controlled a controlled a controlled a controlled a controlled a controlled a controlle** doifnextcharelse **\doifnextcharelse {...} {...} {...}** doifnextoptionalcselse **business \doifnextoptionalcselse** \... \... doifnextoptionalelse **business \doifnextoptionalelse** {...} {...} doifnextparenthesiselse **\doifnextparenthesiselse {...} {...}** doifnonzeropositiveelse **business \doifnonzeropositiveelse** {...} {...} {...} doifnotallcommon **b**  $\delta$  **doifnotalling**  $\{\ldots\}$  {...} {...} doifnotallmodes **\doifnotallmodes {...}** {...} {...} doifnotcommandhandler **\doifnotcommandhandler** \... {...} {...} doifnotcommon<br>doifnotcounter<br>doifnotcounter<br>doifnotcounter<br>doifnotcounter<br>doifnotcounter<br>doifnotcounter<br>doifnotcounter<br>doifnotcounter<br>doifnotcounter<br>doifnotcounter<br>doifnotcounter<br>doifnotcounter<br>doifnotcounter<br>doifnotcounte \doifnotcounter {...} {...} doifnotdocumentargument **\doifnotdocumentargument {...} {...}** doifnotdocumentfilename **\doifnotdocumentfilename {...} {...}** doifnotemptyvalue **business \doifnotemptyvalue {...}** {...} doifnotemptyvariable **business \doifnotemptyvariable {...}** {...} doifnoteonsamepageelse **\doifnoteonsamepageelse {...} {...} {...}** doifnotescollected **business \doifnotescollected {...}** {...} doifnothingelse **being as a controlled by the controlled by doifnothingelse**  $\{ \ldots \} \{ \ldots \}$ doifnotinset **be about the contract of the contract**  $\text{...} \{... \} \{... \}$ doifnotinsidesplitfloat **\doifnotinsidesplitfloat** {...} {\doifnotinstring {...} {...} { \doifnotinstring {...} {...} {...} doifnotsamestring **doifnotsamestring {...}** {...} {...} doifnotsetups **doifnotsetups** {...} {...} doifnotsetups } doifnotsetups **\doifnotsetups {...} {...}** doifnotvalue **\doifnotvalue {...} {...} {...}** doifnotvariable **being the contract of the contract of the contract of the contract of the doifnumber {...} {...} {...} doifnumber } doifnumber } and**  $\alpha$  **} doifnumber } and**  $\alpha$  **}**  $\alpha$  **}**  $\alpha$  **}**  $\alpha$  **}**  $\alpha$  **}**  $\alpha$  **}**  $\alpha$  **}** doifnumberelse **\doifnumberelse {...} {...} {...}** doifobjectfoundelse **business \doifobjectfoundelse {...}** {...} {...} doifobjectreferencefoundelse  $\delta$ **\doifobjectreferencefoundelse** {...} {...} {...} doifoddpagefloatelse **business in the contract of the contract of the contract of the contract of the contract of the contract of the contract of the contract of the contract of the contract of the contract of the contract** doifoldercontextelse **\doifoldercontextelse {...} {...} {...}** doifolderversionelse **business \doifolderversionelse** {...} {...} {...} doifoverlappingelse **being a contract to the contract of the contract of the contract of the contract of the contract of the contract of the contract of the contract of the contract of the contract of the contract of the c** doifoverlayelse **business doifoverlayelse**  $\dot{L}$  **doifoverlayelse**  $\{...$   $\{... \}$ doifparallelelse **being a constant of the constant of the constant of the constant of the constant of the constant of the constant of the constant of the constant of the constant of the constant of the constant of the cons** doifparentfileelse **\doifparentfileelse {...} {...} {...}** doifpathelse **\doifpathelse** {...} {...} doifpathexistselse **\doifpathexistselse {...} {...} {...}** doifpatternselse **business and a constant of the constant of the constant of the constant**  $\alpha$  **(...} {...}** doifposition **being the contract of the contract of the contract of the contract of the contract of the contract of the contract of the contract of the contract of the contract of the contract of the contract of the contra** doifpositionaction **\doifpositionaction** {...} {...} doifpositionactionelse **business \doifpositionactionelse** {...} {...} doifpositionelse **business doifpositionelse** {...} {...} {...} doifpositiononpageelse **being a contained a container a container a** doifpositiononpageelse {...} {...} {...} doifpositionsonsamepageelse **business** \doifpositionsonsamepageelse {...} {...} doifpositionsonthispageelse **\doifpositionsonthispageelse {...} {...}** {...} {...} doifpositionsusedelse **\doifpositionsusedelse** {...} {...}<br>doifreferencefoundelse **\doifreferencefoundelse** {...} {... \doifreferencefoundelse {...} {...} {...} doifrightpagefloatelse **\doifrightpagefloatelse {...} {...}** doifrighttoleftinboxelse **\doifrighttoleftinboxelse ... {...} {...}** doifsamelinereferenceelse **\doifsamelinereferenceelse** {...} {...} doifsamestring  $\qquad \qquad \qquad \text{doisamestring} \{ \ldots \} \{ \ldots \}$ doifsamestringelse **business \doifsamestringelse** {...} {...} {...}

doifsetupselse **\doifsetupselse** {...} {...} {...} doifsomebackground **\doifsetupselse** {...} {...} { doifsomething **being the contract of the contract of the contract of the contract of the contract of the contract of the contract of the contract of the contract of the contract of the contract of the contract of the contr** doifsometoks **being a contract to the contract of the contract of the contract of the contract of the contract of the contract of the contract of the contract of the contract of the contract of the contract of the contract** doiftext **\doiftext {...} {...} {...}** doiftextelse **being a constructed as a constructed of the set of the set of the set of the set of the set of the set of the set of the set of the set of the set of the set of the set of the set of the set of the set of the** doiftopofpageelse **business doiftopofpageelse** {...} {...} doifundefined **\doifundefined** {...} {...}<br>doifundefined **counter doifundefined and relatively and relatively and relatively and <b>doifundefined counter** {... doifundefinedcounter **\doifundefinedcounter**  $\{\ldots\} \{ \ldots \}$ <br>doifundefinedelse **\doifundefinedelse** {...} {...} {. doifvalue **business and the contract of the contract of the contract of the contract of the contract of the contract of the contract of the contract of the contract of the contract of the contract of the contract of the** doifvaluenothing  $\qquad \qquad \qquad \qquad \text{dofivaluenoting} \qquad \ldots \} \qquad \ldots$ doifvaluesomething **being the contract of the contract of the contract of the contract of the contract of the contract of the contract of the contract of the contract of the contract of the contract of the contract of the** doifvariable **being a constant of the constant of the constant of the constant of the constant of the constant of the constant of the constant of the constant of the constant of the constant of the constant of the constant** doindentation **\doindentation** dollar **\dollar**  $\ddot{\text{d}}$ doloop **\doloop {...}** doloopoverlist  $\ddot{\theta}$  **\doloopoverlist {...}** {...} donothing **\donothing** dontconvertfont **\dontconvertfont** dontleavehmode **\dontleavehmode \dontleavehmode** dontpermitspacesbetweengroups **\dontpermitspacesbetweengroups** doorlabelen **\doorlabelen [...] [...] [..=..]** dopositionaction **being the contraction of the contraction of the contraction field**  $\text{down}$ doprocesslocalsetups **\doprocesslocalsetups {...}** dorechecknextindentation **\dorechecknextindentation** dorecurse **by the contract of the contract of the contract of the contract of the contract of the contract of the contract of the contract of the contract of the contract of the contract of the contract of the contract of** dorepeatwithcommand **business and the contract of the contract of the contract of the contract of the contract of the contract of the contract of the contract of the contract of the contract of the contract of the contra** doreplacefeature **but all the contract of the contract of the contract of the contract of the contract of the contract of the contract of the contract of the contract of the contract of the contract of the contract of the** doresetandafffeature **business in the contract of the contract of the contract of the contract of the domestic of the domestic doreset and doreset and affect of the domestic of the domestic of the domestic of the domestic** doresetattribute **business doresetattribute** {...} dorotatebox **\dorotatebox** {...} \... {...} dosetattribute **but all the controller of the controller of the controller**  $\{\ldots\}$  **{...}** dosetleftskipadaption **\dosetleftskipadaption** {...} dosetrightskipadaption **being the contract of the contract of the contract of the contract of the contract of the contract of the contract of the contract of the contract of the contract of the contract of the contract of** dosingleargument **\dosingleargument \...** [...] dosingleempty **\dosingleempty** \... [...] dosinglegroupempty **be a summary of the contract of the contract of the contract of the contract of the contract o** 

doifsetups **being the contract of the contract of the contract of the contract of the contract of the contract of the contract of the contract of the contract of the contract of the contract of the contract of the contract** \doifsomebackground {...} {...} {...} doifsomebackgroundelse **being a constant of the constant of the constant of the constant of the constant of the constant of the constant of the constant of the constant of the constant of the constant of the constant of th** doifsomespaceelse **being a constant of the constant of the constant of the constant of the constant of the constant of the constant of the constant of the constant of the constant of the constant of the constant of the con** doifsomethingelse **being as a constant of the constant of the constant of the constant of the constant of the constant of the constant of the constant of the constant of the constant of the constant of the constant of the** doifsometokselse **business and the contract of the contract of the contract of the contract of the contract of the contract of the contract of the contract of the contract of the contract of the contract of the contract of** doifstringinstringelse **being a constringed as a constring of the set of the set of the set of the set of the set of the set of the set of the set of the set of the set of the set of the set of the set of the set of the se** doifstructurelisthasnumberelse **\doifstructurelisthasnumberelse {...} {...}** doifstructurelisthaspageelse **\doifstructurelisthaspageelse {...} {...}** doifsymboldefinedelse **businedelse**  $\ddot{\text{out}} \text{f...} \{... \}$ doifsymbolsetelse **business doifsymbolsetelse {...}** {...} {...} doiftextflowcollectorelse **\doiftextflowcollectorelse {...} {...} {...}** doiftextflowelse **\doiftextflowelse {...} {...} {...}** doiftypingfileelse **being the controlled of the controlled with the controlled and doifundefined {...} {...} {...} doifundefined {...} {...} doifundefined {...} {...} doifundefined {...} {...} doifundefined {...} {...} doi** doifundefinedelse **\doifundefinedelse {...} {...} {...}** doifunknownfontfeature<br>
doifunknownfontfeature<br>
doifurldefinedelse<br>
doifurldefinedelse<br>
doifurldefinedelse<br>
doifurldefinedelse<br>
doifurldefinedelse<br>
doifurldefinedelse<br>
doifurldefinedelse doifurldefinedelse **\doifurldefinedelse {...} {...} {...}** doifvalueelse **business a doifvalueelse heads heads heads heads heads heads heads heads heads heads heads heads heads heads heads heads heads heads heads heads heads heads** doifvaluenothingelse **business in the controller of the controller of the controller of the controller of the controller of the controller of the controller of the controller of the controller of the controller of the cont** doifvariableelse **being a constant of the constant of the constant of the constant of the constant of the constant of the constant of the constant of the constant of the constant of the constant of the constant of the cons** doordefinieren **\doordefinieren** [...] [...] [..=..] doordefinitie:example  $\D{DORDEFTMITIE}$  ...} ... \par doornummeren **\doornummeren [...] [...] [..=..]** doornummering:example  $\DDORNUMMERING$  [...] {...} ... \par doquadrupleargument **\doquadrupleargument** \... [...] [...] [...] [...] doquadrupleempty **being the contract of the contract of the contract of the contract of the contract of the contract of the contract of the contract of the contract of the contract of the contract of the contract of the co** doquadruplegroupempty **being a computed by a computer of the computer**  $\text{mod}$  doquadruplegroupempty  $\ldots$   $\{ \ldots \}$   $\{ \ldots \}$ doquintupleargument **being a computed by the computed of the computed by the computed by the computed by the computed by the computed by the computed by the computed by the computed by the computed by the computed by the c** doquintupleempty **being the contract of the contract of the contract of the contract of the contract of the contract of the contract of the contract of the contract of the contract of the contract of the contract of the co** doquintuplegroupempty **because that the conduct of the conduct of the conduct of the conduct of the conduct of the conduct of the conduct of the conduct of the conduct of the conduct of the conduct of the conduct of the co** dosetupcheckedinterlinespace **\dosetupcheckedinterlinespace {..=..}** dosetupcheckedinterlinespace:argument **\dosetupcheckedinterlinespace** {...}<br>dosetupcheckedinterlinespace:name **\dosetupcheckedinterlinespace** {...} dosetupcheckedinterlinespace:name **\dosetupcheckedinterlinespace** {...} dosetupcheckedinterlinespace {...} [. \doseventupleargument \... [...] [...] [...] [...] [...] [...] [...] doseventupleempty **because the contempt of the contempt of the contempt of the contempt of the contempt of the contempt of the contempt of the contempt of the contempt of the contempt of the contempt of the contempt of the** dosixtupleargument **\dosixtupleargument \... [...] [...] [...] [...] [...] [...]**

dotoks **\dotoks \...** doublebond **\doublebond** dowith **\dowith {...}** {...} dowithpargument **\dowithpargument** \... dowithwargument **\dowithwargument** \... dpofstring **department of the contract of the contract of the contract of the contract of the contract of the department of the department of the department of the department of the department of the department of the depa** dummydigit **\dummydigit \dummydigit \dummydigit \dummydigit \dummydigit \dummydigit \dummydigit \dummydigit \dummydigit \dummydigit \dummydigit \dummydigit \dummydigit \dummydigit**  $\frac{1}{2}$ dunnelijn **\dunnelijn** dunnelijnen **\dunnelijnen** [..=..] ETEX **\ETEX** EveryLine  $\{ \ldots \}$ EveryPar {...} eenheid:instance  $\setminus$  UNIT {...} eenheid:instance:unit \unit {...} eenregel [...] eerstesubpagina **\eerstesubpagina** efcmaxheight **\efcmaxheight {...}** efcmaxwidth **\efcmaxwidth {...}** efcminheight **\efcminheight {...}** efcminwidth **\efcminwidth {...}** effect **\effect [...] {...}** elapsedseconds<br>
elapsedtime<br>  $\verb|\elapsedtime| \verb|\elapsedtime|$ em **\em** emphasisboldface **\emphasisboldface** emphasistypeface **being a constructed** the emphasistypeface **been constructed** the emphasistypeface  $\lambda$  emphasistypeface enablemode **being the contract of the contract of the contract of the contract of the contract of the contract of the contract of the contract of the contract of the contract of the contract of the contract of the contract** enableparpositions **\enableparpositions** enableregime **below that the enableregime [...]** enabletrackers **below that the enabletrackers**  $\ldots$ enskip **\enskip** enspace **\enspace** env \env {...} envvar **\envvar {...} {...}** epos  $\{\ldots\}$ equaldigits **because the contract of the contract of the contract of the contract of the contract of the contract of the contract of the contract of the contract of the contract of the contract of the contract of the contr** eTeX **\eTeX** exitloop **\exitloop**  $\setminus$ exitloopnow **\exitloopnow** expanded \expanded {...}<br>expandeddoif **\expandeddoif** {

```
dosixtupleempty blues are absoluted as a contract of the contract of the contract of the contract of the contract of the contract of the contract of the contract of the contract of the contract of the contract of the cont
dostarttagged \dostarttagged {...} {...} ... \dostoptagged
dostepwiserecurse \dostepwiserecurse {...} {...} {...} {...}
dosubtractfeature \dosubtractfeature {...}<br>dotfskip \dotfskip {...}
                                                             dotfskip \dotfskip {...}
dotripleargument<br>dotripleargumentwithset<br>dotripleargumentwithset<br>dotripleargumentwithset<br>\setminus... [...] [...]
                                                             \dotripleargumentwithset \... [...] [...] [...]
dotripleempty because the contract of the contract of the contract of the contract of the contract of the contract of the contract of the contract of the contract of the contract of the contract of the contract of the con
dotripleemptywithset \dotripleemptywithset \... [...] [...] [...]
dotriplegroupempty \dotriplegroupempty \... {...} {...}
dowithnextbox \{... \} \ldots \{... \}dowithnextboxcontent \dowithnextboxcontent {...} {...} \... {...}
dowithnextboxcontentcs \dowithnextboxcontentcs \... \... {...}
dowithnextboxcs \dowithnextboxcs \... \... {...}
dowithrange but all the set of the set of the set of the set of the set of the set of the set of the set of the set of the set of the set of the set of the set of the set of the set of the set of the set of the set of the
                                                             \dummyparameter {...}
edefconvertedargument bedeficially bedeficially bedeficially bedeficially bedeficially bedeficially bedeficially bedeficially bedefined as \setminus \{ \ldots \}efcparameter \effectarameter {...} {...}
                                                             elapsedtime \elapsedtime
                                                             emspace \emspace
enabledirectives below that the enabledirectives [...]
enableexperiments below that the enableexperiments [...]enableoutputstream being the contract of the contract of the contract of the contract of the contract of the contract of the contract of the contract of the contract of the contract of the contract of the contract of the 
ergens \ergens {...} {...} [...]
executeifdefined because and a secuteifdefined {...} {...}
expandcheckedcsname between the contract of the contract of the contract of the contract of the contract of the contract of the contract of the contract of the contract of the contract of the contract of the contract of t
expandeddoif \{... \} \{... \} \{... \}<br>expandeddoifelse \{... \} \{... \} \{... \}expandeddoifelse \expandeddoifelse {...} {...} {...} {...}
expandeddoifnot because the contract of the contract of the contract of the contract of the contract of the contract of the contract of the contract of the contract of the contract of the contract of the contract of the c
expandfontsynonym \expandfontsynonym \... {...}
expdoif \expdoif {...} {...} {...}
expdoifcommonelse \expdoifcommonelse {...} {...} {...} {...}
expdoifelse \expdoifelse {...} {...} {...} {...}
```

```
expdoifnot be \begin{cases} \frac{1}{1} & \text{if } 1 \\ \frac{1}{1} & \text{if } 2 \end{cases}fakebox ...
fastdecrement but all the contract of the contract of the contract of the contract of the contract of the contract of the contract of the contract of the contract of the contract of the contract of the contract of the con
fastincrement but all the set of the set of the set of the set of the set of the set of the set of the set of the set of the set of the set of the set of the set of the set of the set of the set of the set of the set of t
fastloopfinal \fastloopfinal
fastloopindex \fastloopindex
fastscale business and the contract of the contract of the contract of the contract of the contract of the contract of the contract of the contract of the contract of the contract of the contract of the contract of the 
fastsetup fastsetup \{... \}fastswitchtobodyfont \fastswitchtobodyfont {...}
fastsxsy \fastsxsy {...} {...} {...}
feature \feature [...] [...]
feature:direct \feature {...} {...}
fence \fence
fenced \fenced [...] {...}
fence:example \{F_{\text{ENCE}}\}fetchallmarkings \fetchallmarkings [...] [...]
fetchallmarks \fetchallmarks [...]
fetchmark \fetchmark [...] [...]
fetchonemark \fetchonemark [...] [...]
fetchtwomarkings \fetchtwomarkings [...] [...]
fetchtwomarks \fetchtwomarks [...]
fieldbody \fieldbody [...] [..=..]
figurefilename \figurefilename
figurefilepath \figurefilepath
figurefiletype \figurefiletype
figurefullname http://web/infigurefullname<br>figureheight http://web/infigurefullname
figureheight \figureheight
figurenaturalwidth \figurenaturalwidth
figuresymbol \figuresymbol [...] [..=..]
figurewidth \figurewidth
filename filename \{...filledhboxb \filledhboxb ... {...}
filledhboxc \filledhboxc ... {...}
filledhboxg \filledhboxg ... {...}
filledhboxk \filledhboxk ... {...}
filledhboxm \filledhboxm ... {...}
filledhboxr \filledhboxr ... {...}
filledhboxy \filledhboxy ... {...}
filler \text{fuller}fillupto \fillupto [...] {...}
filterreference \filterreference {...}
findtwopassdata \findtwopassdata {...} {...}
firstcharacter \firstcharacter
firstcounter first counter and the set of the set of the set of the set of the set of the set of the set of the set of the set of the set of the set of the set of the set of the set of the set of the set of the set of the
firstinlist \firstinlist [...]
firstofoneargument \firstofoneargument {...}
firstofoneunexpanded \firstofoneunexpanded {...}
```

```
expdoifelsecommon because and constant of the exploifelsecommon {...} {...} {...}
expdoifelseinset between the controller of the controller of the controller \exp (...} {...} {...} {...} {...} {...} {...} {...} {...} {...} {...} {...} {...} {...} {...} {...} {...} {...} {...} {...} {...} {...} {...} {.
                                               expdoifinsetelse \expdoifinsetelse {...} {...} {...} {...}
externalfigurecollectionmaxheight \externalfigurecollectionmaxheight {...}
externalfigurecollectionmaxwidth \externalfigurecollectionmaxwidth {...}
externalfigurecollectionminheight \externalfigurecollectionminheight {...}
externalfigurecollectionminwidth \externalfigurecollectionminwidth {...}
externalfigurecollectionparameter \externalfigurecollectionparameter {...} {...}
externfiguur betternfiguur a a externfiguur [...] [...] [..=..]
fastlocalframed \fastlocalframed [...] [..=..] {...}
fastsetupwithargument \fastsetupwithargument {...} {...}
fastsetupwithargumentswapped \fastsetupwithargumentswapped {...} {...}
fetchmarking \fetchmarking [...] [...] [...]
fetchonemarking \fetchonemarking [...] [...] [...]
fetchruntinecommand \fetchruntinecommand \... {...}
fifthoffivearguments being the contract of the contract of the contract of the contract of the contract of the contract of the contract of the contract of the contract of the contract of the contract of the contract of th
fifthofsixarguments \{... \} \{... \} \{... \} \{... \} \{... \} \{... \}figurenaturalheight \figurenaturalheight
filterfromnext \filterfromnext {...} {...} {...}
OPT
{...}
OPT
{...}
OPT
{...}
OPT
{...}
OPT filterfromvalue \filterfromvalue {...} {...} {...}
filterpages \filterpages [...] [...] [..=..]
finishregisterentry \finishregisterentry [...] [..=..] [..=..]
                                               firstcountervalue \firstcountervalue [...]
firstoffivearguments \firstoffivearguments {...} {...} {...} {...} {...}
firstoffourarguments \firstoffourarguments {...} {...} {...} {...}
```
firstrealpage **\firstrealpage** firstrealpagenumber **\firstrealpagenumber** firstsubpagenumber **\firstsubpagenumber** firstuserpage **\firstuserpage** firstuserpagenumber **\firstuserpagenumber** fittopbaselinegrid **\fittopbaselinegrid {...}** flag **\flag** {...} flushbox **\flushbox {...} {...}** flushboxregister **\flushboxregister ...** flushcollector **\flushcollector [...]** flushedrightlastline **\flushedrightlastline** flushlayer **\flushlayer [...]** flushlocalfloats **flushiocalfloats flushiocalfloats flushnextbox flushnextbox** flushnextbox **\flushnextbox** flushoutputstream **\flushoutputstream [...]** flushshapebox **\flushshapebox** flushtextflow **\flushtextflow {...}** flushtokens **\flushtokens [...]** flushtoks **\flushtoks \...** fontalternative **\fontalternative** fontbody **\fontbody** fontchar **\fontchar {...}** fontcharbyindex **\fontcharbyindex {...}** fontclass **\fontclass** fontclassname **business and the set of the set of the set of the set of the set of the set of the set of the set of the set of the set of the set of the set of the set of the set of the set of the set of the set of the s** fontface **\fontface**  $\setminus$ fontsize **\fontsize** fontstyle **\fontstyle**  $\{fontstyle\}$ forcecharacterstripping **\forcecharacterstripping** forcelocalfloats **\forcelocalfloats** forgeteverypar **\forgeteverypar** forgetparskip **\forgetparskip** forgetragged **being the control of the control of the control of the control of the control of the control of the control of the control of the control of the control of the control of the control of the control of the con** formulenummer **\formulenummer [...]** foundbox **\foundbox {...} {...}** frameddimension **\frameddimension {...}** framedparameter **\framedparameter {...}** freezedimenmacro **\freezedimenmacro \... \...** freezemeasure **help is a set of the set of the set of the set of the set of the set of the set of the set of the set of the set of the set of the set of the set of the set of the set of the set of the set of the set of the** frenchspacing **being the contract of the contract of the contract of the contract of the contract of the contract of the contract of the contract of the contract of the contract of the contract of the contract of the contr** fromlinenote **\fromlinenote [...] {...}** frozenhbox **\frozenhbox {...}** frule **\frule** ... \relax GetPar **\GetPar**  $\setminus$ GetPar GotoPar **\GotoPar \GotoPar** Greeknumerals **being a contract of the contract of the Contract of Contract and Series and Series and Series and Series and Series and Series and Series and Series and Series and Series and Series and Series and Series and** gebruikpad **\gebruikpad** [...] gebruiksymbolen **\gebruiksymbolen [...]** gebruiktypescript **\gebruiktypescript [...] [...] [...]**

firstofsixarguments **\firstofsixarguments {...} {...} {...} {...} {...} {...}** firstofthreearguments **\firstofthreearguments {...} {...} {...}** firstofthreeunexpanded **\firstofthreeunexpanded {...} {...} {...}** firstoftwoarguments **\firstoftwoarguments {...} {...}** firstoftwounexpanded **\firstoftwounexpanded {...} {...}** firstsubcountervalue **\firstsubcountervalue [...] [...]** fitfieldframed **\fitfieldframed [..=..] {...}** floatuserdataparameter **\floatuserdataparameter {...}** flushnotes **\flushnotes** fontfeaturelist **\fontfeaturelist [...] [...]** forgetparameters **for the control of the control of the control of the control of the control of the control of the control of the control of the control of the control of the control of the control of the control of the c** formule **\formule [...] {...}** fourthoffivearguments **being the control of the control of the control of the control of the control of the control of the control of the control of the control of the control of the control of the control of the control o** fourthoffourarguments **being a set of the set of the set of the set of the set of the set of the set of the set of the set of the set of the set of the set of the set of the set of the set of the set of the set of the set** fourthofsixarguments **being the controller of the controller of the controller of the controller of the controller of the controller of the controller of the controller of the controller of the controller of the controller** gdefconvertedargument **being a convertedargument \finally \gdefconvertedargument** \... {...}<br>
gdefconvertedcommand **being a converted and converted and converted and converted and converted and converted and converted an** \gdefconvertedcommand \... \... gebruikblokken **\gebruikblokken [...] [...] [..=..]** gebruikexterndocument<br>
gebruikexternfiguur<br>
gebruikexternfiguur<br>
[...] [...] [...] gebruikexternfiguur **industiernfiguur (...]** [...] [...] [...] [...] [...] [...] [...] [...] [...] gebruikexterngeluidsfragment **industierngeluidsfragment industrial industrial industrial industrial industrial industrial** gebruikexterngeluidsfragment **\gebruikexterngeluidsfragment [...] [...]** gebruikJSscripts **\gebruikJSscripts [...] [...]** gebruikmodule **\gebruikmodule [...] [...] [..=..]**

geenbovenenonderregels **\geenbovenenonderregels** geenhoofdenvoetregels **\geenhoofdenvoetregels** geenspatie **below that the example of the example of the example of the example of the example of the example of the example of the example of the example of the example of the example of the example of the example of the** getboxllx **\getboxllx** ... getboxlly ...<br> **\getboxlly** ... getbufferdata **distribution of the set of the set of the set of the set of the set of the set of the set of the set of the set of the set of the set of the set of the set of the set of the set of the set of the set of the** getcommalistsize **business \getcommalistsize [...]** getdefinedbuffer **business and the contract of the contract of the contract of the contract of the contract of the contract of the contract of the contract of the contract of the contract of the contract of the contract** getfirstcharacter **business \fractural \getfirstcharacter {...}** getlocalfloat **\getlocalfloat {...}** getlocalfloats **blue and the contract of the contract of the contract of the contract of the contract of the contract of the contract of the contract of the contract of the contract of the contract of the contract of the c** getMPdrawing **blue and the contract of the contract of the contract of the contract of the contract of the contract of the contract of the contract of the contract of the contract of the contract of the contract of the con** getmessage **business \getmessage {...}** {...} getnaturaldimensions **butters butters and the contract of the set of the set of the set of the set of the set of the set of the set of the set of the set of the set of the set of the set of the set of the set of the se** getnoflines **\getnoflines**  $\{... \}$ getobject<br>
getobjectdimensions<br>
getobjectdimensions<br>
{\getobjectdimensions} getpaletsize **\getpaletsize [...]** getprivatechar **by the contract of the contract of the contract of the contract of the contract of the contract of the contract of the contract of the contract of the contract of the contract of the contract of the contrac** getprivateslot **by the set of the set of the set of the set of the set of the set of the set of the set of the set of the set of the set of the set of the set of the set of the set of the set of the set of the set of the s** getrandomseed **by the contract of the contract of the contract of the contract of the contract of the contract of the contract of the contract of the contract of the contract of the contract of the contract of the contract** getrawnoflines **\getrawnoflines** {...} getreference **by a set of the set of the set of the set of the set of the set of the set of the set of the set of the set of the set of the set of the set of the set of the set of the set of the set of the set of the set o** getreferenceentry **\getreferenceentry {...}** getroundednoflines **by the contract of the contract of the contract of the contract of the contract of the contract of the contract of the contract of the contract of the contract of the contract of the contract of the con** gettwopassdata **\gettwopassdata {...}** gettwopassdatalist **blue assets and the set of the set of the set of the set of the set of the set of the set of the set of the set of the set of the set of the set of the set of the set of the set of the set of the set of** getuvalue **\getuvalue {...}** getvalue **\getualue {...}** getvariable **business and the set of the set of the set of the set of the set of the set of the set of the set of the set of the set of the set of the set of the set of the set of the set of the set of the set of the set** globaldisablemode **\globaldisablemode [...]** globalenablemode **by the contract of the contract of the contract of the contract of the contract of the contract of the contract of the contract of the contract of the contract of the contract of the contract of the contr** 

gebruiktypescriptfile **\gebruiktypescriptfile [...]** gebruikURL **\gebruikURL [...] [...] [...] [...]** gebruikurl **\gebruikurl [...] [...] [...] [...]** getboxfromcache **business \getboxfromcache {...}**  $\{ \ldots \}$  ... \getcommacommandsize [...] getdayoftheweek **being a support of the set of the set of the set of the set of the set of the set of the set of the set of the set of the set of the set of the set of the set of the set of the set of the set of the set of** getdayspermonth **better as a consequence of the set of the set of the set of the set of the set of the set of the set of the set of the set of the set of the set of the set of the set of the set of the set of the set of th** getdocumentargument **business and the set of the set of the set of the set of the set of the set of the set of the set of the set of the set of the set of the set of the set of the set of the set of the set of the set of** getdocumentargumentdefault **between the subsetimate of the set of the set of the set of the set of the set of the set of the set of the set of the set of the set of the set of the set of the set of the set of the set of th** getdocumentfilename **business \getdocumentfilename** {...} getdummyparameters **being a set of the contract of the set of the set of the set of the set of the set of the set of the set of the set of the set of the set of the set of the set of the set of the set of the set of the se** getemptyparameters **\getemptyparameters [...]** [..=..] geteparameters **[...]** [..=..]<br>getexpandedparameters **by containing the contract of the contract of the set of the set of the set of the set of the set of the set of the set of the set of the set of the set of the set of** getexpandedparameters **better and the contract of the contract of the contract of the contract of the contract of the contract of the gettiguredimensions [...] [..=..]<br>getfiguredimensions <b>better and the contract of the co** getfiguredimensions **\getfiguredimensions [...] [..=..]** getfirsttwopassdata **being a community of the contract of the set of the set of the getfirst two passdata {...}**<br>getfromcommacommand **being a community of the set of the set of the set of the set of the set of the set of t** \getfromcommacommand [...] [...] getfromcommalist **better as a set of the set of the set of the set of the set of the set of the set of the set of the set of the set of the set of the set of the set of the set of the set of the set of the set of the set o** getfromtwopassdata **by the controller of the controller in the controller of the controller in the controller of the controller in the controller**  $\set{c}$ **...} {...}** getglyphdirect **\getglyphdirect** {...} {...} getglyphstyled **\getglyphstyled {...} {...}** getgparameters **between the set of the set of the set of the set of the set of the set of the set of the set of the set of the set of the set of the set of the set of the set of the set of the set of the set of the set of** getlasttwopassdata **\getlasttwopassdata {...}** getMPlayer **\getMPlayer [...]**  $[...]$   $[...]$   $[...]$   $[...]$ getnamedglyphdirect **\getnamedglyphdirect** {...} {...} getnamedglyphstyled **by \getnamedglyphstyled** {...} {...} getnamedtwopassdatalist **\getnamedtwopassdatalist \... {...}** getobjectdimensions **\getobjectdimensions {...} {...}** getparameters **being a constant of the set of the set of the set of the set of the set of the set of the set of the set of the set of the set of the set of the set of the set of the set of the set of the set of the set of** getrandomcount **between the contract of the contract of the contract of the contract of the contract of the contract of the contract of the contract of the contract of the contract of the contract of the contract of the co** getrandomdimen **between the contract of the contract of the contract of the contract of the contract of the contract of the contract of the contract of the contract of the contract of the contract of the contract of the co** getrandomfloat **\getrandomfloat \... {...} {...}** getrandomnumber **between contained** *setrandomnumber*  $\ldots$  {...} {...} getraweparameters **betraweparameters**  $\left[\ldots\right]$  [..=..] getrawgparameters **betrawgparameters** [...] [..=..] getrawparameters **\getrawparameters** [...] [..=..] getrawxparameters **betrawyparameters (...)** [..=..] getsubstring **between the contract of the contract of the contract of the contract of the contract of the contract of the contract of the contract of the contract of the contract of the contract of the contract of the cont** getvariabledefault **betwariabledefault** {...} {...} getxparameters **by the contract of the contract of the contract of the contract of the contract of the contract of the contract of the contract of the contract of the contract of the contract of the contract of the contrac** globalletempty  $\qquad \qquad \qquad \qquad \qquad$  globalletempty  $\qquad \qquad \qquad$ 

globalpopmacro **by the contract of the contract of the contract of the contract of the contract of the contract of the contract of the contract of the contract of the contract of the contract of the contract of the contrac** globalpreventmode **definitions \globalpreventmode [...]**<br>globalprocesscommalist **\globalprocesscommalist** globalpushbox **\globalpushbox** ... globalpushmacro **\eleft(\globalpushmacro \...**) globalundefine **by the set of the set of the set of the set of the set of the set of the set of the set of the set of the set of the set of the set of the set of the set of the set of the set of the set of the set of the s** glyphfontfile **\glyphfontfile** {...} gobbleoneargument **by the contract of the contract of the contract of the contract of the contract of the contract of the contract of the contract of the contract of the contract of the contract of the contract of the cont** gobbleoneoptional **being a completed by the complete of the complete of the complete of the gobbles evening for**  $\chi$  **and**  $\chi$  **and**  $\chi$  **and**  $\chi$  **and**  $\chi$  **and**  $\chi$  **and**  $\chi$  **and**  $\chi$  **and**  $\chi$  **and**  $\chi$  **and**  $\chi$  **and**  $\chi$  **and \** gobblespacetokens **by the contract of the contract of the contract of the contract of the contract of the contract of the contract of the contract of the contract of the contract of the contract of the contract of the cont** gobbleuntil **\**gobbleuntil \... grabuntil **\grabuntil {...}** \... grave **\grave {...}** grayvalue **by the contract of the contract of the contract of the contract of the contract of the contract of the contract of the contract of the contract of the contract of the contract of the contract of the contract of** greeknumerals **business and the contract of the contract of the contract of the contract of the contract of the contract of the contract of the contract of the contract of the contract of the contract of the contract of** grijskleur **\grijskleur [...] {...}** groot **\groot** ... grootkorps **\frac{\frac{\frac{\frac{\frac{\frac{\frac{\frac{\frac{\frac{\frac{\frac{\frac{\frac{\frac{\frac{\frac{\frac{\frac{\frac{\frac{\frac{\frac{\frac{\frac{\frac{\frac{\frac{\frac{\frac{\frac{\frac{\frac{\frac{\frac{** groter **\groter**  $\setminus$ gsetboxllx **\gsetboxllx** ... {...} gsetboxlly ... {...} gujaratinumerals **\gujaratinumerals {...}** gurmurkhinumerals **\gurmurkhinumerals {...}** haalbuffer **haalbuffer**  $\hbox{\bf\textrm{h}.\,.}$ haalbuffer:instance \haalBUFFER haarlijn **\haarlijn** hairspace **\hairspace \hairspace** halflinestrut **\halflinestrut** halfstrut **\halfstrut** halfwaybox **black halfwaybox halfwaybox halfwaybox halfwaybox halfwaybox halfwaybox h** handschrift **\handschrift** hash **\hash** hat  $\hat{\ldots}$ hboxofvbox **\hboxofvbox ...** hbox:example  $\hbar$ hdofstring **\hdofstring {...}**<br>headhbox **\headhbox** \\headhbox \\headhbox \\neadhbox \\neadhbox \\neadhbox \\neadhbox \\neadhbox \\neadhbox \\neadhbox \\neadhbox \\neadhbox \\neadhbox \\neadhbox \\neadhbox \\neadhbox \\nea headnumbercontent **\headnumbercontent** headnumberdistance **\headnumberdistance** headnumberwidth **\headnumberwidth** headreferenceattributes **\headreferenceattributes** headsetupspacing **beadsetupspacing headsetupspacing** 

```
globalpopbox \globalpopbox ...
                                                           globalprocesscommalist \globalprocesscommalist [...] \...
globalpushreferenceprefix \globalpushreferenceprefix {...} ... \globalpopreferenceprefix
globalswapcounts but allocated the set of the set of the set of the set of the set of the set of the set of the set of the set of the set of the set of the set of the set of the set of the set of the set of the set of the
globalswapdimens by the contract of the contract of the contract of the contract of the contract of the contract of the contract of the contract of the contract of the contract of the contract of the contract of the contr
globalswapmacros \eleft(\globalswapmacros \... \...
gobbledoubleempty business \gobbledoubleempty [...] [...]
gobbleeightarguments being the computer of the computer of the computer \{... \} \{... \} \{... \} \{... \} \{... \} \{... \}gobblefivearguments but are solutionary in the contract of the contract of the contract of the contract of the contract of the contract of the contract of the contract of the contract of the contract of the contract of th
gobblefiveoptionals \gobblefiveoptionals [...] [...] [...] [...] [...]
gobblefourarguments business \{... \} \{... \} \{... \} \{... \}gobblefouroptionals but all the set of the set of the set of the set of the set of the set of the set of the set of the set of the set of the set of the set of the set of the set of the set of the set of the set of the se
gobbleninearguments \gobbleninearguments {...} {...} {...} {...} {...} {...} {...} {...} {...}
gobblesevenarguments<br>
gobblesevenarguments<br>
gobblesingleempty<br>
\gobblesingleempty [...]
                                                           gobblesingleempty \gobblesingleempty [...]
gobblesixarguments by c and complete here here here here here here here here here here here here here here here here here here here here here here here here here her
gobbletenarguments because the conduction of the conductance of the conduction of the conduction of the conduction of the conduction of the conduction of the conduction of the conduction of the conduction of the conductio
gobblethreearguments being the set of the set of the set of the set of the set of the set of the set of the set of the set of the set of the set of the set of the set of the set of the set of the set of the set of the set
gobblethreeoptionals but allows \gobblethreeoptionals [...] [...] [...]
gobbletwoarguments \gobbletwoarguments {...} {...}
gobbletwooptionals being a computed \{g \circ bbletwooptionals [...] [...]
gobbleuntilrelax bluesses \gobbleuntilrelax ... \relax
grabbufferdata \grabbufferdata [...] [...] [...] [...]
grabbufferdatadirect \grabbufferdatadirect {...} {...} {...}
greedysplitstring \greedysplitstring ... \at ... \to \... \and \...
groupedcommand \groupedcommand {...} {...}
haalmarkering haalmarkering \lambdahaalmarkering [...] [...] [...]
handhaafblokken \handhaafblokken [...] [...]
handletokens blandletokens ... \with \...
hboxreference blue hboxreference heading hboxreference [...] \{...\}headhbox \headhbox ... {...}
headtextcontent \headtextcontent
```
headtextdistance **\headtextdistance** headtextwidth **\headtextwidth** headvbox **\headvbox ... {...}** headwidth **\headwidth** heightofstring **beightofstring {...}** help: instance  $\text{HELP}$  [...] {...} {...} hglue ... hiddencitation **\hiddencitation [...]** hiddencite **\hiddencite**  $\ldots$ highlight **\highlight [...] {...}** highlight:example  $\H$  \HIGHLIGHT **{...}** highordinalstr **\highordinalstr** {...} hilo **\hilo [...] {...} {...}** himilo **\himilo {...} {...} {...}** hl **\hl [...]** hoofdtaal **\hoofdtaal [...]** hoog **\hoog \hoog {...}**<br>hoog:instance **\hoog \hoog \hoog \hoog \hoog \hoog \hoog \hoog \hoog \hoog \hoog \hoog \hoog \hoog \hoog \hoog \hoog \hoog \hoog \hoog \hoog \hoog \h** hoog:instance \HIGH {...}<br>hoog:instance:unitshigh \mitsh{\mitshigh {...} hoog:instance:unitshigh \unitshigh **{...}** hpos **\hpos {...}** {...} hsmash **\hsmash {...}** hsmashbox **\hsmashbox ...** hsmashed **\hsmashed {...}** hspace **being the contract of the contract of the contract of the contract of the contract of the contract of the contract of the contract of the contract of the contract of the contract of the contract of the contract of** htdpofstring **\htdpofstring {...}** htofstring **htofstring \htofstring {...}** huidigedatum **buidigedatum huidigedatum** [...] huidigekopnummer **\huidigekopnummer** hyphen **\hyphen** hyphenatedfile **\hyphenatedfile {...}**<br>hyphenatedfilename **\hyphenatedfilename** { hyphenatedfilename **by**<br>hyphenatedhbox **byphenatedhbox**  $\{ \ldots \}$ hyphenatedpar **biographic intervals of the control of the control of the control of the control of the control of the control of the control of the control of the control of the control of the control of the control of the** hyphenatedurl **\hyphenatedurl {...}** hyphenatedword **\hyphenatedword {...}**<br>INRSTEX \INRSTEX ibox **\ibox {...}** iff **\iff** ignoreimplicitspaces **\ignoreimplicitspaces** ignoretagsinexport **\ignoretagsinexport [...]** ignorevalue **business \ignorevalue {...}** impliedby **\impliedby** implies **\implies** in **\in {...} {...} [...]** includemenu **\includemenu [...]** includeversioninfo **\includeversioninfo {...}** incrementedcounter **\incrementedcounter [...]** incrementpagenumber **\incrementpagenumber** incrementsubpagenumber<br>
incrementvalue<br>
\incrementvalue<br>
{...} incrementvalue **business \incrementvalue {...}**<br>indentation **\indentation** infofont **\infofont** infofontbold **\infofontbold** inhibitblank **\inhibitblank** initializeboxstack **\initializeboxstack {...}**

heightanddepthofstring **beightanddepthofstring {...}** heightspanningtext **\heightspanningtext {...} {...} {...}** helptekst **\helptekst [...] {...} {...}** help:instance:helptext **helptext**  $\hbar$  **helptext** [...] {...} {...} horizontalgrowingbar **\horizontalgrowingbar [..=..]** horizontalpositionbar **\horizontalpositionbar [..=..]**<br>hphantom **\hphantom \hphantom \hphantom \hphantom \hphantom \hphantom \** hphantom **\hphantom {...}** hsizefraction **\hsizefraction \hsizefraction**  $\ldots$  } {...} hyphenatedcoloredword **\hyphenatedcoloredword {...}** hyphenatedhbox **\hyphenatedhbox {...}** INRSTEX **\INRSTEX** ifassignment **\ifassignment ... \else ... \fi** ifinobject **\ifinobject ... \else ... \fi** ifinoutputstream **\ifinoutputstream ... \else ... \fi** ifparameters **\ifparameters ... \else ... \fi** iftrialtypesetting **\iftrialtypesetting ... \else ... \fi** immediatesavetwopassdata **\immediatesavetwopassdata {...} {...} {...}** incrementcounter **\incrementcounter [...] [...]** indentation **\indentation** inheritparameter **\inheritparameter [...] [...] [...]**

inlijnd **\inlijnd [..=..] {...}** inlinebuffer **\inlinebuffer [...]** inlinedbox **\inlinedbox {...}** inlinemath **\inlinemath {...}** inlinemathematics **\inlinemathematics {...}** inlinemessage **\inlinemessage {...}** inlineordisplaymath **\inlineordisplaymath {...} {...}** inlinerange **\inlinerange [...]** innerflushshapebox **\innerflushshapebox** input **\input {...}** inputfilebarename **\inputfilebarename** inputfilename **\inputfilename** inputfilerealsuffix **\inputfilerealsuffix** inputfilesuffix **\inputfilesuffix** inputgivenfile **\inputgivenfile {...}** input:string **\input** ... inregel **\inregel {...} [...]** insertpages **\insertpages [...] [...] [..=..]** installactionhandler **\installactionhandler {...}** installactivecharacter **\installactivecharacter** ...<br>installanddefineactivecharacter **\installanddefineactivechar** installcorenamespace **\installcorenamespace {...}** installdefinitionset **\installdefinitionset \... {...}** installeertaal  $\begin{bmatrix} \cdot & \cdot & \cdot \\ \cdot & \cdot & \cdot \\ \cdot$ installeertaal:name<br>installframedautocommandhandler<br>**installframedautocommandhandler**<br>**\installframedautocommandhandler** installglobalmacrostack **\installglobalmacrostack** \...<br>installleftframerenderer **binary and installeftframerenderer** {... installnamespace **\installnamespace {...}** installoutputroutine **\installoutputroutine \... {...}** installsetuphandler **\installsetuphandler \... {...}** installunitsspace **\installunitsspace {...} {...}** installversioninfo **\installversioninfo {...} {...}** integerrounding **\integerrounding {...}** interactiebalk **\interactiebalk [...] [..=..]** interactiebuttons **\interactiebuttons [..=..] [...]** interactiemenu **\interactiemenu [...] [..=..]**

inlineprettyprintbuffer **\inlineprettyprintbuffer** {...} {...} installanddefineactivecharacter **\installanddefineactivecharacter ...** {...}<br>installattributestack \... **\installattributestack** \... installattributestack **\installattributestack \...** installautocommandhandler **\installautocommandhandler \... {...} \...** installautosetuphandler **\installautosetuphandler \... {...}** installbasicautosetuphandler **\installbasicautosetuphandler \... {...}** \... installbasicparameterhandler **\installbasicparameterhandler \... {...}** installbottomframerenderer **\installbottomframerenderer {...} {...}** installcommandhandler **bindler \installcommandhandler \... {...} \...** installdefinehandler **\installdefinehandler \... {...} \...** installdefinitionsetmember **\installdefinitionsetmember** \... {...} \... {...} installdirectcommandhandler **\installdirectcommandhandler \... {...}** installdirectparameterhandler **\installdirectparameterhandler \... {...}** installdirectparametersethandler **\installdirectparametersethandler \... {...}** installdirectsetuphandler **\installdirectsetuphandler \... {...}** installdirectstyleandcolorhandler **\installdirectstyleandcolorhandler \... {...}** installframedautocommandhandler **\installframedautocommandhandler \... {...} \...** installframedcommandhandler **\installframedcommandhandler \... {...} \...** installleftframerenderer **\installleftframerenderer** {...} {...} installmacrostack **\installmacrostack** \... installmacrostack **\installmacrostack \...** installpagearrangement **\installpagearrangement ... {...}** installparameterhandler **\installparameterhandler \... {...}** installparameterhashhandler **\installparameterhashhandler \... {...}** installparametersethandler **\installparametersethandler \... {...}** installparentinjector **\installparentinjector \... {...}** installrightframerenderer **binstallrightframerenderer** {...} {...} installrootparameterhandler **\installrootparameterhandler \... {...}** installsetuponlycommandhandler **\installsetuponlycommandhandler \... {...}** installshipoutmethod **\installshipoutmethod {...} {...}** installsimplecommandhandler **\installsimplecommandhandler \... {...}** \... installsimpleframedcommandhandler **\installsimpleframedcommandhandler** \... {...} \... installstyleandcolorhandler **\installstyleandcolorhandler \... {...}** installswitchcommandhandler **\installswitchcommandhandler** \... {...} \... installswitchsetuphandler **\installswitchsetuphandler \installswitchsetuphandler \... {...}**<br>installtexdirective **\installtexdirective {...}** {...} installtexdirective **\installtexdirective {...} {...} {...}** installtextracker **biographs \installtextracker {...}** {...} {...} installtopframerenderer **\installtopframerenderer** {...} {...} installunitsseparator {...} {...} installunitsseparator **\installunitsseparator {...} {...}**

intertext {...} invokepageheandler **\invokepageheandler {...} {...}** invullijnen **\invullijnen [..=..] {...} {...}** invulregel **\invulregel [..=..]** invultekst **\invultekst [..=..] {...} {...}** istltdir **\istltdir ...** istrtdir **\istrtdir ...** italic **\italic** italiccorrection **\italiccorrection** italicface **\italicface**  $\setminus$ **italicface** italicvet **\italicvet** items **\items**  $\{\ldots\}$ itemtag **\itemtag**  $\{\ldots\}$ jobfilename **\jobfilename** Kap **\Kap {...**} kadertekst:instance  $\{FRAMEDTEXT$  [..=..] {...} kadertekst:instance:framedtext **for the example of the example of the example of the example of the example of the example of the example of the example of the example of the example of the example of the example of the ex** kap **\kap {...}** keeplinestogether **beep as a constructed by the construction**  $\kappa$  (...) <br>
keepunwantedspaces **beep as a construction of the construction**  $\kappa$  (...) keepunwantedspaces<br> **keepunwantedspaces**<br> **kerncharacters** [...] kerncharacters **\kerncharacters [...]** {...}<br>klein **\klein** klein **\klein** kleiner **\kleiner** kleinitalicvet **\kleinitalicvet** kleinkorps **\kleinkorps** kleinnormaal **\kleinnormaal** kleinschuin **\kleinschuin** kleinschuinvet **\kleinschuinvet** kleintype **\kleintype** kleinvet **\kleinvet** kleinvetitalic **\kleinvetitalic** kleinvetschuin **\kleinvetschuin** kleur **\kleur [...] {...}** kleurenbalk **\kleurenbalk [...]** kleurwaarde **\kleurwaarde {...}** kolom **\kolom [...]** kopnummer **\kopnummer**  $\ldots$  [...] koreancirclenumerals **being a controller and the controller with the controller with the controller with the korean<br>
koreannumerals {...}** koreannumeralsc **\koreannumeralsc {...}** koreannumeralsp **being the controller of the set of the set of the set of the set of the set of the set of the set of the set of the set of the set of the set of the set of the set of the set of the set of the set of the s** koreanparentnumerals **being a support to the control of the control of the control of the control of the control of the control of the control of the control of the control of the control of the control of the control of t** LAMSTEX **\LAMSTEX** LATEX **\LATEX** LamSTeX **\LamSTeX** LaTeX **\LaTeX** Letter **\Letter** {...} Letters **\Letters**  $\setminus \setminus$ LUAJITTEX **\LUAJITTEX** LUATEX **\LUATEX** Lua **\Lua** LuajitTeX **\LuajitTeX** LuaTeX **\LuaTeX** laag **\laag {...}** laag:instance  $\setminus$ LOW  $\{...$ } laag:instance:unitslow **\unitslow \unitslow** {...} laatstesubpagina **\laatstesubpagina** labellanguage:instance \LABELtaal labellanguage:instance:btxlabel \btxlabeltaal labellanguage:instance:head \headtaal<br>labellanguage:instance:label \\\headtaal \\\headtaal labellanguage:instance:label labellanguage:instance:mathlabel  $\lambda$ mathlabeltaal<br>labellanguage:instance:operator  $\overline{\phantom{a}}$ labellanguage:instance:operator \operatortaal labellanguage:instance:prefix \prefixtaal labellanguage:instance:suffix labellanguage:instance:taglabel \taglabeltaal labellanguage:instance:unit \unittaal  $\label{thm:ll} \texttt{labeltekst:1} \texttt{labeltekst} \{ \texttt{1} \}$ labeltekst:instance:btxlabel \btxlabeltekst **{...}** labeltekst:instance:head \headtekst **{...}**

jobfilesuffix **\jobfilesuffix** kloonveld **\kloonveld [...] [...] [...] [...]** koreannumerals **\koreannumerals {...}**

labeltekst:instance:mathlabel \mathlabeltekst **{...}** labeltekst:instance:operator \operatortekst **{...}** labeltekst:instance:prefix \prefixtekst {...} labeltekst:instance:suffix \suffixtekst **{...}** labeltekst:instance:taglabel \taglabeltekst **{...}** labeltekst:instance:unit \unittekst {...} labeltexts:instance  $\setminus$ LABELtexts {...} {...} labeltexts:instance:head  $\heals$  **\headtexts {...}** {...} labeltexts:instance:label  $\{ \ldots \}$  {...} labeltexts:instance:mathlabel \mathlabeltexts **{...} {...}** label:example  $\setminus$ LABEL [...] {...} laho **\laho [...] {...} {...}** languageCharacters **\languageCharacters {...}** languagecharacters **\languagecharacters {...}** languagecharwidth **\languagecharwidth {...}** lastcounter **\lastcounter \lastcounter** [...] [...] lastcountervalue **\lastcountervalue [...]** lastdigit **\lastdigit {...}** lastlinewidth **\lastlinewidth** lastnaturalboxdp **\lastnaturalboxdp** lastnaturalboxht **\lastnaturalboxht** lastpredefinedsymbol **\lastpredefinedsymbol** lastrealpage **\lastrealpage** lastrealpagenumber **\lastrealpagenumber** lastsubcountervalue **\lastsubcountervalue [...] [...]** lastsubpagenumber **\lastsubpagenumber** lasttwodigits **\lasttwodigits {...}** lastuserpage **\lastuserpage** lastuserpagenumber **\lastuserpagenumber** lateluacode **\lateluacode {...}** layerheight **\layerheight** layerwidth **\layerwidth** lbox **\lbox ... {...}** leftbottombox **\leftbottombox {...}** leftbox **\leftbox {...}** leftlabeltext:instance<br>leftlabeltext:instance:head<br>leftlabeltext:instance:head<br>leftheadtekst {...} leftlabeltext:instance:head \leftheadtekst **{...}** leftlabeltext:instance:label **\leftlabeltekst {...}**<br>leftlabeltext:instance:mathlabel **\leftmathlabeltekst {...}** leftlabeltext:instance:mathlabel \leftmathlabeltekst **{...}** leftline **\leftline {...}**<br>leftorrighthbox **\leftorrighthbox \leftorrighthbox** leftorrightvbox **\leftorrightvbox ... {...}** leftorrightvtop **\leftorrightvtop ... {...}** leftskipadaption **\leftskipadaption** leftsubguillemot **\leftsubguillemot** lefttopbox **\lefttopbox {...}** lefttoright **\lefttoright \lefttoright** lefttorighthbox **\lefttorighthbox ... {...}** lefttorightvbox **\lefttorightvbox ... {...}** lefttorightvtop **\lefttorightvtop ... {...}** legeregels **\legeregels [...]** letbeundefined **\letbeundefined {...}** letcatcodecommand **bless and and and here here here here here here here here here here here here here here here here here here here here here here here here here he** letdummyparameter **\letdummyparameter {...}** \... letempty **\letempty** \... letgvalue **business and the contract of the contract of the contract of the contract of the contract of the contract of the contract of the contract of the contract of the contract of the contract of the contract of the co** letgvalueempty<br>
letgvalueempty<br>
letgvalurelax<br> **detgvalurelax**<br>  $\left\{\ldots\right\}$ letter **\letter {...}** letterampersand **\letterampersand** letterat **\letterat \letterat** letterbackslash **\letterbackslash** letterbar **\letterbar**

labeltekst:instance:label  $\{$ \labeltekst  ${f...}$ lastnaturalboxwd **\lastnaturalboxwd** layeredtext **\layeredtext [..=..] [..=..] {...} {...}** lazysavetaggedtwopassdata **blazysavetaggedtwopassdata** {...} {...} {...} lazysavetwopassdata **\lazysavetwopassdata {...} {...} {...}** lefthbox **\lefthbox {...}** leftorrighthbox **\leftorrighthbox ... {...}** letcscsname **bleed and the contract of the contract of the contract of the contract of the contract of the contract of the contract of the contract of the contract of the contract of the contract of the contract of the con** letcsnamecs **bleed and the constant of the constant of the constant of the constant of the constant of the constant of the constant of the constant of the constant of the constant of the constant of the constant of the con** letcsnamecsname **\letcsnamecsname \csname ... \endcsname \csname ... \endcsname** letgvalurelax **\letgvalurelax {...}**

letterbgroup **blue and the contract of the contract of the contract of the contract of the contract of the contract of the contract of the contract of the contract of the contract of the contract of the contract of the con** letterclosebrace **\letterclosebrace** lettercolon **\lettercolon** letterdollar **\letterdollar** letterdoublequote **\letterdoublequote** letteregroup **bless and the contract of the contract of the contract of the contract of**  $\lambda$  **letteregroup** letterescape **\letterescape** letterexclamationmark **\letterexclamationmark** letterhash **\letterhash** letterhat **\letterhat \letterhat** letterleftbrace **\letterleftbrace** letterleftbracket **\letterleftbracket** letterleftparenthesis **\letterleftparenthesis** letterless **\letterless** lettermore **\lettermore**  $\setminus$ letteropenbrace **\letteropenbrace** letterpercent **\letterpercent** letterquestionmark **\letterquestionmark** letterrightbrace **\letterrightbrace** letterrightbracket **\letterrightbracket** letterrightparenthesis **\letterrightparenthesis** letters <br>lettersinglequote <br>lettersinglequote <br>lettersinglequote <br>lettersinglequote <br>lettersinglequote <br>letters <br>letters <br>letters <br>letters <br>letters <br>letters <br>letters <br>letters <br>letters <br>letters <br>letters <br>letters <br>letters <br>l letterslash **\letterslash** lettertilde **\lettertilde \lettertilde** letterunderscore **\letterunderscore** letvalue **\letvalue {...}** \... letvalueempty **\letvalueempty {...}** letvaluerelax **\letvaluerelax {...}** lfence **\lifence**  $\{ \ldots \}$ lhbox **\lhbox {...}** lijndikte **\lijndikte** lijstlengte **\lijstlengte** links **\links ...** listcite **and the control of the control of the control of the control of the control of the control of the control of the control of the control of the control of the control of the control of the control of the control o** listnamespaces **\listnamespaces** llap **\llap {...}** loadanyfile **\loadanyfile [...]** loadanyfileonce **\loadanyfileonce [...]** loadcldfile **\loadcldfile [...]** loadcldfileonce **\loadcldfileonce [...]** loadfontgoodies **\loadfontgoodies [...]** loadluafile **\loadluafile [...]** loadluafileonce **\loadluafileonce [...]** loadtexfile **\loadtexfile [...]** loadtexfileonce **\loadtexfileonce [...]** localhsize **\localhsize**  $\label{thm:main} \begin{minipage}[c]{0.5\textwidth} \begin{minipage}[c]{0.4\textwidth} \begin{itemize} \item{the image is a 2D} \item{the image is a 3D} \item{the image is a 4D} \item{the image is a 5D} \item{the image is a 6D} \item{the image is a 6D} \item{the image is a 7D} \item{the image is a 7D} \item{the image is a 7D} \item{the image is a 7D} \item{the image is a 7D} \item{the image is a 7D} \item{the image is a 7D} \item{the image is a 7D} \item{the image is a 7D} \item{the image is a 7D$ localpopmacro **blocalpopmacro \localpopmacro \...**<br>localpushbox **blocalpus \localpushbox** ... localpushmacro **\localpushmacro \...**  $\label{thm:local-parallel} \text{local} \text{underline} \{ \ldots \}$ locatedfilepath **\locatedfilepath** locatefilepath **\locatefilepath {...}** locfilename **\locfilename {...}**

lettersinglequote **\lettersinglequote** letterspacing **\letterspacing [...] {...}** limitatefirstline **\limitatefirstline {...} {...} {...}** limitatelines **\limitatelines {...} {...} {...}** limitatetext **\limitatetext {...} {...} {...}** limitatetext:list **\limitatetext {...} {...} {...}** linespanningtext **\linespanningtext {...} {...} {...}** listcitation **\listcitation [..=..] [...]** listcitation:alternative **\listcitation [...] [...]** listcitation:userdata **being a constrained** (1.5.1) [..=..] [..=..] [...=..] listcite [..=..] [...]  $\left\{ \right\}$  [...]  $\left[ \ldots \right]$ listcite:userdata **\listcite [..=..] [..=..]** loadbtxdefinitionfile **\loadbtxdefinitionfile [...]** loadbtxreplacementfile **\loadbtxreplacementfile [...]** loadspellchecklist **\loadspellchecklist [...] [...]** loadtypescriptfile **\loadtypescriptfile [...]** localframed<br>
localframed [...] [..=..] {...}<br>
localframedwithsettings<br>  $\begin{bmatrix} 1 & 0 \\ 0 & 1 \end{bmatrix}$ localframedwithsettings **\localframedwithsettings [...] [..=..] {...}** localpushbox **\localpushbox ...**

lowercased **\lowercased {...}** 1top 1top 1.1top 1.1top 1.1top 1.1top 1.1top 1.1top 1.1top 1.1top 1.1top 1.1top 1.1top 1.1top 1.1top 1.1top 1.1 luacode **\luacode {...}** luaenvironment **\luaenvironment ...** luaexpanded **\luaexpanded {...}** luaexpr **\luaexpr {...}** luajitTeX **\luajitTeX** luamajorversion **\luamajorversion** luaminorversion **\luaminorversion** luaTeX **\luaTeX** MAAND **\MAAND {...}** METAFONT **\METAFONT** METAFUN **\METAFUN** METAPOST **WETAPOST** MetaFont **\MetaFont** MetaFun **\MetaFun** MetaPost **\MetaPost** MKII **\MKII** MKIV **\MKIV** MKIX **\MKIX** MKVI **\MKVI** MKXI **\MKXI** MONTHLONG **{...}** MONTHSHORT **{...}** MPanchor **\MPanchor {...}**<br>MPbetex **\MPbetex \MPbetex** } MPc **\MPc {...}** MPcode **\MPcode**  $\{... \}$  {...}  $\{... \}$  MPcode {...} {...} MPcoloronly **\MPcoloronly {...}** MPcolumn **\MPcolumn {...}** MPd **\MPd {...}** MPdrawing **\MPdrawing {...}** MPh **\MPh {...}** MPII **\MPII** MPIV **\MPIV** MPleftskip **\MPleftskip {...}** MPll **\MPll {...}** MPlr **\MPlr {...}** MPls **\MPls {...}** MPn  $\{.\ .\}$ MPoptions **\MPoptions {...}** MPp  $\{\ldots\}$ <br>MPpage  $\{\ldots\}$ <br>MPpage  $\{\ldots\}$ MPpage **1.1**<br>MPpage **1.1**<br>MPpardata **1.** MPpos **\MPpos {...}** MPposset **\MPposset {...}** MPr **\MPr {...}**

lomihi **\lomihi {...} {...} {...} lowerbox \lowerbox \lowerbox \lowerbox \lowerbox \lowerbox \lowerbox \lowerbox \lowerbox \lowerbox \lowerbox \lowerbox \lowerbox \lowerbox \lowerbox \lowerbox \lowerbox \lowerbox \lower** lowercasestring **blowercasestring ...** \to \... lowerleftdoubleninequote **\lowerleftdoubleninequote** lowerleftsingleninequote **\lowerleftsingleninequote** lowerrightdoubleninequote **\lowerrightdoubleninequote** lowerrightsingleninequote **\lowerrightsingleninequote** lowhigh:instance  $\L\text{Output}$   $\L\text{Output}$   $\ldots$   $\{... \}$   $\{... \}$ lowmidhigh:instance \LOWMIDHIGH **{...} {...} {...}** lrtbbox **\lrtbbox {...} {...} {...} {...} {...}** luaconditional **\luaconditional** \... luafunction **\luafunction {...}** luaparameterset **\luaparameterset {...}** {...}<br>luasetup **\luaparameterset** {...} {...} luasetup **\luasetup {...}** luaversion **\luaversion** MPbetex **\MPbetex {...}** MPcolor **\MPcolor {...}** MPfontsizehskip **\MPfontsizehskip {...}** MPgetmultipars **\MPgetmultipars {...} {...}** MPgetmultishape **\MPgetmultishape {...} {...}** MPgetposboxes **\MPgetposboxes {...} {...}** MPinclusions **\MPinclusions [...] {...} {...}** MPmenubuttons **\MPmenubuttons {...}** MPoverlayanchor **\MPoverlayanchor {...}** MPpardata **\MPpardata {...}** MPplus **\MPplus {...} {...} {...}** MPpositiongraphic **\MPpositiongraphic {...} {..=..}**

MPrawvar **\MPrawvar {...} {...}** MPregion **\MPregion** {...} MPrest **\MPrest {...} {...}** MPrightskip **\MPrightskip {...}** MPrs **\MPrs {...}** MPstring **\MPstring {...}** MPtext **\MPtext {...}** MPtransparency **\MPtransparency {...}** MPul **\MPul {...}** MPur **\MPur {...}** MPVI **\MPVI** MPv **\MPv {...} {...} {...}** MPvar **\MPvar {...}** MPvariable **\MPvariable {...}** MPvv **\MPvv {...} {...}** MPw **\MPw {...}** MPwhd **\MPwhd {...}** MPx **\MPx {...}** MPxy **\MPxy {...}** MPxywhd **\MPxywhd {...}** MPy **\MPy {...}** m **\m [...] {...}** maand **\maand {...}** makecharacteractive **\makecharacteractive ...** makerawcommalist **\makerawcommalist [...] \...** makestrutofbox **\makestrutofbox ...** mapfontsize **but all the contract of the contract of the contract**  $\mathbb{R}$ **.** The contract of  $\mathbb{R}$ margindata **\margindata [...] [..=..] [..=..] {...}** margindata:instance \MARGINDATA **[..=..] [..=..] {...}** margindata:instance:atleftmargin  $\{a \in \mathcal{A} \mid \{a \in \mathcal{A}\} \}$ margindata:instance:atrightmargin \atrightmargin **[..=..] [..=..] {...}** margindata:instance:ininner  $\{...$  \ininner  $[...$   $[...$   $]$   $[...$   $]$   $\{...$ } margindata:instance:ininneredge \ininneredge **[..=..] [..=..] {...}** margindata:instance:ininnermargin \ininnermargin [..=..] [..=..] {...} margindata:instance:inleft \inleft **[..=..] [..=..] {...}** margindata:instance:inleftedge \inleftedge **[..=..] [..=..] {...}** margindata:instance:inleftmargin \inleftmargin **[..=..] [..=..] {...}** margindata:instance:inmargin  $\{ \ldots \}$ margindata:instance:inother **here here here here [..=..]**  $\{...\}$   $\{...\}$ margindata:instance:inouter **and the set of the set of the set of the set of the set of the set of the set of the set of the set of the set of the set of the set of the set of the set of the set of the set of the set of th** margindata:instance:inouteredge  $\{...$  \inouteredge  $[..=..]$   $[..=..]$   $\{...$ } margindata:instance:inoutermargin  $\{i, j\}$   $\{j, j\}$   $\{k, j\}$   $\{k, j\}$   $\{k, j\}$   $\{k, j\}$ margindata:instance:inright<br>margindata:instance:inrightedge **and the margindata:instance:inrightedge and the margindata:** [..=..] { margindata:instance:inrightedge  $\text{unrightedge}$  [..=..] [..=..] {...}<br>margindata:instance:inrightmargin  $\text{unrightmargin}$  [..=..] [..=..] {.. margindata:instance:margintext **but are all interval**  $\text{L.-.}\$  [..=..]  $\{... \}$ markcontent **\markcontent \markcontent \markcontent**  $\lambda$  \markcontent  $\ldots$  } {...} markedpages **\markedpages [...]** markeer **\markeer** \markeer (...,...) (...,...) [...] markinjector **\markinjector [...]** markpage **business and the contract of the contract of the contract of the contract of the contract of the contract of the contract of the contract of the contract of the contract of the contract of the contract of the con** mat **\mat {...}** math  $\mathbb{L}$ ...<br>**math**  $\mathbb{L}$ ... mathbf **\mathbf** mathbi **\mathbi** mathblackboard **\mathblackboard** mathbs **\mathbs** mathcommand:example  $\text{MATHCOMMAND}$  **{...**} **{...**} mathdefault **\mathdefault** mathdouble **\mathdouble [...] {...} {...} {...}** mathdoubleextensible:instance \MATHDOUBLEEXTENSIBLE **{...} {...}** mathdoubleextensible:instance:doublebar \doublebar {...} {...}<br>mathdoubleextensible:instance:doublebrace \doublebrace {...} {...}  $mathdoubleextensible: instance: doublebrace$ mathdoubleextensible:instance:doublebracket \doublebracket {...} {...}<br>mathdoubleextensible:instance:doubleparent \doubleparent {...} {...} mathdoubleextensible:instance:doubleparent \doubleparent {...} {...}<br>mathdoubleextensible:instance:overbarunderbar \overbarunderbar {...} {...} mathdoubleextensible:instance:overbarunderbar \overbarunderbar {...} {...}<br>mathdoubleextensible:instance:overbraceunderbrace \overbraceunderbrace {...} {...} mathdoubleextensible:instance:overbraceunderbrace \overbraceunderbrace **{...} {...}** mathdoubleextensible:instance:overbracketunderbracket \overbracketunderbracket **{...} {...}** mathdoubleextensible:instance:overparentunderparent \overparentunderparent **{...} {...}** mathextensible:instance  $\text{MATHEXTENSIBLE } \{ \dots \} \{ \dots \}$ mathextensible:instance:cleftarrow \cleftarrow **{...} {...}** mathextensible:instance:crightarrow \crightarrow **{...} {...}**

 $\infty$ :inrightmargin  $[..=..]$   $[..=..]$   $[..]$ 

mathextensible:instance:eleftarrowfill \eleftarrowfill {...} {...}<br>mathextensible:instance:eleftharpoondownfill \eleftharpoondownfill {...} {...} mathextensible:instance:eleftharpoondownfill \eleftharpoondownfill {...} {...}<br>mathextensible:instance:eleftharpoonupfill \eleftharpoonupfill {...} {...} mathextensible:instance:eleftharpoonupfill \eleftharpoonupfill **{...} {...}** mathextensible:instance:eleftrightarrowfill <br>mathextensible:instance:eoverbarfill \eoverbarfill {...} {...} mathextensible:instance:eoverbarfill \eoverbarfill **{...} {...}** mathextensible:instance:eoverbracefill \eoverbracefill **{...} {...}** mathextensible:instance:eoverbracketfill \eoverbracketfill **{...} {...}** mathextensible:instance:eoverparentfill \eoverparentfill **{...} {...}** mathextensible:instance:erightarrowfill \erightarrowfill **{...} {...}** mathextensible:instance:erightharpoondownfill \erightharpoondownfill **{...} {...}** mathextensible:instance:erightharpoonupfill \erightharpoonupfill **{...} {...}** mathextensible:instance:etwoheadrightarrowfill \etwoheadrightarrowfill **{...} {...}** mathextensible:instance:eunderbarfill \eunderbarfill **{...} {...}** mathextensible:instance:eunderbracefill \eunderbracefill **{...} {...}** mathextensible:instance:eunderbracketfill \eunderbracketfill **{...} {...}** mathextensible:instance:eunderparentfill \eunderparentfill **{...} {...}** mathextensible:instance:mequal \mequal {...} {...}<br>mathextensible:instance:mhookleftarrow \mbookleftarrow {...} {...} mathextensible:instance:mhookleftarrow \mhookleftarrow **{...} {...}** mathextensible:instance:mhookrightarrow **\mhookrightarrow** {...} {...} mathextensible:instance:mLeftarrow **\mleftarrow** \mLeftarrow {...} {...} mathextensible:instance:mLeftarrow **\mLeftarrow** \mLeftarrow {...} {...}<br>mathextensible:instance:mLeftrightarrow **\mLeftrightarrow** {...} {...} mathextensible:instance:mLeftrightarrow **\mLeftrightarrow** {...} <br>mathextensible:instance:mleftarrow **\mleftarrow** {...} {...}  $mathext{em}$ sible:instance:mleftarrow mathextensible:instance:mleftharpoondown \mleftharpoondown **{...} {...}** mathextensible:instance:mleftharpoonup **\mleftharpoonup** {...} {...} mathextensible:instance:mleftrightarrow **\mleftrightarrow** {...} {...} mathextensible:instance:mleftrightarrow \mleftrightarrow **{...} {...}** mathextensible:instance:mleftrightharpoons \mleftrightharpoons **{...} {...}** mathextensible:instance:mmapsto \mmapsto **{...} {...}** mathextensible:instance:mRightarrow \mRightarrow **{...} {...}** mathextensible:instance:mrel  $\setminus \text{true}$  {...} {...} mathextensible:instance:mrightarrow \mrightarrow **{...} {...}** mathextensible:instance:mrightharpoondown \mrightharpoondown {...} {...} mathextensible:instance:mrightharpoonup \mrightharpoonup {...} {...} mathextensible:instance:mrightharpoonup \mrightharpoonup **{...} {...}** mathextensible:instance:mrightleftharpoons \mrightleftharpoons **{...} {...}** mathextensible:instance:mrightoverleftarrow \mrightoverleftarrow **{...} {...}** mathextensible:instance:mtriplerel \mtriplerel **{...} {...}** mathextensible:instance:mtwoheadleftarrow \mtwoheadleftarrow **{...} {...}** mathextensible:instance:mtwoheadrightarrow \mtwoheadrightarrow **{...} {...}** mathextensible:instance:tequal \tequal {...} {...} mathextensible:instance:thookleftarrow **\thookleftarrow {...} {...}** mathextensible:instance:thookrightarrow **\thookrightarrow** {...} {...} mathextensible:instance:thookrightarrow \thookrightarrow **{...} {...}** mathextensible:instance:tLeftarrow \tLeftarrow \tLeftarrow {...} {...}<br>mathextensible:instance:tLeftrightarrow \tLeftrightarrow {...} {...} mathextensible:instance:tLeftrightarrow **\tLeftrightarrow** {...}  $\text{intermediateity}$ mathextensible:instance:tleftarrow **\tleftarrow {...}** {...}<br>mathextensible:instance:tleftharpoondown **\tleftharpoondown** {...} {...} mathextensible:instance:tleftharpoondown \tleftharpoondown **{...} {...}** mathextensible:instance:tleftharpoonup \tleftharpoonup **{...} {...}** mathextensible:instance:tleftrightarrow \tleftrightarrow **{...} {...}** mathextensible:instance:tleftrightharpoons \tleftrightharpoons **{...} {...}** mathextensible:instance:tmapsto \tmapsto **{...} {...}** mathextensible:instance:tRightarrow \tRightarrow **{...} {...}** mathextensible:instance:trel \trel {...} {...} mathextensible:instance:trightarrow \trightarrow **{...} {...}** mathextensible:instance:trightharpoondown \trightharpoondown **{...} {...}** mathextensible:instance:trightharpoonup \trightharpoonup **{...} {...}** mathextensible:instance:trightleftharpoons \trightleftharpoons **{...} {...}** mathextensible:instance:trightoverleftarrow \trightoverleftarrow **{...} {...}** mathextensible:instance:ttriplerel \ttriplerel **{...} {...}** mathextensible:instance:ttwoheadleftarrow \ttwoheadleftarrow **{...} {...}** mathextensible:instance:ttwoheadrightarrow \ttwoheadrightarrow **{...} {...}** mathextensible:instance:xequal  $\{... \}$   $\{... \}$ mathextensible:instance:xhookleftarrow \xhookleftarrow **{...} {...}** mathextensible:instance:xhookrightarrow \xhookrightarrow {...} {...}<br>mathextensible:instance:xLeftarrow \xLeftarrow {...} {...} mathextensible:instance:xLeftarrow \xLeftarrow **{...} {...}** mathextensible:instance:xLeftrightarrow  $\lambda L$ eftrightarrow {...} {...}<br>mathextensible:instance:xleftarrow  $\lambda L$ eftarrow {...} {...} mathextensible:instance:xleftarrow **\xleftarrow {...} {...}**<br>mathextensible:instance:xleftharpoondown **\xleftharpoondown** {...} {...} mathextensible:instance:xleftharpoondown \xleftharpoondown {...} {...}<br>mathextensible:instance:xleftharpoonup \xleftharpoonup {...} {...} mathextensible:instance:xleftharpoonup \xleftharpoonup **{...} {...}** mathextensible:instance:xleftrightarrow \xleftrightarrow **{...} {...}** mathextensible:instance:xleftrightharpoons \xleftrightharpoons **{...} {...}** mathextensible:instance:xmapsto \xmapsto **{...} {...}** mathextensible:instance:xRightarrow \xRightarrow **{...} {...}** mathextensible:instance:xrel  $\xrel {\dots} {\dots}$ 

mathextensible:instance:crightoverleftarrow \crightoverleftarrow **{...} {...}**

mathextensible:instance:xrightharpoondown \xrightharpoondown **{...} {...}** mathextensible:instance:xrightharpoonup \xrightharpoonup {...} {...}<br>mathextensible:instance:xrightleftharpoons \xrightleftharpoons {...} {...} mathextensible:instance:xrightleftharpoons \xrightleftharpoons **{...} {...}** mathextensible:instance:xrightoverleftarrow \xrightoverleftarrow **{...} {...}** mathextensible:instance:xtriplerel \xtriplerel **{...} {...}** mathextensible:instance:xtwoheadleftarrow \xtwoheadleftarrow **{...} {...}** mathextensible:instance:xtwoheadrightarrow \xtwoheadrightarrow **{...} {...}** mathfraktur **\mathfraktur** mathframed:instance  $\text{MATHFRAMENT}$  [..=..] {...} mathframed:instance:inmframed \inmframed **[..=..] {...}** mathframed:instance:mcframed **business has a set of the set of the set of the set of the set of the set of the set of the set of the set of the set of the set of the set of the set of the set of the set of the set of the** mathframed:instance:mframed **butter has a set of the set of the set of the set of the set of the set of the set of the set of the set of the set of the set of the set of the set of the set of the set of the set of the se** mathfunction **\mathfunction** {...} mathit **\mathit** mathitalic **\mathitalic** mathop **\mathop {...}** mathornament:example  $\text{MATHORNAMENT } \{ \dots \}$ mathover **but a** mathover **here here here here here here here here here here here here here here here here here here here here here here here here here here here here** mathoverextensible:example \MATHOVEREXTENSIBLE **{...}** mathovertextextensible:instance<br>mathradical:example<br>
NATHRADICAL [...] {...}<br>  $\{... \}$ mathrm **\mathrm** mathscript **\mathscript \mathscript**  $\mathcal{L}$ mathsl **\mathsl**  $\mathbb{$ mathss **\mathss** mathtext ... {...} mathtextbf **\mathtextbf ... {...}** mathtextbi **\mathtextbi ... {...}** mathtextbs **but all the contract of the contract of the contract of the contract of the contract of the contract of the contract of the contract of the contract of the contract of the contract of the contract of the contra** mathtextit **\mathtextit ... {...}** mathtextsl **\mathtextsl ... {...}** mathtexttf ... {...} mathtf **\mathtf**  $\mathcal{L}$ mathtriplet **here here here here here here here here here here here here here here here here here here here here here here here here here here here here here here** mathtriplet:example  $\text{MATHTRIPLET } [\dots] \{ \dots \} \{ \dots \} \{ \dots \}$ mathtt **\mathtt** mathunder **\mathunder**  $\mathbb{R}$ ...} {...} mathunderextensible:example \MATHUNDEREXTENSIBLE **{...}** mathundertextextensible:instance  $\text{MATHUNDERTEXT}$ EXTEXTENSIBLE {...} {...} mathunstacked:example mathupright **\mathupright \mathupright \mathupright** mathword **\mathword \mathword \mathword \mathword \mathword \mathword \mathword \mathword \mathword \mathword \mathword \mathword \mathword \mathword \mathword \mathword \mathword \mathword \mathword \mathword \mathword \m** mathwordbf **\mathwordbf** ... {...}<br>mathwordbi **\mathwordbi** ... {...} mathwordbs **\mathwordbs**  $\ldots$  {...} mathwordit **\mathwordit ... {...}** mathwordsl **\mathwordsl ... {...}** mathwordtf **\mathwordtf ... {...}** maxaligned **but all the contract of the contract of the contract of the contract of the contract of the contract of the contract of the contract of the contract of the contract of the contract of the contract of the contra** mbox **\mbox {...}** measure **\measure \measure \measure {...}** measured **\measured {...}** medskip **\medskip** medspace **\medspace** menubutton:button **\menubutton [..=..] {...} {...}** menubutton:interactionmenu **\menubutton [...] [..=..] {...} {...}** message **\message {...}** metaTeX **\metaTeX** mfence **\mfence**  $\mathbb{R}$ mfunction **\mfunction {...}** mfunctionlabeltext **\mfunctionlabeltext {...}** mhbox **\mhbox {...}** midden **\midden ...** middlealigned **being a common contract of the common contract of the middlebox**  $\mathbf{f} \ldots$ } middlebox **\middlebox** {...} midsubsentence **\midsubsentence** minimalhbox **\minimalhbox ... {...}** mixedcaps **\mixedcaps {...}** mkvibuffer **\mkvibuffer [...]** moduleparameter **\moduleparameter {...} {...}**

mathextensible:instance:xrightarrow \xrightarrow **{...} {...}** \*MATHRADICAL* [...] {...}<br>\mathrm mathwordbi **\mathwordbi ... {...}** midhbox **\midhbox {...}**

molecule **\molecule {...}** mono **\mono** mononormal **\mononormal** monovet **\monovet** monthlong {...} monthshort **1...**} mprandomnumber **\mprandomnumber** mtext **\mtext** {...} naar **haar haar {...}** [...] naarbox **\naarbox {...}** [...] naarpagina **biya kalendar (a.g. 1988) haarpagina {...}** [...] namedheadnumber **\namedheadnumber {...}** naturalhbox **\naturalhbox** ... {...}<br>naturalhpack ... {...; naturalhpack **but all the controller of the controller with the controller with the controller of the controller**  $\lambda \ldots \{... \}$ naturalvcenter **\naturalvcenter ...** {...} naturalvpack **\naturalvpack** ... {...} naturalvtop **butters** and the contract of  $\lambda$ **naturalvtop** ... {...} naturalwd **\naturalwd** ... negatecolorbox **\negatecolorbox** ... negated **\negated** {...} negemspace **\negemspace** negenspace **\negenspace**  $\neq$ negthinspace **\negthinspace \negthinspace** newattribute **\newattribute \...** newcatcodetable **\newcatcodetable \**newcatcodetable \... newcounter **\newcounter**  $\cdot \cdot \cdot \cdot \cdot$ newevery **\newevery**  $\ldots \ldots$ newfrenchspacing **\newfrenchspacing** newmode **\newmode** {...} newsignal \... newsystemmode **\newsystemmode** {...} nextbox **\nextbox** nextboxdp **\nextboxdp** nextboxht<br>
nextboxhtdp<br> **hextboxhtdp**<br> **hextboxhtdp** nextboxhtdp **\nextboxhtdp** nextcounter **\nextcounter**  $\cdot$  **\nextcounter** [...] [...] nextcountervalue **business \nextcountervalue [...]** nextdepth **\nextdepth \nextdepth** nextparagraphs **\nextparagraphs** nextparagraphs:example  $\vee$  \volgendePARAGRAPHS nextrealpage **business \nextrealpage**  $\lambda$ nextrealpagenumber **\nextrealpagenumber** nextsubpagenumber **\nextsubpagenumber** nextuserpage **business \nextuserpage** nextuserpagenumber **\nextuserpagenumber** nocharacteralign **bidding the contraction of the contraction**  $\partial$ nocitation **\nocitation \nocitation \nocitation \nocitation \nocitation \nocitation \nocitation \nocitation \nocitation \nocitation \nocitation \nocitation \nocitation \nocitation \nocitation** nocitation:direct **being a constant a** constant  $\infty$  and  $\infty$  a constant  $\infty$  from  $\infty$ nocite **\nocite [...]** nocite:direct **\nocite** \nocite {...} nodetostring **butched and the set of the set of the set of the set of the set of the set of the set of the set of the set of the set of the set of the set of the set of the set of the set of the set of the set of the set o** noffigurepages **\noffigurepages** noflines **\noflines** noflocalfloats **\noflocalfloats** noheightstrut **\noheightstrut \noheightstrut** noitem **\noitem** nokap **\nokap {...}** nonfrenchspacing **\nonfrenchspacing** nonmathematics **\nonmathematics {...}** noot **\noot \noot \noot \noot \noot \noot \noot \noot \noot \noot \noot \noot \now \now \now \now \now \now \now \now \now \now \now \now \now \now \now \now \now \** 

NormalizeFontHeight **being the controller of the controller of the controller of the controller of the controller of the controller**  $\Lambda$ **... {...} {...} {...}**  $\label{lem:nonlin} \begin{minipage}[c]{0.9\linewidth} \begin{minipage}[c]{0.9\linewidth} \begin{minipage}[c]{0.9\linewidth} \begin{minipage}[c]{0.9\linewidth} \begin{minipage}[c]{0.9\linewidth} \begin{minipage}[c]{0.9\linewidth} \end{minipage}[c]{0.9\linewidth} \begin{minipage}[c]{0.9\linewidth} \begin{minipage}[c]{0.9\linewidth} \end{minipage}[c]{0.9\linewidth} \begin{minipage}[c]{0.9\linewidth} \end{minipage}[c]{0.9\linewidth} \begin{minipage}[c]{0.9\linewidth} \begin{minipage}[c]{0.9\linewidth} \end{$ NormalizeTextHeight **\NormalizeTextHeight {...} {...} {...}** NormalizeTextWidth **\NormalizeTextWidth {...} {...} {...}** namedstructureheadlocation **\namedstructureheadlocation**  $\ldots$ namedstructureuservariable **business \namedstructureuservariable {...}** {...} namedstructurevariable **business \namedstructurevariable {...}** {...} namedtaggedlabeltexts **\namedtaggedlabeltexts** {...} {...} {...} {...} {...} naturalvbox **\naturalvbox ... {...}** nextboxwd **\nextboxwd** nextsubcountervalue **business \nextsubcountervalue [...]** [...] noindentation **\noindentation**

noot:instance  $\setminus$ *NOTE* [...] {...} noot:instance:assignment \NOTE [..=..] noot:instance:assignment:endnote \endnote **[..=..]** noot:instance:assignment:footnote \footnote **[..=..]** noot:instance:endnote **below hendnote hendnote [...]** {...} noot:instance:footnote **butter heat heat heat heat heat heat heat heat heat heat heat heat heat heat heat heat heat heat heat heat heat heat heat heat heat heat heat** normaal **\normaal** normalboldface **\normalboldface \normalboldface** normalitalicface **\normalitalicface** normalizedfontsize **\normalizedfontsize** normalslantedface **\normalslantedface \normalslantedface \normalslantedface \normaltypeface** normaltypeface **being a constant of the constant of the constant of the constant of the constant of the constant of the constant of the constant of the constant of the constant of the constant of the constant of the consta** notragged **\notragged \notragged** ntimes **\ntimes {...} {...}** numberofpoints **\numberoff**oints {...} obeydepth **\obeydepth** objectdepth **\objectdepth** objectheight **\objectheight** objectmargin **\objectmargin** objectwidth **\objectwidth** obox **\obox {...}** offset **\offset [..=..] {...}** offsetbox **\offsetbox [..=..] \... {...}** omgeving **\omgeving [...]** omgeving:string **\omgeving ...** omlaag **behaviour behaviour heads heads heads heads heads heads heads heads heads heads heads heads heads heads heads heads heads heads heads heads heads heads heads heads** omlijnd **\omlijnd [..=..] {...}** omlijnd:instance \FRAMED **[..=..] {...}** omlijnd:instance:fitfieldframed \fitfieldframed **[..=..] {...}** omlijnd:instance:unframed \unframed **[..=..] {...}** onbekend **\onbekend** onderdeel **\onderdeel [...]** onderdeel:string **\onderdeel ...** onedigitrounding **bounding**  $\{... \}$ op **\op {...} {...} [...]** oppagina **\oppagina [...]** ordinaldaynumber **\ordinaldaynumber {...}** ordinalstr **\ordinalstr** {...} ornament:example \ORNAMENT **{...} {...}** outputfilename **\outputfilename** outputstreambox **\outputstreambox [...]** outputstreamcopy **\outputstreamcopy [...]** outputstreamunvbox **\outputstreamunvbox [...]** outputstreamunvcopy **\outputstreamunvcopy [...]** over **\over**  $\overline{\ldots}$ overlaybutton **\overlaybutton [...]** overlaybutton:direct **\overlaybutton {...}** overlaycolor **\overlaycolor** overlaydepth **boxes boxes boxes boxes boxes boxes boxes boxes boxes boxes boxes boxes boxes boxes boxes boxes boxes boxes boxes boxes boxes boxes boxes boxes boxes boxes** overlayfigure **\overlayfigure {...}** overlayheight **being the controller overlayheight**  $\overline{\phantom{a}}$  \overlayheight **being the controller overlaying** overlayimage **but all the contravel of the contravel of the contravel of the contravel of the contravel of the contravel of the contravel of the contravel of the contravel of the contravel of the contravel of the contravel** overlaylinewidth **\overlaylinewidth** overlayoffset **\overlayoffset** overlayrollbutton **\overlayrollbutton [...] [...]** overlaywidth **\overlaywidth** overloaderror **\overloaderror**

normalframedwithsettings **biaseducers \normalframedwithsettings** [..=..]  $\{... \}$ normalizebodyfontsize **bodyfontsize hormalizebodyfontsize**  $\ldots$  **{...**} normalizefontdepth **\normalizefontdepth \...** {...} {...} normalizefontheight **being the controller of the controller of the controller**  $\lambda$  **(...} {...}** {...} normalizefontline **but all the set of the set of the set of the set of the set of the set of the set of the set of the set of the set of the set of the set of the set of the set of the set of the set of the set of the set** normalizefontwidth **but all the controlleration hormalizefontwidth**  $\ldots$  {...} {...} normalizetextdepth **\normalizetextdepth {...}** {...} normalizetextheight **being the contral of the contral of the contral of the contral of the contral of the contral of the contral of the contral of the contral of the contral of the contral of the contral of the contral of** normalizetextline **business has a constraint the functionalizetextline {...}** {...} normalizetextwidth **\normalizetextwidth \normalizetextwidth** {...} {...} {...} notesymbol **\notesymbol [...] [...]** ornamenttext:collector **\ornamenttext [..=..] [..=..] {...} {...}** ornamenttext:direct **\ornamenttext [...] {...} {...}** ornamenttext:layer **\ornamenttext [..=..] [..=..] {...} {...}** overlaylinecolor **\overlaylinecolor**

PDFcolor **\PDFcolor {...}** PDFETEX **\PDFETEX** PDFTEX **\PDFTEX** PICTEX **\PICTEX** PiCTeX **\PiCTeX** PointsToBigPoints **\PointsToBigPoints {...} \...** PointsToReal **being a controlled a controlled a controlled a controlled a controlled a controlled a controlled a controlled a controlled a controlled a controlled a controlled a controlled a controlled a controlled a contr** PointsToWholeBigPoints **\PointsToWholeBigPoints {...} \...** PPCHTEX **\PPCHTEX** PPCHTeX **\PPCHTeX** PRAGMA **\PRAGMA** PtToCm {...} pagearea **below that the contract of the contract of the contract of the pagearea**  $[\ldots]$  $[\ldots]$  $[\ldots]$ pagebreak **\pagebreak [...]** pagefigure **but all the contract of the contract of the contract of the contract of the contract of the contract of the contract of the contract of the contract of the contract of the contract of the contract of the contra** pageinjection **\pageinjection [...] [..=..]** pageinjection:assignment **\pageinjection** [..=..] [..=..] pagestaterealpage **being a constant of the constant of the set of the set of the set of the set of the set of the set of the set of the set of the set of the set of the set of the set of the set of the set of the set of th** pagestaterealpageorder **\pagestaterealpageorder {...} {...}** pagina **beling the contract of the contract of the contract of the contract of the contract of the paginanum<br>
paginanummer** paginareferentie **\paginareferentie [...]**  $\begin{tabular}{ll} \hline\texttt{paletsize} \\ \texttt{prargraaf:instance} \end{tabular} \begin{tabular}{ll} \hline \texttt{valetsize} \\ \texttt{prargraaf:instance} \end{tabular}$ paragraaf:instance:assignment \SECTION [..=..] paragraaf:instance:assignment:chapter **[..=..]** paragraaf:instance:assignment:part \part [..=..] paragraaf:instance:assignment:section **\section \section**  $\left[ \ldots \right]$ paragraaf:instance:assignment:subject **[..=..]** paragraaf:instance:assignment:subsection \subsection [..=..] paragraaf:instance:assignment:subsubject \subsubject **[..=..]** paragraaf:instance:assignment:subsubsection **\subsubsection** [..=..] paragraaf:instance:assignment:subsubsubject \subsubsubject **[..=..]** paragraaf:instance:assignment:subsubsubsection \subsubsubsection [..=..] paragraaf:instance:assignment:subsubsubsubject \subsubsubsubject [..=..] paragraaf:instance:assignment:subsubsubsubsection \subsubsubsubsection **[..=..]** paragraaf:instance:assignment:subsubsubsubsubject \subsubsubsubsubject **[..=..]** paragraaf:instance:assignment:title \title \title [..=..] paragraaf:instance:chapter **areas areas (2012)** \chapter [...] {...} {...} paragraaf:instance:ownnumber **areas (2014)** \SECTION [...] {...} {...} paragraaf:instance:ownnumber \SECTION **[...] {...} {...}** paragraaf:instance:ownnumber:chapter  $\{\text{Chapter [}...\} \{...\}$ <br>paragraaf:instance:ownnumber:part  $\{\text{}...\} \{...\}$ paragraaf:instance:ownnumber:part \part [...] {...} {...}<br>paragraaf:instance:ownnumber:section \section [...] {...} {...} paragraaf:instance:ownnumber:section \section **[...] {...} {...}** paragraaf:instance:ownnumber:subject \subject **[...] {...} {...}** paragraaf:instance:ownnumber:subsection \subsection [...] {...} {...} paragraaf:instance:ownnumber:subsubject \subsubject  $[\ldots]$  {...} {...} paragraaf:instance:ownnumber:subsubsection **\subsubsection** [...]  $\{ \ldots \}$  {...} paragraaf:instance:ownnumber:subsubsubject \subsubsubject [...]  ${...}$  {...} paragraaf:instance:ownnumber:subsubsubsection \subsubsubsection [...]  $\{... \}$   $\{... \}$ paragraaf:instance:ownnumber:subsubsubsubject \subsubsubsubject **[...] {...} {...}** paragraaf:instance:ownnumber:subsubsubsubsection \subsubsubsubsection **[...] {...} {...}** paragraaf:instance:ownnumber:subsubsubsubsubject \subsubsubsubsubject [...]  $\{... \}$  {...} paragraaf:instance:ownnumber:title \title [...] {...} {...} paragraaf:instance:part  $\{p: x\}$ paragraaf:instance:section **because \section** \section [...] {...} paragraaf:instance:subject  $\simeq$   $\simeq$   $\simeq$   $\simeq$   $\simeq$   $\simeq$   $\simeq$   $\simeq$   $\simeq$   $\simeq$   $\simeq$   $\simeq$   $\simeq$ paragraaf:instance:subsection \subsection **[...] {...}** paragraaf:instance:subsubject \subsubject **[...] {...}** paragraaf:instance:subsubsection **bubsubsection \subsubsection**  $\ldots$  {...} paragraaf:instance:subsubsubject \subsubsubject **[...] {...}** paragraaf:instance:subsubsubsection \subsubsubsection  $\{... \} \{... \}$ paragraaf:instance:subsubsubsubject \subsubsubsubject **[...] {...}** paragraaf:instance:subsubsubsubsection \subsubsubsubsubsection [...]  $\{... \}$ paragraaf:instance:subsubsubsubsubject<br>
paragraaf:instance:title<br>  $\tilde{\ldots}$ <br>  $\tilde{\ldots}$ <br>  $\tilde{\ldots}$ <br>  $\tilde{\ldots}$ <br>  $\tilde{\ldots}$ paragraaf:instance:title  $\tilde{L}$   $\tilde{L}$ paragraphs: example paslayoutaan **\paslayoutaan [...] [..=..]** passendveld **\passendveld** [...] [..=..] pdfactualtext **\pdfactualtext {...} {...}** pdfbackendactualtext **\pdfbackendactualtext {...} {...}** pdfbackendcurrentresources **\pdfbackendcurrentresources**

overset **\overset {...} {...}** paginanummer **\paginanummer** paragraaf:instance \SECTION **[...] {...}**

pdfbackendsetcolorspace **\pdfbackendsetcolorspace {...} {...}** pdfbackendsetinfo **\pdfbackendsetinfo {...} {...}** pdfbackendsetname **\pdfbackendsetname {...} {...}** pdfbackendsetpageattribute **\pdfbackendsetpageattribute {...} {...}** pdfbackendsetpageresource **\pdfbackendsetpageresource {...} {...}** pdfbackendsetpagesattribute **\pdfbackendsetpagesattribute {...} {...}** pdfbackendsetpattern **\pdfbackendsetpattern {...} {...}** pdfbackendsetshade **\pdfbackendsetshade {...} {...}** pdfcolor **\pdfcolor {...}** pdfeTeX **\pdfeTeX** pdfTeX **\pdfTeX** percent **\percent** percentdimen **between the contract of the contract of the contract of the percent of the contract of the contract of the contract of the contract of the contract of the contract of the contract of the contract of the contr** permitcaretescape **\permitcaretescape** permitcircumflexescape **\permitcircumflexescape** permitspacesbetweengroups **\permitspacesbetweengroups** persiandecimals **\persiandecimals {...}** persiannumerals **\persiannumerals {...}** phantom **\phantom** {...} phantombox **\phantombox** [..=..]<br>pickupgroupedcommand **\phantombox** \pickupgroupedcomma plaatsbookmarks **\plaatsbookmarks [...] [...] [..=..]** plaatsformule **\plaatsformule [...] {...}** plaatskopnummer **\plaatskopnummer [...]** plaatskoptekst **\plaatskoptekst [...]** plaatslijst **\plaatslijst [...] [..=..]** plaatslijstmetsynoniemen **\plaatslijstmetsynoniemen [...] [..=..]** plaatslijstmetsynoniemen:instance \placelistofSYNONYMS **[..=..]** plaatslijstmetsynoniemen:instance:abbreviations \placelistofabbreviations **[..=..]** plaatslokalevoetnoten **\plaatslokalevoetnoten [..=..]** plaatsnaastelkaar **\plaatsnaastelkaar {...} {...}** plaatsonderelkaar **\plaatsonderelkaar {...} {...}** plaatsopgrid **\plaatsopgrid [...] {...}** plaatsopgrid:list **\plaatsopgrid [...] {...}** plaatspaginanummer **\plaatspaginanummer** plaatsplaatsblok **\plaatsplaatsblok [...] [...] [...] {...} {...}** plaatsplaatsblok:instance \plaatsFLOAT **[...] [...] {...} {...}** plaatsplaatsblok:instance:chemical \plaatschemical **[...] [...] {...} {...}** plaatsplaatsblok:instance:figure  $\rho$  \plaatsfigure  $[\ldots]$   $\{\ldots\}$   $\{\ldots\}$ plaatsplaatsblok:instance:graphic **\plaatsgraphic [...]** [...]  $\{... \}$  {...} plaatsplaatsblok:instance:intermezzo \plaatsintermezzo **[...] [...] {...} {...}** plaatsplaatsblok:instance:table  $\Box$  \plaatstable  $\Box$  [...]  $\Box$  {...}  $\Box$ plaatsregister **\plaatsregister [...] [..=..]** plaatsregister:instance \plaatsREGISTER **[..=..]** plaatsregister:instance:index \plaatsindex \plaatsindex [..=..] plaatsruwelijst **\plaatsruwelijst [...] [..=..]** plaatssamengesteldelijst **\plaatssamengesteldelijst [...] [..=..]** plaatssamengesteldelijst:instance \plaatsCOMBINEDLIST **[..=..]** plaatssamengesteldelijst:instance:content \plaatscontent **[..=..]** plaatssubformule **\plaatssubformule [...] {...}** plaatsvoetnoten **\plaatsvoetnoten [..=..]** placeattachments **\placeattachments** placebtxrendering **being the support of the support of the support of the support of the support of the support of the support of the support of the support of the support of the support of the support of the support of th** placecitation **\placecitation**  $\Box$ placecomments **\placecomments** placecurrentformulanumber **\placecurrentformulanumber** placedbox **\placedbox**  $\{ \ldots \}$ placeframed **\placeframed [...] [..=..] {...}** placehelp **\placehelp**  $\Delta$ placeinitial **\placeinitial [...]** placelayer **\placelayer**  $\Box$ placelistoffloats:instance \placelistofFLOATS **[..=..]** placelistoffloats:instance:chemicals \placelistofchemicals **[..=..]** placelistoffloats:instance:figures \placelistoffigures **[..=..]** placelistoffloats:instance:graphics \placelistofgraphics **[..=..]** placelistoffloats:instance:intermezzi \placelistofintermezzi **[..=..]** placelistoffloats:instance:tables \placelistoftables **[..=..]** placelistofpublications **\placelistofpublications [...] [..=..]**

pdfbackendsetcatalog **\pdfbackendsetcatalog {...} {...}** pdfbackendsetextgstate **\pdfbackendsetextgstate {...} {...}** pickupgroupedcommand **\pickupgroupedcommand {...} {...} {...}** placefloatwithsetups **being the control of the control of the control of the control of the control of the control of the control of the control of the control of the control of the control of the control of the control of** placelayeredtext **\placelayeredtext** [...] [..=..] [..=..] {...} {...}<br>placelistoffLOATS [..=..] [..=..] {...} {...}

placelistofsorts:instance \placelistofSORTS **[..=..]** placelistofsorts:instance:logos \placelistoflogos **[..=..]** placelocalnotes **\placelocalnotes [...]** [..=..]<br>placement **\placement \placement** [...] [..=..] {...} placement:example  $\triangle$ placenamedfloat **being the supplacenamedfloat**  $\Delta$  [...] [...] placenotes **busines here here here here here here here here here here here here here here here here here here here here here here here here here here here here here** placepairedbox:instance:legend  $\Delta$  \plaatslegend [..=..] {...} {...} placeparallel **being the contract of the contract of the contract of the contract of the contract of the contract of the contract of the placeparallel [...] [...=..]** placerenderingwindow **\placerenderingwindow [...] [...]** popattribute **\** \popattribute \... popmacro **\popmacro \popmacro \popmacro \** \times \end{below}} popmode  $\Box$  **\popmode [...]** popsystemmode **buying the contract of the contract of the contract of the contract of the contract of the contract of the contract of the contract of the contract of the contract of the contract of the contract of the cont** positionoverlay **be a set of the contract of the contract of the contract of the contract of the contract of the contract of the contract of the contract of the contract of the contract of the contract of the contract of t** positionregionoverlay **\positionregionoverlay {...} {...}** postponenotes **\postponenotes** predefinefont **being the contract of the contract of the contract of the predefinefont [...] [...] predefinesymbol [...]** prefixedpagenumber **\prefixedpagenumber** prependetoks **but all the contract of the contract of the contract of the contract of the contract of the contract of the contract of the contract of the contract of the contract of the contract of the contract of the cont** prependgvalue **business in the contract of the contract of the contract of the contract of the contract of the contract of the contract of the contract of the contract of the contract of the contract of the contract of the** prependtocommalist **being the community of the community of the community of the community of the community of the community of the community of the community of the community of the community of the community of the commu** prependtoks **but allows here here here here here here here here here here here here here here here here here here here here here here here here here here here here** prependtoksonce **\prependtoksonce ... \to \...** prependvalue **being the contract of the contract of the contract of the contract of the contract of the contract of the contract of the contract of the contract of the contract of the contract of the contract of the contra** prerollblank **\prerollblank [...]** presetdocument **but all the contract of the contract of the contract**  $\mathbf{[} \ldots \mathbf{]}$ presetfieldsymbols **\presetfieldsymbols [...]** presetlabeltext:instance \presetLABELtekst **[...] [..=..]** presetlabeltext:instance:btxlabel \presetbtxlabeltekst [...] [..=..] presetlabeltext:instance:head \presetheadtekst **[...] [..=..]** presetlabeltext:instance:label \presetlabeltekst **[...] [..=..]** presetlabeltext:instance:operator  $\gamma$ <sup>1</sup> \presetoperatortekst [...] [..=..] presetlabeltext:instance:prefix<br>  $\verb|\prescript{ixekst [...] [...] ...]$ presetlabeltext:instance:suffix<br>
presetLabeltext:instance:taglabel<br>
\presettaglabeltekst [...] [..=. presetlabeltext:instance:unit  $\preceq$  \presetunittekst  $[\dots]$   $[\dots]$ pretocommalist **becommalist becommalist**  $\mathbf{\ldots}$ prettyprintbuffer **\prettyprintbuffer {...} {...}** prevcounter **but all the set of the set of the set of the set of the set of the set of the set of the set of the set of the set of the set of the set of the set of the set of the set of the set of the set of the set of the** prevcountervalue **\prevcountervalue [...]** preventmode **\preventmode [...]** prevrealpage **\prevrealpage** prevrealpagenumber **\prevrealpagenumber** prevsubcountervalue **business \prevsubcountervalue [...]** [...] prevsubpage **\prevsubpage** prevsubpagenumber **\prevsubpagenumber** prevuserpage **\prevuserpage** prevuserpagenumber **\prevuserpagenumber** procent **\procent** processassignlist **being the contract of the contract of the contract of the contract of the contract of the contract of the contract of the contract of the contract of the contract of the contract of the contract of the c** processbetween **\processbetween** {...} \... processcommacommand **\processcommacommand [...] \...** processcommalist **being the contract of the contract of the contract in the process commalist**  $\ldots$ processcontent **\processcontent {...}** \... processfile **buying the set of the contract of the set of the set of the set of the set of the set of the set of the set of the set of the set of the set of the set of the set of the set of the set of the set of the set of** processfilemany **\processfilemany {...}**

placelistofsorts **\placelistofsorts [...] [..=..]** placement **\placement [...] [..=..] {...}** placenamedformula **\placenamedformula [...] {...} {...}** placepairedbox **being a constant of the constant of the constant of the constant of the constant of the constant of the constant of the constant of the constant of the constant of the constant of the constant of the consta** placepairedbox:instance  $\Delta$  \plaatsPAIREDBOX [..=..] {...} {...} positioneer **\positioneer [..=..] (...,...) {...}** predefinedfont **\predefinedfont [...]** predefinesymbol **\predefinesymbol [...]** presetlabeltext:instance:mathlabel \presetmathlabeltekst **[...] [..=..]** \presettaglabeltekst [...] [..=..] **processaction because the contraction in the contraction in the contraction in the contraction in the contraction in the contraction in the contraction in the contraction in the contraction in the contraction in the con** processallactionsinset **being the set of the set of the set of the set of the set of the set of the set of the set of the set of the set of the set of the set of the set of the set of the set of the set of the set of the s** processassignmentcommand **being a set of the contract of the contract of the contract of the contract of the contract of the contract of the contract of the contract of the contract of the contract of the contract of the c** processassignmentlist **\processassignmentlist [..=..] \...** processbodyfontenvironmentlist **\**<br>processcolorcomponents **\processcolorcomponents** {...} processcolorcomponents **\processcolorcomponents {...}** processcommalistwithparameters **\processcommalistwithparameters [...] \...**

processfileonce **\processfileonce {...}** processMPbuffer **\processMPbuffer [...]** processuntil **\processuntil \processuntil** \end{bmat} produkt **\produkt [...]** produkt:string **\produkt** .. programma **\programma [...]** projekt **\projekt [...]** projekt:string **\projekt** ... punt **\punt {...}** punten **\punten**  $\{\ldots\}$ punten:assignment **\punten** [..=..] purenumber **\purenumber {...}** pushattribute **\pushattribute \pushattribute** \pushattribute \pushattribute \pushattribute \pushattribute \pushattribute \pushattribute \pushattribute \pushattribute \pushattribute \pushattribute \pushattribute \pushattrib pushmacro **\pushmacro \...** pushmode **\pushmode [...]** pushsystemmode **\pushsystemmode {...}** qquad **\qquad** quad **\quad** quads **\quads [...]** quarterstrut **\quarterstrut** quitcommalist **\quitcommalist** quitprevcommalist **\quitprevcommalist** ReadFile  $\{ \ldots \}$ Romeins **\Romeins {...}** raggedbottom **\raggedbottom** raggedcenter **\raggedcenter** raggedleft **\raggedleft** raggedright **\raggedright** raggedwidecenter **\raggedwidecenter** randomizetext **\randomizetext {...}**

```
processfilenone \processfilenone {...}
processfirstactioninset by the contract of the contract (iii) \{..., \}......]
processisolatedchars being the contract of the contract of the contract of the contract of the contract of the contract of the contract of the contract of the contract of the contract of the contract of the contract of th
processisolatedwords business \processisolatedwords \{ \ldots \} \ldotsprocesslinetablebuffer \processlinetablebuffer [...]
processlinetablefile being the set of the set of the set of the set of the set of the set of the set of the set of the set of the set of the set of the set of the set of the set of the set of the set of the set of the set
processlist being the contract of the contract of the contract of the contract of the contract of the contract of the contract of the contract of the contract of the contract of the contract of the contract of the contrac
processMPfigurefile \processMPfigurefile {...}
processmonth \processmonth {...} {...} {...}
processranges \processranges [...] \...
processseparatedlist \processseparatedlist [...] [...] {...}
processtexbuffer \processTEXbuffer [...]
processtokens \processtokens {...} {...} {...} {...} {...}
processxtablebuffer \processxtablebuffer [...]
processyear but all the contract of the contract of the contract of the contract of the contract of the contract of the contract of the contract of the contract of the contract of the contract of the contract of the contr
profiledbox b<br>profiledbox b<br>profilegivenbox \profilegivenbox {...} ...<br>profilegivenbox b
                                                 profilegivenbox \profilegivenbox {...} ...
pseudoMixedCapped \pseudoMixedCapped {...}
pseudoSmallCapped \pseudoSmallCapped {...}
pseudoSmallcapped \pseudoSmallcapped {...}
pseudosmallcapped \pseudosmallcapped {...}
pushachtergrond \pushachtergrond [...] ... \popachtergrond
pusharrangedpages \pusharrangedpages ... \poparrangedpages
pushbar \pushbar [...] ... \popbar
pushbutton \pushbutton [...] [...]pushcatcodetable bushcatcodetable ... \popcatcodetable pushendofline ... \popcatcodetable pushendofline ... \popendofline \Boxpushendofline \pushendofline ... \popendofline
pushindentation \pushindentation ... \popindentation
pushkleur \pushkleur [...] ... \popkleur
pushMPdrawing bushMPdrawing ... \popMPdrawing pushmacro \... \popMPdrawing pushmacro \... \popMPdrawing pushmacro \... \popMPdrawing pushmacro \... \popMPdrawing pushmacro \... \popMPdrawing pushmacro \... \popMPdrawing 
                                                 pushmathstyle \pushmathstyle ... \popmathstyle
                                                 pushoutputstream \pushoutputstream [...]
pushpath \pushpath [...] ... \poppath
pushpunctuation \pushpunctuation ... \poppunctuation
pushrandomseed \pushrandomseed ... \poprandomseed
pushreferenceprefix \pushreferenceprefix {...} ... \popreferenceprefix
putboxincache \putboxincache {...} {...} ...
putnextboxincache butnextboxincache \muthextboxincache \{... \} \ldots \{... \}quittypescriptscanning \quittypescriptscanning
raisebox \raisebox {...} \... {...}
randomnumber \randomnumber {...} {...}
rawcounter \rawcounter \rawcounter \rawcounter [...] [...]
```
rawdate **\rawdate [...]** rawdoifinset **by a construction of the construction**  $\mathcal{F}$  (...} {...} {...} rawgetparameters **\rawgetparameters [...] [..=..]** rawprocesscommalist **\rawprocesscommalist [...] \...** rawsubcountervalue **\rawsubcountervalue [...] [...]** rbox **\rbox ... {...}** readfile **\readfile {...} {...} {...}** readjobfile **business readjobfile**  $\text{readjobfile} \{... \} \{... \} \{... \}$ readlocfile **business and the contract of the contract of the contract of the contract of the contract of the contract of the contract of the contract of the contract of the contract of the contract of the contract of th** readsysfile **because the contract of the contract of the contract of the contract of the contract of the contract of the contract of the contract of the contract of the contract of the contract of the contract of the contr** readtexfile **\readtexfile {...} {...} {...}** readxmlfile **\readxmlfile {...} {...} {...}**  $\verb|realpage| number \verb|realpage| number \verb|realimage| numbers \verb|realimage| numbers \verb|realimage| numbers \verb|realimage| numbers \verb|realimage| numbers \verb|realimage| numbers \verb|realimage| numbers \verb|realimage| numbers \verb|realimage| numbers \verb|realimage| numbers \verb|realimage| numbers \verb|realimage| numbers \verb|realimage| numbers \verb|realimage| numbers \verb|realimage| numbers \verb|realimage| numbers \verb|realimage| numbers \verb|realimage| numbers \verb|realimage| numbers \verb|realimage| numbers \verb|realimage| numbers \verb|realimage| numbers \verb|realimage| numbers \verb|realimage| numbers \verb|realimage| numbers \verb|realimage| numbers \verb|realimage| numbers \verb|realimage| numbers \verb|realimage| numbers \verb|real$ realSmallCapped **\realSmallCapped {...}**<br>realSmallcapped **\realSmallCapped {...}** realsmallcapped **\realsmallcapped {...}** rechts **\rechts ...** recursedepth **\recursedepth** recurselevel **\recurselevel** recursestring **\recursestring** redoconvertfont **\redoconvertfont** ref **\ref [...] [...]** referenceprefix **\referenceprefix** referentie **\referentie [...] {...}** regel **\regel {...}** regellinks **\regellinks {...}** regelmidden **\regelmidden {...}** regelnoot:instance \LINENOTE **{...}** regelnoot:instance:linenote \linenote **{...}** regelrechts **\regelrechts {...}** registerctxluafile **\registerctxluafile {...} {...}** registerfontclass **\registerfontclass {...}** registermenubuttons **\registermenubuttons [...] [...]** registersort **\registersort [...] [...]** registersynonym **\registersynonym [...] [...]** registerunit **\registerunit [...] [..=..]** register:instance  $\text{REGISTER } [\dots]$  {..+...+..} register:instance:index \index **[...] {..+...+..}** register:instance:ownnumber:index \index **[...] {...} {..+...+..}** regular **\regular**  $\qquad$ relatemarking **because the contract of the contract of the contract of the contract of the contract of the contract of the contract of the contract of the contract of the contract of the contract of the contract of the con** relaxvalueifundefined **\relaxvalueifundefined {...}** remainingcharacters **\remainingcharacters** removebottomthings **\removebottomthings** removedepth **\removedepth** removefromcommalist **\removefromcommalist {...} \...** removelastskip **\removelastskip** removelastspace **\removelastspace** removemarkedcontent **being a contract that the contract of the contract contract is a contract to the contract of the contract of the contract of the contract of the contract of the contract of the contract of the contract** removepunctuation<br>
removesubstring<br>
removesubstring<br> **removesubstring**<br> **removesubstring** removetoks **because the contract of the contract of the contract of the contract of the contract of the contract of the contract of the contract of the contract of the contract of the contract of the contract of the contra** removeunwantedspaces **\removeunwantedspaces** replacefeature **\replacefeature [...]** replacefeature:direct **\replacefeature {...}** replaceincommalist **\replaceincommalist \... {...}**

rawcountervalue **\rawcountervalue [...]** rawdoifelseinset **\rawdoifelseinset {...} {...} {...} {...}** rawdoifinsetelse **\rawdoifinsetelse {...} {...} {...} {...}** rawprocessaction **\rawprocessaction [...] [..,..=>..,..]** rawprocesscommacommand **\rawprocesscommacommand [...] \...** rawstructurelistuservariable **\rawstructurelistuservariable {...}** readfixfile **\readfixfile {...} {...} {...} {...}** readsetfile **\readsetfile {...} {...} {...} {...}** realSmallcapped **\realSmallcapped {...}** refereer **\refereer (...,...) (...,...) [...]** referenceformat:example \REFERENCEFORMAT **{...} {...} [...]** registerattachment **\registerattachment [...] [..=..]** registerexternalfigure **by the contract of the contract of the contract of the contract of the contract of the c**<br>
registerfontclass **(...**)
registerfontclass **(...**) registerhyphenationexception **\registerhyphenationexception [...] [...]** registerhyphenationpattern **\registerhyphenationpattern [...] [...]** register:instance:ownnumber \REGISTER **[...] {...} {..+...+..}** relateparameterhandlers **\relateparameterhandlers {...} {...} {...} {...}** removesubstring **\removesubstring ... \from ... \to \...**

rescan **\rescan** {...} resetallattributes **\resetallattributes** resetandaddfeature **\resetandaddfeature [...]** resetandaddfeature:direct **\resetandaddfeature {...}** resetbar **\resetbar** resetboxesincache **\resetboxesincache {...}** resetbreakpoints **\resetbreakpoints** resetbuffer **buffer here here here here here here here here here here here here here here here here here here here here here here here here here here here here here** resetcharacteralign **\resetcharacteralign** resetcharacterkerning **\resetcharacterkerning** resetcharacterspacing **\resetcharacterspacing** resetcharacterstripping **\resetcharacterstripping** resetcollector **\resetcollector [...]** resetcounter **\resetcounter \resetcounter**  $\cdot$  ...] [...] resetdigitsmanipulation **\resetdigitsmanipulation** resetdirection **\resetdirection** resetfeature **\resetfeature**  ${\bf 1} \label{p} $$ {\bf 2} \ {\bf 3} \ {\bf 4} \ {\bf 5} \ {\bf 1} \ {\bf 1} \ {\bf 2} \ {\bf 3} \ {\bf 4} \ {\bf 1} \ {\bf 1} \ {\bf 2} \ {\bf 3} \ {\bf 4} \ {\bf 1} \ {\bf 1} \ {\bf 2} \ {\bf 3} \ {\bf 1} \ {\bf 2} \ {\bf 3} \ {\bf 3} \ {\bf 4} \ {\bf 1} \ {\bf 2} \ {\bf 3} \ {\bf 3} \ {\bf 4} \ {\bf 1} \ {\bf 2} \ {\bf 3} \ {\bf 3} \ {\bf 4} \ {\bf 1} \ {\bf 2} \$ resetfontcolorsheme **\resetfontcolorsheme** resethyphenationfeatures **\resethyphenationfeatures** resetinjector **\resetinjector [...]** resetitaliccorrection **\resetitaliccorrection** resetlayer **\resetlayer [...]** resetlocalfloats **\resetlocalfloats** resetMPdrawing **\resetMPdrawing** resetMPenvironment **\resetMPenvironment** resetMPinstance **\resetMPinstance [...]** resetmarker **\resetmarker [...]** resetmarkering **\resetmarkering [...]** resetmode **\resetmode {...}** resetpagenumber **\resetpagenumber** resetparallel **\resetparallel [...] [...]** resetpath **\resetpath \resetpath \resetpath \resetpath \resetpath**  $\Delta$ resetpenalties **business in the contract of the contract of the contract of the contract of the contract of the contract of the contract of the contract of the contract of the contract of the contract of the contract of th** resetperiodkerning **\resetperiodkerning** resetprofile **\resetprofile** resetrecurselevel **\resetrecurselevel** resetreference **by the contract of the contract of the contract of the contract of the contract of the contract of the contract of the contract of the contract of the contract of the contract of the contract of the contrac** resetscript **\resetscript** resetsetups **\resetsetups [...]** resetshownsynonyms **\resetshownsynonyms [...]** resetsubpagenumber **\resetsubpagenumber** resetsymbolset **\resetsymbolset** resetsystemmode **\resetsystemmode {...}** resettimer **\resettimer** resettrackers **\resettrackers** resettrialtypesetting **\resettrialtypesetting** resetusedsortings **\resetusedsortings [...]** resetusedsynonyms **\resetusedsynonyms [...]** resetuserpagenumber **\resetuserpagenumber** resetvalue **business in the contract of the contract of the contract of the contract of the contract of the contract of the contract of the contract of the contract of the contract of the contract of the contract of the co** resetvisualizers **\resetvisualizers** reshapebox **\reshapebox {...}** restorebox **\restorebox {...} {...}** restorecatcodes **\restorecatcodes** restorecounter **\restorecounter**  $\setminus$  restorecurrentattributes **\restorecurrentattributes** restoreendofline **\restoreendofline** restoreglobalbodyfont **\restoreglobalbodyfont** reuserandomseed **\reuserandomseed** revivefeature **\revivefeature**

replaceword **\replaceword [...] [...] [...]** rescanwithsetup **\rescanwithsetup {...} {...}** resetfontfallback **being the controller of the controller of the controller of the controller of the controller <br>**  $\Gamma$  $\Gamma$  $\Gamma$  $\Gamma$ resetfontsolution **\resetfontsolution** resetinteractionmenu **\resetinteractionmenu [...]** resetreplacement **\resetreplacement** resolvedglyphdirect **\resolvedglyphdirect {...} {...}** resolvedglyphstyled **\resolvedglyphstyled {...} {...}** restartcounter **\restartcounter [...]** [...] [...] restorecurrentattributes **\restorecurrentattributes {...}** reusableMPgraphic **\reusableMPgraphic {...} {..=..}** reuseMPgraphic **\reuseMPgraphic {...} {..=..}**

rfence **\rfence** {...} rhbox **\rhbox {...}** rightbottombox **\rightbottombox** {...}<br>rightbox **\rightbox** {...} rightbox **\rightbox \rightbox \rightbox \rightbox \rightbox \rightbox \rightbox \rightbox \rightbox \right** rightlabeltext:instance \rightLABELtekst **{...}** rightlabeltext:instance:head \rightheadtekst **{...}** rightlabeltext:instance:label \rightlabeltekst **{...}** rightlabeltext:instance:mathlabel \rightmathlabeltekst **{...}** rightline **\rightline {...}** rightpageorder **\rightpageorder** rightskipadaption **\rightskipadaption** rightsubguillemot **\rightsubguillemot** righttoleft **\righttoleft** righttolefthbox **\righttolefthbox ... {...}** righttoleftvbox **\righttoleftvbox ... {...}** righttoleftvtop **\righttoleftvtop ... {...}** righttopbox **\righttopbox {...}** ring **\ring {...}** rlap **\rlap {...}** rollbutton:button **\rollbutton [..=..] ... [...]** romaan **\romaan** romeins **\romeins {...}** rooster **\rooster [..=..]** roteer **\roteer [..=..] {...}** rtop **\rtop ... {...}** ruby **\ruby [...] {...} {...}** ruledhbox **\ruledhbox ... {...}** ruledhpack **\ruledhpack ... {...}** ruledmbox **\ruledmbox {...}** ruledtopv **\ruledtopv ... {...}** ruledtpack **\ruledtpack ... {...}** ruledvbox **\ruledvbox** ... {...}<br>ruledvpack **\ruledvbox** ... {...} ruledvpack **a halo and the control of the control of the control of the control of the control of the control of the control of the control of the control of the control of the control of the control of the control of th** runMPbuffer **\runMPbuffer [...]** runninghbox **\runninghbox {...}** Smallcapped **\Smallcapped {...}**  $\verb|safechar | ...}$ samplefile **business \samplefile**  $\{...$ } sans **\sans** sansnormal **blue and the contract of the contract of the contract of the contract of the contract of the contract of the contract of the contract of the contract of the contract of the contract of the contract of the contr** sansvet **\sansvet** savebox **\savebox** \\savebox {...} {...} {...} savecounter **\savecounter \savecounter [...]** savecurrentattributes **by the contract of the same of the savecurrentattributes {...}** savekleur **behavior and the savekleur of the savekleur** ... \restorekleur savenormalmeaning **being the savenormal meaning**  $\ldots$ sbox **\sbox**  $\left\{ \ldots \right\}$ schaal **\schaal \schaal \schaal \schaal \schaal** \schaal \schaal \schaal \schaal \schaal \schaal \schaal \schaal \schaal \schaal \schaal \schaal \schaal \schaal \schaal \schaal \schaal \schaal \schaal \schaal \schaal \scha scherm **\scherm**  $\text{...}$ schreefloos **\schreefloos \schreefloos** schuin **\schuin** schuinvet **\schuinvet**  $\setminus$ schuinvet script:instance \SCRIPT script:instance:ethiopic \ethiopic script:instance:hangul \hangul script:instance:hanzi \hanzi script:instance:latin \latin \latin

righthbox **\righthbox {...}** rightorleftpageaction **\rightorleftpageaction {...} {...}** robustaddtocommalist **\robustaddtocommalist**  $\{... \} \ldots$ <br>robustdoifelseinset **\robustdoifelseinset** {...} {...} robustdoifelseinset **\robustdoifelseinset {...} {...} {...} {...}** robustdoifinsetelse **\robustdoifinsetelse {...} {...} {...} {...}** robustpretocommalist **\robustpretocommalist {...} \...** rollbutton:interactionmenu **\rollbutton [...] [..=..] ... [...]** ruledvtop **\ruledvtop ... {...}** ScaledPointsToBigPoints<br>ScaledPointsToWholeBigPoints **\ScaledPointsToWholeBigPoints** {...} \ScaledPointsToWholeBigPoints {...} \... savebtxdataset **\savebtxdataset** [...] [...] .=..] savetaggedtwopassdata **by a savetaggedtwopassdata {...}** {...} {...} savetwopassdata **by a savetwopassdata {...}** {...} {...} schrijfnaarlijst **\schrijfnaarlijst [...] [..=..] {...} {...}** schrijftussenlijst **\schrijftussenlijst [...]** [..=..] {...}<br>schuin **\schuin** 

script:instance:nihongo \nihongo script:instance:test \test \test script:instance:thai \thai serializecommalist **beider as a serializecommalist**  $\ldots$ ] serializedcommalist **being the serialized of the serialized commalist**  $\setminus$  serialized commalist serif **\serif** serifbold **\serifbold** serifnormal **\serifnormal** setbar **1.1**<br>setbigbodyfont **betar in the set of the set of the set of the set of the set of the set of the set of the set of the set of the set of the set of the set of the set of the set of the set of the set of the set** setboxllx  $\setminus$  setboxllx ... {...} setboxlly ... {...} setbreakpoints **between the contract of the set of the set of the set of the set of the set of the set of the set of the set of the set of the set of the set of the set of the set of the set of the set of the set of the se** setcapstrut **\setcapstrut**  $\texttt{set} \texttt{set} \texttt{set} \texttt{set} \ldots$ setcharactercasing **betcharactercasing**  $\setminus$  setcharactercasing  $[\dots]$ setcharacterkerning **betcharacter in the set of the set of the set of the set of the set of the set of the set of the set of the set of the set of the set of the set of the set of the set of the set of the set of the set o** setcharacterspacing **betcharacters \setcharacterspacing [...]** setcharstrut **\setcharstrut {...}** setcolormodell **\setcolormodell**  $\ldots$ setcurrentfontclass **betcurrentfontclass**  $\ldots$ setdefaultpenalties **betage and the set of the set of the set of the set of the set of the set of the set of the set of the set of the set of the set of the set of the set of the set of the set of the set of the set of the** setemeasure **but all the setember of the setemeasure {...} {...}** setevalue **business and the setevalue field of the setevalue {...} {...}** setfirstline **\setfirstline**  $\setminus$ setflag **\setflag {...}** setfont **better and the setfont**  $\lambda$  **setfont** ... setfontcolorsheme **business \setfontcolorsheme** [...] setfontfeature **buying the set of the set of the set of the set of the set of the set of the set of the set of the set of the set of the set of the set of the set of the set of the set of the set of the set of the set of t** setfontsolution **\setfontsolution \setfontsolution**  $\sum_{i=1}^{n}$ setfontstrut **\setfontstrut** setglobalscript **being the setglobalscript**  $\setminus$  setglobalscript  $\setminus \cdot$ ... setgmeasure **business and the setgmeasure {...}** {...} setgvalue **business in the setgivalue of the setgivalue {...}** {...} {...} {...} {...} {...} \setgvariable sethboxregister **business \sethboxregister** ... {...}

```
secondoffivearguments \secondoffivearguments {...} {...} {...} {...} {...}
secondoffourarguments becondoffourarguments \{... \}, \{... \}, \{... \}secondofsixarguments \secondofsixarguments {...} {...} {...} {...} {...} {...}
secondofthreearguments become arguments \{ \ldots \} {...} \{ \ldots \}}
secondofthreeunexpanded become also become the condofthreeunexpanded \{ \ldots \} \{ \ldots \}secondoftwoarguments become as a secondoftwoarguments \{ \ldots \}secondoftwounexpanded \secondoftwounexpanded {...} {...}
seeregister:instance \{zieREGISTER [...] \{... \} {....} {...}
seeregister:instance:index \zieindex \{... \} \{... +...\} \{... \}select {...} {...} {...} {...} {...} {...}
OPT
OPT
OPT
OPT
OPT selecteerblokken \selecteerblokken [...] [...] [..=..]
setautopagestaterealpageno betautopagestaterealpageno {...}
                                                 setbigbodyfont \setbigbodyfont
setbuffer \setbuffer \setminus \setbuffer \setminus ... \endbuffer
setcharacteralign betcharacteralign \{\ldots\} {...}
setcharacteraligndetail betcharacteraligndetail \setminussetcharacteraligndetail \{... \} \{... \} \{... \}setcharactercleaning betcharactercleaning [...]
setcharacterstripping betcharacterstripping [...]
setcollector \setcollector {...] [..=..] {...}
setcounter \setcounter \setcounter \ldots [...] [...]
setcounterown between \setcounterown \setcounterown [...] [...] [...]
setdataset \setdataset \left[\ldots\right] [...] \ldots] [...
setdigitsmanipulation beta \setdigitsmanipulation [...]<br>setdirection beta \setdirection [...]
                                                 setdirection \setdirection [...]
setdocumentargument \setdocumentargument {...} {...}
setdocumentargumentdefault betdocumentargumentdefault \setminussetdocumentargumentdefault \{ \ldots \}setdocumentfilename business \setdocumentfilename {...} {...}
setdummyparameter \setdummyparameter {...} {...}
setelementexporttag below that the setelementexporttag [...] [...] [...]
setevariable because as a setevariable field \set{...} {...} {...}
setevariables \setevariables [...] [..=..]
setfirstpasscharacteralign bilities better alignative and the setting of the setting of the setting of the setting of the setting of the setting of the setting of the setting of the setting of the setting of the setting
                                                 setgvariable \setgvariable {...} {...} {...}
setgvariables being as a setgvariables [...] [..=..]
sethyphenatedurlafter business in the setup of the setup of the setup of the setup of the setup of the setup of the setup of the setup of the setup of the setup of the setup of the setup of the setup of the setup of the s
sethyphenatedurlbefore business \sethyphenatedurlbefore {...}
sethyphenatedurlnormal being the sether of the sether of the sether of the sether of the sether of the sether of the sether of the sether of the sether of the sether of the sether of the sether of the sether of the sether
sethyphenationfeatures being the sethyphenationfeatures [\ldots]
```
setinteraction **\setinteraction [...]** setitaliccorrection **beta \setitaliccorrection**  $\cdot \cdot \cdot \cdot$ setJSpreamble **\setJSpreamble** {...} {...} setlinefiller **\setlinefiller**  $\setminus$  **setlinefiller**  $\setminus$ ...] setlocalhsize **\setlocalhsize**  $\setminus$ **setlocalhsize**  $\setminus$ ...] setlocalscript **business \setlocalscript**  $\qquad \qquad \backslash \text{setlocalscript}$  [...] setMPtext **\setMPtext** {...} {...}<br>setMPvariable **\setMPvariable** \setMPvariable {...] [ setmainbodyfont **\setmainbodyfont \setmainbodyfont** setmainparbuilder **builder and the setmain of the setmain part of the setmain part of the setmain part of the setmain**  $\setminus$  **setmain part of**  $\setminus$  **5 and 5 and 5 and 5 and 5 and 5 and 5 and 5 and 5 and 5 and 5 and 5 and 5** setmarker **\setmarker**  $\{\ldots\}$  [...] setmarking **between the set of the set of the set of the set of the set of the set of the set of the set of the set of the set of the set of the set of the set of the set of the set of the set of the set of the set of the** setmathstyle **\setmathstyle {...}** setmeasure **but all the set of the set of the set of the set of the set of the set of the set of the set of the set of the set of the set of the set of the set of the set of the set of the set of the set of the set of the** setmessagetext **being a setmessagetext** {...} {...} setmode **\setmode \setmode**  $\{...$ setnostrut **\setnostrut \setnostrut** setnote **\setnote \setnote \setnote \setnote \setnote \setnote \setnote \setnote \setnote \setnote \setnote \setnote \setnote \setnote \setnote \setnote \setnote \setnote \setnote \set** setnotetext:assignment **because and the setnotetext**  $\ldots$  [..=..] setnote:assignment **\setnote [...]** [..=..] setoldstyle **\setoldstyle** setpagestate **business and the contract of the setpagestate [...]** [...] setpercentdimen **between the setpercent of the setpercent of the setpercent of the setpercent of the set of the set of the set of the set of the set of the set of the set of the set of the set of the set of the set of the** setperiodkerning **business and the set of the set of the set of the set of the set of the set of the set of the s** setposition **\setposition** {...} setpositiononly **be absolute**  $\setminus$  setpositiononly  $\{ \ldots \}$ setpositionstrut **\setpositionstrut {...}** setprofile **\setprofile**  $\left[\ldots\right]$ setrandomseed **\setrandomseed {...}** setreference **\setreference [...]** [..=..] setreplacement **\setreplacement [...]** setrigidcolumnbalance **business in the set of the set of the set of the set of the set of the set of the set of the set of the set of the set of the set of the set of the set of the set of the set of the set of the set of** setscript **\setscript**  $\left[ \ldots \right]$ setsecondpasscharacteralign **biographs \setsecondpasscharacteralign** setsmallbodyfont **between the controller of the setsmallbodyfont**  $\setminus$ setsmallbodyfont setsmallcaps **but all caps setsmallcaps but all caps** setstrut **\setstrut \setstrut** setsuperiors **\setsuperiors** setsystemmode **business \setsystemmode {...}** settabular **\settabular**  $\setminus$  settabular

setinitial **betiminitial**  $\left[\ldots\right]$  [..=..] setinjector **busing the seting of the seting of the seting contract**  $\setminus$  **setinjector [...] [...]** setinterfacecommand **betimies as a setime of the setime of the setime of the setime of the setime of the setime of the setime of the setime of the setime of the setime of the setime of the setime of the setime of the setim** setinterfaceconstant **between the setime of the setime of the setime of the setime of the setime of the setime of the setime of the setime of the setime of the setime of the setime of the setime of the setime of the setime** setinterfaceelement **between the setiment of the setiment**  $\{ \ldots \} \{ \ldots \}$ setinterfacemessage **beinderfaced as a setime of the setime of the setime of the setime of the setime of the set** setinterfacevariable **between the setimage of the setimage of the setimage of the setimage of the setimage of the setimage of the setimage of the setimage of the setimage of the setimage of the setimage of the setimage of** setinternalrendering **because and internal reduced as a setinternal reduced by**  $\set{...}$   $\set{...}$ setlayer **\setlayer**  $\left.\right.\right]$  [...] [...] [...] {...} setlayerframed **by \setlayerframed [...]** [..=..] [..=..] {...} setlayerframed:combination **\setlayerframed** [...] [..=..]  $\{ \ldots \}$ setlayertext **\setlayertext [...] [..=..] [..=..] {...}** setMPlayer **\setMPlayer**  $\ldots$  [...] [...] {...} setMPpositiongraphic **\setMPpositiongraphic {...}** {..=..} setMPpositiongraphicrange **\setMPpositiongraphicrange {...} {...} {...} {..=..}**<br>setMPtext {...} {...} {...} setMPvariable **\setMPvariable [...] [..=..]** setMPvariables **\setMPvariables** [...] [..=..] setnotetext **beta heating a heating heating heating heating heating heating heating heating heating heating heating heating heating heating heating heating heating heating heating** setobject  $\setminus$  setobject  $\setminus$  **...**  $\ldots$   $\setminus$  ...  $\setminus$  ...  $\setminus$ setpagereference **business \setpagereference {...}** {...} setpagestaterealpageno **betagestaterealpageno {...}** {...} setpenalties **between the setpenalties**  $\setminus \setminus \setminus \set{...}$  {...} {...} setpositionbox **\setpositionbox** {...} \... {...} setpositiondata **between**  $\set{...} {\dots} {\dots}$ setpositiondataplus **bethrough the set of the set of the set of the set of the set of the set of the set of the set of the set of the set of the set of the set of the set of the set of the set of the set of the set of the** setpositionplus **between a**  $\setminus$ **setpositionplus**  $\{... \} \{... \} \ldots \{... \}$ setreferencedobject  $\set{...}$  {...} \... {...} setregisterentry **betregisterentry [...]** [..=..] [..=..] setrigidcolumnhsize **business \setrigidcolumnhsize {...}** {...} setsectionblock **\setsectionblock** [...]  $[...]$  [..=..] setsimplecolumnhsize **business \setsimplecolumnhsize [..=..]** setstackbox **\setstackbox** {...} {...} setstructurepageregister **by a set of the set of the set of the set of the set of the set of the set of the set of the set of the set of the set of the set of the set of the set of the set of the set of the set of the set** 

settightstrut **\settightstrut** settrialtypesetting **betically assumed to the except of the except of the except of the except of the except of the except of the except of the except of the except of the except of the except of the except of the except o** setuevalue **b**  $\setminus$  setuevalue  $\set{...}$   $\set{...}$ setugvalue **business and the setugvalue field of the setugvalue field**  $\{... \}$  **{...}** setupbackend **\setupbackend [..=..]** setupbar **\setupbar**  $\left[\ldots\right]$  [..=..] setupbars **betured as a contract of the setupbars [...]** [..=..] setupbleeding **between the contract of the setup-of-contract**  $\setminus$  **setup-of-contract**  $\setminus$  **setup-of-contract**  $\setminus$  **setup-of-contract**  $\setminus$  **setup-of-contract**  $\setminus$  **setup-of-contract**  $\setminus$  **setup-of-contract**  $\setminus$  **setup-of-co** setupbookmark **business in the setup-of-contract of the setup-of-contract**  $\text{Set} \setminus \text{set} \setminus \text{set} \setminus \text{set}$ setupbtx  $\sum_{n=1}^{\infty}$  **setupbtx** [...] [..=..] setupbtxlist **\setupbtxlist**  $\ldots$  [...] [...] setupbutton **\setupbutton [...]**  $[...]$  [..=..] setupcolumnspan **\setupcolumnspan** [..=..] setupcounter **\setupcounter \setupcounter**  $\ldots$  [...] [..=..] setupdataset **\setupdataset [...]** [..=..] setupdirections **beture as a construction of the setupdirections**  $\setminus$  setupdirections  $\set{..}$  $\verb|setupdocument [...].]$ setupeffect **betureffect**  $\setminus$  setupeffect  $[...]$   $[...]$ ... setupenv **\setupenv \setupenv**  $\left( .. = . . \right)$ setupexport **[..=..]**<br>setupexternalfigure **buying the setupexternalfigure**  $\setminus$ setupexternalfigure setupfiller **\setupfiller**  $\left[\ldots\right]$  [...] [..=..] setupfonts **\setupfonts**  $\ldots$ setuphelp **\setuphelp**  $\ldots$  [..=..] setuphigh **\setuphigh**  $\left[\ldots\right]$  [...] setuphyphenation **betuphyphenation**  $\setminus$ **setuphyphenation** [..=..] setupinitial **\setupinitial [...]** [..=..]

settaggedmetadata **bettaggedmetadata and the setter of the setter of the setter of the setter of the setter of the setter of the setter of the setter of the setter of the setter of the setter of the setter of the setter** settightobject **by a settightobially constructed by the settightobject {...} {...} \... {...}** settightreferencedobject **\settightreferencedobject** {...} \... {...} settightunreferencedobject **\settightunreferencedobject** {...} \... {...} setunreferencedobject **\setunreferencedobject** {...} {...} \... {...} setupalternativestyles **\setupalternativestyles [..=..]** setupattachment **\setupattachment [...]** [..=..] setupattachments **buttachments and the setupattachments**  $\left[\ldots\right]$  [..=..] setupbtxdataset **\setupbtxdataset [...]** [..=..] setupbtxregister **between the controller of the controller (setupbtxregister [...] [..=..]**<br>setupbtxrendering **controller (setupbtxrendering [...]** [..=.. setupbtxrendering<br>setupbtx:name<br>setupbtx:name<br>**betupbtx**:..] \setupbtx [...] setupcharacteralign **between the setupcharacteralign**  $\setminus$  **setupcharacteralign** [..=..] setupcharacterkerning **between \setupcharacterkerning [...]** [..=..] setupcharacterspacing **betupcharacters** \setupcharacterspacing [...] [...] [..=..] setupchemical **between the contract of the setupchemical**  $\setminus$  **setupchemical**  $[\ldots]$  $[\ldots]$ setupchemicalframed **\setupchemicalframed [...] [..=..]** setupcollector **\setupcollector [...]** [..=..] setupcolumnsetarea **by a setupcolumn vector of the setupcolumn vector**  $\setminus$  **setupcolumn setarea**  $[\ldots]$  $[\ldots]$ setupcolumnsetareatext **between the setupcolumnsetareatext** [...] [...] setupcolumnsetspan **blue and the setupcolumnsetspan [...]** [..=..] setupcombination **business \setupcombination**  $\left[\ldots\right]$  [..=..] setupdelimitedtext **between \setupdelimitedtext** [...] [..=..] setupexternalfigure **\setupexternalfigure [...] [..=..]** \setupexternalsoundtracks  $[..=..]$ setupfacingfloat **between \setupfacingfloat**  $\left[\ldots\right]$  [..=..] setupfieldbody **betupfieldbody betupfieldbody**  $\left[\ldots\right]$  [..=..] setupfieldcategory **\setupfieldcategory [...] [..=..]** setupfieldcontentframed **\setupfieldcontentframed [...] [..=..]** setupfieldlabelframed **being a setupfieldlabelframed [...]** [..=..] setupfieldtotalframed **by a setup-of-contract of the setup-of-contract of the setup-of-contract of the setup-of**setupfirstline **butters \setupfirstline [...]** [..=..] setupfittingpage **blue and the setupfitting page [...]** [..=..] setupfontexpansion **between the contract of the contract of the contract of the contract of the contract of the contract of the contract of the contract of the contract of the contract of the contract of the contract of th** setupfontprotrusion **\setupfontprotrusion \setupfontprotrusion** [...] [..=..] setupfontsolution **between the contract of the setupfontsolution**  $\setminus$  **setupfontsolution**  $\setminus$  **...** setupformulaframed **betupformulaframed**  $\setminus$  **[...]** [..=..] setupframedcontent **betured as a setupframediate of the setupframediate in the setupframediate**  $[...]$  $[...]$ setupframedtable **being a setupframediable**  $\setminus$  setupframedtable  $[\dots]$   $[\dots]$ setupframedtablecolumn **betupframedtablecolumn \setupframedtablecolumn** [...] [..=..] setupframedtablerow **\setupframedtablerow [...] [...] [..=..]** setupglobalreferenceprefix **\setupglobalreferenceprefix [...]** setupheadalternative **business in the setupheadalternative [...]** [..=..] setuphighlight **betuphighlight**  $\setminus$ setuphighlight [...] [..=..] setupinsertion **because the contract of the setupinsertion**  $\setminus$  setupinsertion  $[\ldots]$   $[\ldots]$ setupitaliccorrection **between the contraction**  $\setminus$  **setupitaliccorrection**  $[\ldots]$ 

setuplayer **but all the setuplayer [...]** [..=..] setuplayeredtext **being a setuplayeredtext** [...] [..=..]<br>setuplayouttext **being a setuplayouttext** [...] [...] [. setuplinefiller **between the setuplinefiller**  $\setminus$  setuplinefiller  $[\ldots]$   $[\ldots]$ setuplinefillers **betuplinefillers a a hold in the setuplinefillers**  $\ldots$   $\ldots$   $\ldots$ setuplinenote **being a setuplinenote**  $\setminus$  **setuplinenote**  $[\dots]$   $[\dots]$ setuplistextra **\setuplistextra [...] [..=..]** setuplocalfloats **betuplocalfloats and the setuplocalfloats**  $\cdot$ ... setuplocalinterlinespace:argument **\setuplocalinterlinespace [...]** setuplocalinterlinespace:name **\setuplocalinterlinespace [...]** setuplow **\setuplow \setuplow \setuplow \setuplow \setuplow \setuplow \setuplow \setuplow \setuplow \setuplow \setuplow \setuplow \setuplow \setuplow \setuplow \setuplow \setuplow \setuplo** setuplowhigh **between the setuplowhigh [...]** [..=..] setuplowmidhigh **betuplowmidhigh**  $\setminus$  **setuplowmidhigh**  $[...]$   $[...]$ setupMPgraphics **\setupMPgraphics [..=..]**<br>setupMPinstance **\setupMPinstance [...]** setupMPpage **[..=..]** setupMPvariables **\setupMPvariables** [...] [..=..]<br>setupmarginframed **by a setup-of-contract contract of the setup-of-contract (i...] [..=..**] setupmarginrule **between and the setupmarginrule [...]** [..=..] setupmathcases **beturnationally assumed as a setupmathcases [...] [..=..]** setupmathematics **\setupmathematics**  $\left.\begin{array}{c}\right. & \left. \begin{array}{c}\right. & \left. \begin{array}{c}\right. & \left. \begin{array}{c}\right. & \left. \begin{array}{c}\right. & \left. \begin{array}{c}\right. & \left. \begin{array}{c}\right. & \left. \begin{array}{c}\right. & \left. \begin{array}{c}\right. & \left. \begin{array}{c}\right. & \left. \begin{array}{c}\end{array} & \left. \begin{array}{c}\right. & \left. \begin{array}{c}\end{array} & \left. \begin{array}{c}\end{$ setupmathfraction **between the contraction**  $\setminus$  **setupmathfraction** [...] [..=..] setupmathframed **betupmathframed and**  $\setminus$  **setupmathframed** [...] [..=..] setupmathmatrix **\setupmathmatrix [...] [..=..]** setupmathornament **beturnament a a hold is a setupmathornament**  $[\dots]$   $[\dots]$   $[\dots]$ setupmathradical **betured as a setupmathradical**  $\ldots$  [..=..] setupmathstackers **betupmathstackers**  $\setminus$   $\setminus$  setupmathstyle **blue assets and the setup-controller of the setup-controller**  $\setminus$ **setupmathstyle**  $[...]$ setupmixedcolumns **\setupmixedcolumns [...] [..=..]** setupmodule **beturnedule and the setupmodule [...]** [..=..] setupnotation **\setupnotation \setupnotation**  $\sum_{i=1}^{n}$  **[...]** [..=..] setupnotations **beturnotations and the setupnotations**  $\ldots$  **[...]** [..=..] setupnote **beturnote and the setupnote [...]** [..=..] setupnotes **\setupnotes [...] [..=..]** setupoffset **\setupoffset [..=..]** setupoffsetbox **\setupoffsetbox** [..=..]<br>setupoutputroutine **\setupoutputroutine**  $\setminus$  **setupoutputroutine** [.. setuppagechecker **between**  $\setminus$ setuppagechecker  $[\ldots]$   $[\ldots]$ setuppagecolumns **betups \setuppagecolumns**  $\dots$ ]  $\dots$ =..] setuppagestate **by the contract of the contract of the contract of the contract of the contract of the contract of the contract of the contract of the contract of the contract of the contract of the contract of the contrac** setuppairedbox **butters a a a butter heating heating heating heating heating heating heating heating heating heating heating heating heating heating heating heating heating heati** setuppairedbox:instance  $\setminus$ stelPAIREDBOX [..=..] setuppairedbox:instance:legend **business** \stellegend [..=..] setupparagraph **between the contract of the setupparagraph**  $\ldots$ **]** [..=..] setupparagraphintro **betupparagraphintro <b>betupparagraphintro**  $[\ldots]$   $[\ldots]$ setupperiods **\setupperiods**  $\ldots$ setuppositionbar **betupposition**bar **and the setupposition of**  $\setminus$  **setupposition bar [..=..]** setupprocessor **\setupprocessor [...] [..=..]** setupprofile **between a a b b b setupprofile [...] [..=..]** setupquotation **\setupquotation**  $\left[ . . = . . \right]$ setuprealpagenumber **\setuprealpagenumber [..=..]** setupreferenceprefix **\setupreferenceprefix**  $\setminus$  **\setupreferenceprefix**  $\setminus$  **\setupreferencestructurepre** setupregisters **between \setupregisters** [...] [..=..] setupruby  $\setminus \setminus \setminus \setminus \setminus [...]$ setups **budges a a budges**  $\left[ \ldots \right]$ setupscale **between the contract of the setupscale**  $\mathbb{R}$ **.** The setupscale  $\mathbb{R}$ .

setuplabel **between a** and **heating heating heating heating heating heating heating heating heating heating heating heating heating heating heating heating heating heating heating he** \setuplayouttext [...] [...] [..=..] setuplinetable **blue \setuplinetable \setuplinetable**  $\left[\ldots\right]$  [...] [..=..] setuplistalternative **business in the setuplistal of the setuplistal of**  $\setminus$  **setuplistalternative**  $[\ldots]$  $[\ldots]$ setuplocalinterlinespace **being a setuplocalinespace**  $[\dots]$   $[\dots]$ \setupMPinstance  $[\ldots]$   $[\ldots]$ \setupmarginframed [...] [..=..] \setupmathfence  $[\ldots]$   $[\ldots]$ setupmathfractions **betupmathfractions and the setupmathfractions**  $\ldots$  [..=..] setupoutputroutine **business is a consequence of the consequence**  $\setminus$  setupoutputroutine  $[\dots]$  [..=..] \setupoutputroutine [...] setuppageinjection **between \setuppageinjection**  $\{\ldots\}$  [...] [..=..] setuppageinjectionalternative **\setuppageinjectionalternative [...]** [..=..] setuppageshift **because the contract of the setuppageshift**  $\left[\ldots\right]$  [...] [...] setupparallel **betured heating heating heating heating heating heating heating heating heating heating heating heating heating heating heating heating heating heating heating heating** setupperiodkerning **betterning a a b b setupperiodkerning**  $[\dots]$   $[\dots]$   $[\dots]$ setupreferenceformat **between**  $\setminus$  **setupreferenceformat** [...] [..=..] \setupreferencestructureprefix [...] [...] [..=..] setupregisters:argument **\setupregisters [...] [...] [..=..]** setuprenderingwindow **between the contract of the setuprenderingwindow**  $\ldots$ ] [..=..]

setupscripts **betupscripts**  $\left[\ldots\right]$  [...=..] setupselector **\setupselector [...]** [..=..] setupshift **\setupshift**  $\left[\ldots\right]$  [..=..] setupsidebar **between the contract of the setupsidebar [...]** [..=..] setupspellchecking **between**  $\setminus$  **setupspellchecking** [..=..] setupstretched **\setupstretched [..=..]** setupstruts **but a setup setups of the setup setups of the setup setup setup setup setup setup setup setup setup** setupstyle **between heating the setupstyle [...] [..=..]** setupsubformula **betupsubformula \setupsubformula** [...] [..=..] setupsubformulas **betupsubformulas and**  $\sum_{i=1}^{n}$   $\sum_{i=1}^{n}$ setupsynctex **\setupsynctex [..=..]** setups:direct **\setups {...}** setupTABLE **\setupTABLE [...] [...] [..=..]** setupTEXpage **blue contains the container of the container of the setupTEXpage [..=..]** setuptabulation **but also be a setuptabulation**  $\setminus$  setuptabulation  $[\ldots]$   $[\ldots]$ setuptagging **between the contract of the setuptagging [.....]** setuptextflow **\setuptextflow** [...] [..=..] setuptooltip **beturned as a setuptooltip [...]** [..=..] setupunit **\setupunit**  $\left[\ldots\right]$  [....] setupuserpagenumber **between the setupuserpagenumber** [..=..]<br>setupversion **between**  $\setminus$ setupversion [...] setupversion **\setupversion** [...]<br>setupviewerlayer **\setupviewerlayer \setupviewerlayer \setupviewerlayer \setupviewerlayer** setupvspacing **beture as a setup vector**  $\setminus$  setupvspacing [...]  $\verb|setupwithout| \verb|{{...}}{ \verb|{...}}$ setupxml  $\setminus$ setupxml  $[..=..]$ setupxtable **betured as a setup of the setup of the setup of the setup of**  $\lambda$  **setup xtable [...] [..=..]** setuvalue **business in the setuvalue of the setuvalue {...}** {...} setuxvalue **business and the seturn of the seturn of the seturn of the seturn of**  $\setminus$  **seturnalue**  $\{ \ldots \}$ setvalue **business \setvalue {...}** {...} setvariable **betwariable \setvariable** {...} {...} {...} setvariables **betwariables**  $\left[\ldots\right]$  [...] [..=..] setvboxregister **business \setvboxregister** ... {...} setvisualizerfont **betwisualizerfont and the setuit of the setuit of the setuit of the setuit of the setuit of the setuit of the setuit of the setuit of the setuit of the setuit of the setuit of the setuit of the setuit** setvtopregister **between the set of the set of the set of the set of the set of the set of the set of the set of the set of the set of the set of the set of the set of the set of the set of the set of the set of the set of** setwidthof **\setwidthof**  $\setminus$  **setwidthof** ...  $\setminus$  to  $\setminus$  ... setxmeasure **by the set of the set of the set of the set of the set of the set of the set of the set of the set of the set of the set of the set of the set of the set of the set of the set of the set of the set of the set** setxvalue **business in the set of the set of the set of the set of the set of the set of the set of the set of the set of the set of the set of the set of the set of the set of the set of the set of the set of the set of t** setxvariable **betwariable \setxvariable {...}** {...} setxvariables **betwariables betwariables** [...] [..=..] shapedhbox **\shapedhbox**  $\{ \ldots \}$ shift:instance<br>shift:instance:shiftdown<br>shift:instance:shiftdown<br> $\shift: \shift \to \shift \to \shift \to \shift \to \shift \to \shift \to \shift \to \shift \to \shift \to \shift \to \shift \to \shift \to \shift \to \shift \to \shift \to \shift \to \shift \to \shift \to \shift \to \shift \to \shift \to \shift \to \shift \to \shift \to \shift \to \$ shift:instance:shiftdown **{...}**<br>shift:instance:shiftup **{...}**<br>\shiftup {...} shift:instance:shiftup \shiftup **{...}** showallmakeup **\showallmakeup** showattributes **by the set of the set of the set of the set of the set of the set of the set of the set of the set of the set of the set of the set of the set of the set of the set of the set of the set of the set of the s** showboxes **\showboxes** showbtxdatasetauthors **\showbtxdatasetauthors [..=..]** showbtxdatasetauthors:argument **\showbtxdatasetauthors [...]** showbtxdatasetfields **\showbtxdatasetfields [..=..]** showbtxdatasetfields:argument **\showbtxdatasetfields [...]** showbtxfields **\showbtxfields**  $\cdot$  ... showbtxfields:argument **\showbtxfields [...]** showbtxhashedauthors **\showbtxhashedauthors [...]** showbtxtables **\showbtxtables**  $\ldots$ showchardata **\showchardata {...}** showcharratio **being the showcharratio field**  $\mathbb{S}$ ...} showcolorbar **but allow the showcolorbar**  $\Lambda$   $\Lambda$ showcolorcomponents **\showcolorcomponents [...]** showcolorset **\showcolorset [...]** showcolorstruts **but allow the showcolorstruts**  $\simeq$ showcounter **\showcounter**  $\hbox{\bf \showcounter [...]}$ <br>showdirectives showdirsinmargin **\showdirsinmargin** showedebuginfo **\showedebuginfo** showexperiments **\showexperiments** showfont  $\infty$  **\showfont [...]** [...] showfontdata **\showfontdata** showfontexpansion **\showfontexpansion** 

setupscript **butter in the setupscript**  $\setminus$  setupscript  $[...]$   $[...]$ ... setupviewerlayer **\setupviewerlayer [..=..]** setupwithargumentswapped **\setupwithargumentswapped {...} {...}** showbtxdatasetcompleteness **\showbtxdatasetcompleteness [..=..]** showbtxdatasetcompleteness:argument **\showbtxdatasetcompleteness [...]** showdirectives **\showdirectives**

showfontkerns **\showfontkerns** showfontparameters **\showfontparameters** showfontstrip **but a showfontstrip**  $\lambda$ ...] showglyphdata **blue as a showglyphdata \showglyphdata \showglyphdata \showglyphdata** showglyphs **\showglyphs** showgridsnapping **\showgridsnapping** showhelp **\showhelp**  $\{\ldots\}$  [...] showhyphens **\showhyphens {...}** showinjector **\showinjector [...]** showjustification **\showjustification**  $\lambda$ showjustification showkerning **\showkerning {...}** showlayoutcomponents **\showlayoutcomponents** showligature **but allow** the showligature  $\{\ldots\}$ showligatures **blue as a showligature in the set of the set of the set of the set of the set of the set of the set of the set of the set of the set of the set of the set of the set of the set of the set of the set of the s** showlogcategories **by the contract of the contract of the contract of the contract of the contract of the contract of the contract of the contract of the contract of the contract of the contract of the contract of the cont** showmargins **\showmargins** showminimalbaseline **\showminimalbaseline** shownextbox **\shownextbox** \... {...}<br>showotfcomposition **\showotfcomposition**  $\{.\}$ showtimer **\showtimer** {...} showtokens **\showtokens**  $\ldots$ showtrackers **\showtrackers** showvalue **business** and the showvalue  $\{... \}$ showvariable **being the substantial of the set of the set of the set of the set of the set of the set of the set of the set of the set of the set of the set of the set of the set of the set of the set of the set of the set** signalrightpage **bidden and the set of the set of the set of the set of the set of the set of the set of the set of the set of the set of the set of the set of the set of the set of the set of the set of the set of the s** singlebond<br>sixthofsixarguments<br>**\sixthofsixarguments** slantedface **\slantedface**  $\lambda$ slovenianNumerals **\slovenianNumerals {...}**<br>sloveniannumerals **\sloveniannumerals {...}** smallskip **\smallskip**  $\text{smallskip}$ smash **\smash [...]** {...} smashbox **by the smashbox** ... smashboxed ... smashedhbox **by the contract of the contract of the contract of the contract of the contract of the contract of the contract of the contract of the contract of the contract of the contract of the contract of the contract o** smashedvbox **but also constructed as a smashedvbox**  $\mathbf{x} \ldots \{ \ldots \}$  $\text{som }$   $\text{som }$   $\text{l...}$ somekindoftab **\somekindoftab [..=..]** somelocalfloat **by the contract of the somelocalfloat \somelocalfloat \somelocalfloat** sorting:instance  $\text{SORTING}$  [...] {...}<br>sorting:instance:logo  $\log$ sorting:instance:logo \logo **[...] {...}** spanishNumerals **but also a constant of the spanish spanish value of the spanish value of the spanish value of the spanish value of the spanish value of the spanish value of the spanish value of the spanish value of the sp** spanishnumerals **being the contract of the spanishnumerals** {...}<br>spatie \spatie spatie **\spatie**  $\setminus$  \spatie spiegel {...}

```
showfontitalics blue assumpts and the showfontitalics showfontitalics
showfontstyle business \showfontstyle \lambda \showfontstyle \ldots] \ldots] \ldots] \ldotsshowhyphenationtrace \showhyphenationtrace [...] [...]
showmessage the contract of the contract of the contract of the contract of the contract of the showminimal<br>baseline showminimal baseline the contract of the contract of the contract of the contract of the contract of the
                                                                    \showotfcomposition {...} {...} {...}
showparentchain being the showparent chain \lambda \ldots \{... \}showsetupsdefinition because that the showsetupsdefinition \ldots]
showwarning because the contract of the show of the show of the show of the show of the show of the show of the show of the show of the show of the show of the show of the show of the show of the show of the show of the s
simplealignedbox but allow \sum_{i=1}^{n} <b>but a \sum_{i=1}^{n} f \sum_{i=1}^{n} f \sum_{i=1}^{n} f \sum_{i=1}^{n} f \sum_{i=1}^{n} f \sum_{i=1}^{n} f \sum_{i=1}^{n} f \sum_{i=1}^{n} f \sum_{i=1}^{n} f \sum_{i=1}^{n} f simplealignedboxplus being all the set of the set of the set of the set of the set of the set of the set of the set of the set of the set of the set of the set of the set of the set of the set of the set of the set of the
simplealignedspreadbox \{... \}simplegroupedcommand \simplegroupedcommand {...} {...}
simplereversealignedbox but allow \simplereversealignedbox \{ \ldots \} \{ \ldots \}simplereversealignedboxplus \simplereversealignedboxplus {...} {...} {...}
singalcharacteralign being all the set of the set of the set of the set of the set of the set of the set of the set of the set of the set of the set of the set of the set of the set of the set of the set of the set of the
                                                                    sixthofsixarguments \sixthofsixarguments {...} {...} {...} {...} {...} {...}
slicepages contains the contract of the contract of the contract of the contract of the contract of the contract of the contract of the contract of the contract of the contract of the contract of the contract of the contr
                                                                    sloveniannumerals \sloveniannumerals {...}
smallcappedcharacters by the contracted in the smallcappedcharacters \{ \ldots \}smallcappedromannumerals being the smallcappedromannumerals {...}
snaptogrid \snaptogrid [...] \ldots {...}
snaptogrid:list \snaptogrid [...] \... {...}
someheadnumber being a someheadnumber <b>being a someheadnumber \left[\ldots\right] [...]
somenamedheadnumber beider as a somenamedheadnumber f...} \{ \ldots \}someplace business business \someplace {...} {...} {...} {...} [...]
splitatasterisk behavior as a splitation of the splitation of the splitation of the splitation of the splitation of the splitation of the splitation of the splitation of the splitation of the splitation of the splitation 
splitatcolon \splitatcolon ... \... \...
splitatcolons because the constant of the splitatcolons ... \... \...
\texttt{split} \quad \texttt{split} \quad \texttt{command \quad ... \quad \texttt{!}} \quad \ldots \quad \texttt{!}.splitatperiod be a splitatperiod \text{split} \quad \ldots \quad \ldots
```
splitfilename **business \splitfilename {...}** splitfrac **\splitfrac {...}** {...} splitoffbase **\splitoffbase** splitofffull **\splitofffull** splitoffkind **\splitoffkind** splitoffname **bluesting**  $\text{split}$ splitoffpath **blue and the split of the split of the split of the split of the split of the split of the split of the split of the split of the split of the split of the split of the split of the split of the split of the** splitoffroot **\splitoffroot** splitofftokens **because the constant of the split-offtokens** ... \from ... \to \... splitofftype **\splitofftype** splitsplaatsblok **blue as a splitsplaatsblok**  $\{... \} \{... \} \{... \}$ spreadhbox **\spreadhbox ...** sqrt **\sqrt**  $\left[ \ldots \right]$  {...}  $\texttt{stackrel} \{... \} \{... \}$ start **being the start of the start [...]** ... \stop startbar **being the contract of the startbar (i...**] ... \stopbar **being the startbar**  $\lambda$  $\label{thm:rel}$  startbuffer  $\label{eq:rel}$ startbuffer:instance  $\setminus$ startBUFFER  $\ldots$   $\setminus$ stopBUFFER startbuffer:instance:hiding **biding the starthiding ...** \stophiding  $\verb|startcollect| \qquad \verb|\startcollect| \ldots \verb|\startcollect| \ldots \verb|\startcollect| \ldots \verb|\startcollect| \ldots \verb|\startcollect| \ldots \verb|\startcollect| \ldots \verb|\startselect| \ldots \verb|\startselect| \ldots \verb|\startselect| \ldots \verb|\startselect| \ldots \verb|\startselect| \ldots \verb|\startselect| \ldots \verb|\startselect| \ldots \verb|\startselect| \ldots \verb|\startselect| \ldots \verb|\startselect| \ldots \verb|\startselect| \ldots \verb|\startselect| \ldots \verb|\startselect| \ldots \verb|\startselect| \ldots \verb|\startselect| \ldots \verb|\startselect| \ldots \verb|\startselect| \ldots \verb|\startselect$ startcollecting **because the collection of the startcollecting ... \stopcollecting** startcolorset **\startcolorset [...] ... \stopcolorset**  $\verb|startcontextcode| \ldots \verb|\startcontextcode| \ldots \verb|\startcontextcode| \ldots \verb|\startcontextcode| \ldots \verb|\startcontextcode| \ldots \verb|\startcontextcode| \ldots \verb|\startmatch{x} \ldots \verb|\startmatch{x} \ldots \verb|\startmatch{x} \ldots \verb|\startmatch{x} \ldots \verb|\startmatch{x} \ldots \verb|\startmatch{x} \ldots \verb|\end{init}$ startdelimitedtext:instance:aside **\startaside \startaside [...]** [...] ... \stopaside startdelimitedtext:instance:quote \startquote **[...] [...] ...** \stopquote

splitdfrac **by a split of the split of the split of the split of the split of the split of the split of the split of the split of the split of the split of the split of the split of the split of the split of the split of t** splitstring **because that the splitstring ...** \at ... \to \... \and \... startaanhangsel:instance<br>startATTACHMENT [...] [..=..] ... \stopATTACHMENT<br>startaanhangsel:instance:attachment<br>\startattachment [...] [..=..] ... \stopattachment \startattachment [...] [..=..] ... \stopattachment startachtergrond **\startachtergrond [..=..] ... \stopachtergrond** startachtergrond:example \startACHTERGROND **[..=..] ...** \stopACHTERGROND startalinea **behalinea (h...)** [..=..] ... \stopalinea startallmodes for all the startallmodes for all the startallmodes for all the startallmodes for all the startallmodes for all the startallmodes for all the startallmod startallmodes **\startallmodes [...] ... \stopallmodes** startbbordermatrix **\startbbordermatrix ... \stopbbordermatrix** startbitmapimage **\startbitmapimage [..=..] ... \stopbitmapimage** startbordermatrix **\startbordermatrix ... \stopbordermatrix** startbtxrenderingdefinitions **\startbtxrenderingdefinitions [...] ... \stopbtxrenderingdefinitions**  $\verb|\startcatch| code table \verb|\|. . . . . . | stop catchable$ startcenteraligned **\startcenteraligned ... \stopcenteraligned** startcharacteralign **\startcharacteralign** [..=..] ... \stopcharacteralign startcharacteralign:argument **\startcharacteralign [...] ... \stopcharacteralign** startcheckedfences **\startcheckedfences ... \stopcheckedfences** startchemical **business \startchemical [...]** [..=..] ... \stopchemical startcolorintent **\startcolorintent [...] ... \stopcolorintent** startcoloronly **being the startcoloronly [...]** ... \stopcoloronly startcolumnset **\startcolumnset [...] [..=..] ... \stopcolumnset** startcolumnsetspan **bluestspan \startcolumnsetspan** [...] [..=..] ... \stopcolumnsetspan startcolumnset:example \startCOLUMNSET **[..=..] ...** \stopCOLUMNSET startcolumnspan **\startcolumnspan [..=..] ... \stopcolumnspan** startcombinatie **being the startcombinatie [...]** [..=..] ... \stopcombinatie startcombinatie:matrix **\startcombinatie [...] [...] ... \stopcombinatie** startcommentaar:instance \startCOMMENT **[...] [..=..] ...** \stopCOMMENT startcommentaar:instance:comment \startcomment **[...] [..=..] ...** \stopcomment startcontextdefinitioncode **\startcontextdefinitioncode ... \stopcontextdefinitioncode** startctxfunction **\startctxfunction**  $\setminus$ **startctxfunction** ... ... \stopctxfunction startctxfunctiondefinition **\startctxfunctiondefinition ... ... \stopctxfunctiondefinition** startcurrentcolor **\startcurrentcolor ... \stopcurrentcolor** startcurrentlistentrywrapper **\startcurrentlistentrywrapper ... \stopcurrentlistentrywrapper** startdelimited **\startdelimited [...] [...] [...] ... \stopdelimited** startdelimitedtext **\startdelimitedtext [...] [...] [...] ... \stopdelimitedtext**  $\verb|\startdel|initedtext:instance |\start\verb|DELIMITEDTEXT [...] [...] ... \verb|\stopDELIMITEDTEXT |\ldots] |\star\verb|split|$ startdelimitedtext:instance:blockquote **\startblockquote [...]** [...] ... \stopblockquote startdelimitedtext:instance:quotation \startquotation **[...] [...] ...** \stopquotation startdelimitedtext:instance:speech \startspeech **[...] [...] ...** \stopspeech startdisplaymath **1986 (1997) \startdisplaymath ... \stopdisplaymath** startdmath ... \stopdisplaymath startdmath ... \stopdisplaymath startdmath ... \stopdisplaymath ... \stopdisplaymath ... \stopdisplaymath ... \stopd startdmath **\startdmath ... \stopdmath** startdocument **\startdocument [..=..] ... \stopdocument** startdoordefinitie:example \startDOORDEFINITIE **[..=..] ...** \stopDOORDEFINITIE  $\verb|startdoorderinite: example: title \verb|startD0ORDEFINITIE [...] {...} ... \verb|\stopD0ORDEFINITIE$ startdoornummering:example \startDOORNUMMERING **[..=..] ...** \stopDOORNUMMERING startdoornummering:example:title \startDOORNUMMERING **[...] {...} ...** \stopDOORNUMMERING starteffect **be a starteffect**  $\text{1} \ldots$  \starteffect  $\ldots$  ... \stopeffect

startexpanded **\startexpanded ... \stopexpanded** startfont **because the contract of the startfont**  $\text{1} \ldots$  \stopfont starthelp:instance  $\text{StartHELP}$  [...] ... \stopHELP startimath **being the startimath** the startimath  $\lambda \cdot \lambda$  startimath  $\lambda$ startintertext **\startintertext ... \stopintertext** startkleur **\startkleur [...] ... \stopkleur** startkop **business in the contract of the startkop**  $\lambda$  ... **business in the contract of the contract of the contract of the contract of the contract of the contract of the contract of the contract of the contract of the** 

starteffect:example  $\setminus$ startEFFECT ...  $\setminus$ stopEFFECT startelement **being a constant of the startedement**  $\{... \}$  [..=..] ... \stopelement startembeddedxtable **\startembeddedxtable [..=..] ... \stopembeddedxtable** startembeddedxtable:name **\startembeddedxtable [...] ... \stopembeddedxtable** startexceptions **because the contract of the startexceptions**  $\ldots$  and  $\ldots$  is topexceptions startexpandedcollect **\startexpandedcollect ... \stopexpandedcollect** startextendedcatcodetable **\startextendedcatcodetable \... ... \stopextendedcatcodetable** startexternalfigurecollection **\startexternalfigurecollection [...] ... \stopexternalfigurecollection** startfacingfloat **being the startfacing of the startfacing of the startfacing of the startfacing of the startfacing of the startfacing of the startfacing of the startfacing of the startfacing of the startfacing of the star** startfiguur **business in the startfiguur [...]** [...] [..=..] ... \stopfiguur startfittingpage **\startfittingpage [...] [..=..] ... \stopfittingpage** startfittingpage:instance \startFITTINGPAGE **[..=..] ...** \stopFITTINGPAGE startfittingpage:instance:MPpage  $\set{.:=.]} ... \to \set{.}$ startfittingpage:instance:TEXpage  $\setminus$ startTEXpage [..=..] ... \stopTEXpage startfloatcombination **\startfloatcombination [..=..]** ... \stopfloatcombination startfloatcombination:matrix **\startfloatcombination [...] ... \stopfloatcombination** startfloattext:instance \startFLOATtekst **[...] [...] {...} ...** \stopFLOATtekst startfloattext:instance:chemical \startchemicaltekst **[...] [...] {...} ...** \stopchemicaltekst startfloattext:instance:figure \startfiguretekst [...] [...] {...} ... \stopfiguretekst startfloattext:instance:graphic<br>startfloattext:instance:intermezzo <br>\startintermezzotekst [...] [...] {...} ... \stopintermezzo startfloattext:instance:intermezzo<br>startfloattext:instance:table<br>\starttabletekst [...] [...] {...} ... \stoptabletekst \starttabletekst [...] [...] {...} ... \stoptabletekst startfontclass **\startfontclass [...] ... \stopfontclass** startfontsolution **\startfontsolution [...] ... \stopfontsolution** startformule **\startformule [...] ... \stopformule** startformules **\startformules [...] ... \stopformules** startformule:assignment **\startformule [..=..]** ... \stopformule startformule:instance \startFORMULAformula **[...] ...** \stopFORMULAformula startformule:instance:md \startmdformula **[...] ...** \stopmdformula startformule:instance:mp  $\{start\}$   $\{start\}$  ...] ... \stopmpformula startformule:instance:sd  $\{stat\}$ startformule:instance:sp \startspformula **[...] ...** \stopspformula startframedcell **\startframedcell [..=..] ... \stopframedcell** startframedcontent **buttles \startframedcontent** [...] ... \stopframedcontent startframedrow **\startframedrow** [..=..] ... \stopframedrow startframedtable **\startframedtable [...] [..=..] ... \stopframedtable** startgridsnapping **\startgridsnapping [...] ... \stopgridsnapping** startgridsnapping:list **\startgridsnapping [...] ... \stopgridsnapping** starthangend **being a constant of the starthangend**  $\left[ \ldots, \ldots \right]$  ... \stophangend starthangend:argument **being the starthangend [...]** {...} ... \stophangend starthboxestohbox<br>starthboxestohbox<br>starthboxregister ... ... \stophboxregister ... ... \stophboxregi starthboxregister **boxregister \starthboxregister** ... ... \stophboxregister ... ... \stophelptekst gtarthelptekst [...] ... \stophelptekst **a** starthelptekst **\starthelptekst [...] ... \stophelptekst** starthelp:instance:helptext **being a starthelptext**  $\ldots$  ... \stophelptext **helptext**  $\label{lem:optimal} $$\stant a high input function is uniformly distributed.$ starthyphenation **being the starthyphenation**  $\text{starthyp}$ ...] ... \stophyphenation startindentedtext **\startindentedtext [...] ... \stopindentedtext** startindentedtext:example \startINDENTEDTEXT **...** \stopINDENTEDTEXT startinteractie **\startinteractie [...] ... \stopinteractie** startinteractiemenu **beidenische Startinteractiemenu \startinteractiemenu** [...] ... \stopinteractiemenu  $% \begin{minipage}[c]{0.9\linewidth} \begin{minipage}[c]{0.9\linewidth} \begin{minipage}[c]{0.9\linewidth} \end{minipage} & \textit{0.1}\linewidth} \begin{minipage}[c]{0.9\linewidth} \begin{minipage}[c]{0.9\linewidth} \end{minipage} & \textit{1}\textbf{1} & \textit{2}\textbf{2} & \textit{3}\textbf{3} & \textit{4}\textbf{4} & \textit{5}\textbf{5} & \textit{6}\textbf{6} & \textit{7}\textbf{6} & \textit{8}\textbf{7} & \textit{9}\textbf{8} & \textit{1}\textbf{1}$ startitemgroup **blue and the contract of the startitemgroup** [...] [...] [..=..] ... \stopitemgroup startitemgroup:instance \startITEMGROUP [...] [..=..] ... \stopITEMGROUP startitemgroup:instance:itemize **butters** \startitemize [...] [..=..] ... \stopitemize startJScode **\startJScode ... ... ... ... \stopJScode** startJSpreamble ... ... ... \stopJSpreamble ... ... ... \stopJSpreamble startkadertekst:instance \startFRAMEDTEXT [...] [..=..] ... \stopFRAMEDTE startkadertekst:instance <br>startFRAMEDTEXT [...] [..=..] ... \stopFRAMEDTEXT<br>startframedtext [...] [..=..] ... \stopframedtext \startframedtext [...] [..=..] ... \stopframedtext startkantlijn **\startkantlijn [...] ... \stopkantlijn** startkantlijn:assignment **\startkantlijn [..=..]** ... \stopkantlijn startkleur **\startkleur** \startkleur \startkleur \startkleur \startkleur \startkleur \startkleur \startkleur \startkleur \startkleur \startkleur \startkle startknockout **\startknockout ... \stopknockout** startkolommen **\startkolommen [..=..] ... \stopkolommen**  $\verb|startLabeltekst:instance| \verb|startLABEltekst [...] [...] ... \verb|stopLABEltekst|$  $\verb|start1abeltekst:instance:btxlabel$ startlabeltekst:instance:head \startheadtekst **[...] [...] ...** \stopheadtekst

startlayout **\startlayout [...] ... \stoplayout** startlinenote:instance **\startLINENOTE** [...] {...} startlinenote:instance:linenote \startlinenote **[...] {...}** startlinetable **being the startlinetable** ... \stoplinetable startlua **by the startlua and the startlua**  $\setminus$  startlua  $\setminus$  stoplua startluacode **by a startluace of the startluace of the startluace of the startluace of the startluace of the startluace of the startluace of the startluace of the startluace of the startluace of the startluace of the start** startluasetups:string **\startluasetups ... ... \stopluasetups** startMPclip **\startMPclip** \tartMPclip {...} ... \stopMPclip startMPcode **\startMPcode {...} ... \stopMPcode** startMPdrawing **\startMPdrawing [...] ... \stopMPdrawing** startMPrun **\startMPrun {...} ... \stopMPrun** startmargeblok **\startmargeblok [...] ... \stopmargeblok** startmarkpages **\startmarkpages [...] ... \stopmarkpages** startmathcases:instance:cases **being the startcases instance:**cases **and the startcases**  $[ . . = . ] ... \$ stopcases  $\verb|\startmath| \verb|\mode ... \verb|\startmath| \verb|\mode ... \verb|\startmath| \verb|\mode ... \verb|\startmath| \verb|\mode ... \verb|\startmath| \verb|\mode ... \verb|\startmath| \verb|\mode ... \verb|\startmath| \verb|\mode ... \verb|\startmath| \verb|\mode ... \verb|\endname| \verb|\ldots| \verb|\ldots| \verb|\ldots| \verb|\ldots| \verb|\ldots| \verb|\ldots| \verb|\ldots| \verb|\ldots| \verb|\ldots| \verb|\ldots| \verb|\ldots| \verb|\ldots| \verb|\ldots| \verb|\ldots| \verb|\ldots| \verb|\ldots| \verb|\ldots| \verb|\ldots| \verb|\ldots| \verb|\ldots$ startmathstyle **blue constant in the constant of the constant of the constant of the constant of the constant of the constant of the constant of the constant of the constant of the constant of the constant of the constant** startmatrices **\startmatrices [..=..] ... \stopmatrices** startmaxaligned **by the contract of the contract of the contract of the contract of the contract of the contract of the contract of the contract of the contract of the contract of the contract of the contract of the contra** startmode **\startmode [...] ... \stopmode**  $\verb|\stantmodule | ... | ... \verb|\startmodule | ... | ... | \verb|stotmodule|.$ startmodule:string **black of the startmodule of the startmodule** ... ... \stopmodule startnaar **behavior (1991) \startnaar**  $\lambda$ **startnaar** [...] ... \stopnaar startnaast **behavior as a startnaast**  $\lambda \cdot \lambda$  startnaast ... \stopnaast startnarrower **\startnarrower [...] ... \stopnarrower** startnarrower:example \startNARROWER **[...] ...** \stopNARROWER startnegatief **being a startnegatief** ... \stopnegatief ... \stopnegatief startnoot:instance  $\setminus$ startNOTE [...] ...  $\setminus$ stopNOTE startnoot:instance:assignment \startNOTE **[..=..] ...** \stopNOTE

startlabeltekst:instance:label **\startlabeltekst [...]** [...] ... \stoplabeltekst startlabeltekst:instance:mathlabel \startmathlabeltekst **[...] [...] ...** \stopmathlabeltekst startlabeltekst:instance:operator \startoperatortekst **[...] [...] ...** \stopoperatortekst  $\label{eq:start} \verb|startlabel| \verb|tekst:instance:prefix| \verb|start| \verb|Wstart| \verb|prefixtekst [\dots] [\dots] \dots \verb|stopprefix| \verb|ekst| \verb|tabs| \verb|tabs| \verb|tabs| \verb|tabs| \verb|tabs| \verb|tabs| \verb|tabs| \verb|tabs| \verb|tabs| \verb|tabs| \verb|tabs| \verb|tabs| \verb|tabs| \verb|tabs| \verb|tabs| \verb|tabs| \verb|tabs| \verb|tabs| \verb|tabs| \verb|tabs| \verb|tabs| \verb|tabs| \verb|tabs| \verb|tabs| \verb|tabs| \verb|tabs| \$  $\verb|startlabel|: 1.1cm} \verb|startlabel|: 1.1cm} \verb|startlabel|: 1.1cm} \verb|startsub|: \verb|startsub|: \verb|startsub|: \verb|startsub|: \verb|startsub|: \verb|startsub|: \verb|startsub|: \verb|startsub|: \verb|startsub|: \verb|startsub|: \verb|startsub|: \verb|startsub|: \verb|startsub|: \verb|startsub|: \verb|startsub|: \verb|startsub|: \verb|startsub|: \verb|startsub|: \verb|startsub|: \verb|startsub|: \verb|startsub|: \verb|startsub|: \verb|startsub|: \verb|startsub|: \verb|startsub|: \verb|startsub|:$ startlabeltekst:instance:taglabel \starttaglabeltekst **[...] [...] ...** \stoptaglabeltekst startlabeltekst:instance:unit  $\setminus$ startunittekst [...] [...] ... \stopunittekst startlinealignment **by the startlinealignment**  $\text{t...} \ldots \step{linealigned}$ startlinefiller **business in the startlinefiller [...]** [..=..] ... \stoplinefiller startlinenumbering **\startlinenumbering [...] [..=..] ... \stoplinenumbering** startlinenumbering:argument **\startlinenumbering [...] [...] ... \stoplinenumbering** startlinetablebody **\startlinetablebody ... \stoplinetablebody** startlinetablecell **\startlinetablecell [..=..] ... \stoplinetablecell** startlinetablehead **\startlinetablehead ... \stoplinetablehead** startlocalheadsetup **\startlocalheadsetup ... \stoplocalheadsetup** startlocallinecorrection **\startlocallinecorrection [...] ... \stoplocallinecorrection** startlocalnotes **\startlocalnotes** \startlocalnotes [...] ... \stoplocalnotes <br>startlocalsetups **\startlocalnotes** \startlocalsetups [...] [...] ... \stoploc \startlocalsetups [...] [...] ... \stoplocalsetups startlocalsetups:string **black of the startlocal setups** ... ... \stoplocalsetups startlokalevoetnoten **\startlokalevoetnoten ... \stoplokalevoetnoten** startluaparameterset **\startluaparameterset [...] ... \stopluaparameterset** startluasetups **\startluasetups [...] [...] ... \stopluasetups** startMPdefinitions **\startMPdefinitions {...} ... \stopMPdefinitions** startMPenvironment **\startMPenvironment** [...] ... \stopMPenvironment startMPextensions **\startMPextensions {...} ... \stopMPextensions** startMPinclusions **\startMPinclusions [...] {...} ... \stopMPinclusions** startMPinitializations **\startMPinitializations ... \stopMPinitializations** startMPpositiongraphic **\startMPpositiongraphic {...} {...} ... \stopMPpositiongraphic** startMPpositionmethod **\startMPpositionmethod {...} ... \stopMPpositionmethod** startmarkedcontent **\startmarkedcontent [...] ... \stopmarkedcontent** startmathcases:instance  $\setminus$ startMATHCASES [..=..] ...  $\setminus$ stopMATHCASES startmathcases:instance:mathcases \startmathcases **[..=..] ...** \stopmathcases startmiddlealigned **\startmiddlealigned ... \stopmiddlealigned** startmixedcolumns **\startmixedcolumns [...] [..=..] ... \stopmixedcolumns** startmixedcolumns:instance  $\texttt{N}\texttt{XEDCOLUMNS}$  [..=..] ... \stopMIXEDCOLUMNS startmixedcolumns:instance:boxedcolumns **blue and all intervedient**  $[..=..]$  ... \stopboxedcolumns startmixedcolumns:instance:itemgroupcolumns \startitemgroupcolumns **[..=..] ...** \stopitemgroupcolumns startmodeset **\startmodeset [...] {...} ... \stopmodeset** startmoduletestsection **\startmoduletestsection ... \stopmoduletestsection** startnamedsection **\startnamedsection** [...] [..=..] [..=..] ... \stopnamedsection startnamedsubformulas **\startnamedsubformulas [...] {...} ... \stopnamedsubformulas**  $\verb|startnicelyfilledbox| ... \verb|startnicelyfilledbox| ... \verb|stportinelyfilledbox| ...$ startnointerference **\startnointerference ... \stopnointerference** startnoot:instance:assignment:endnote **business** \startendnote [..=..] ... \stopendnote

startnoot:instance:endnote **blue instance:endnote heads**  $\{staten}$  **heads**  $\{1, 1, \ldots \}$  stopendnote startnoot:instance:footnote **below that all incredibility**  $\setminus$  startfootnote  $[\ldots]$  ...  $\setminus$ stopfootnote  $\label{eq:1} \begin{array}{lllllllll} \small{\texttt{startnotext}} & \small{\texttt{support}} \small{\texttt{startnotext}} \small{\small{\texttt{startnotext}} \small{\small{\text$ startnotmode **\startnotmode [...] ... \stopnotmode** startomgeving **being the startom of the startom of the startom of the startom of the startom of the startom of the startom of the startom of the startom of the startom of the startom of the startom of the startom of the st** startomgeving:string **\startomgeving ... ... \stopomgeving** startonderdeel **\startonderdeel [...] ... \stoponderdeel**  $\verb|\startonderdeel:string| \verb|\startonderdeel ... ... |\staponderdeel|$ startopelkaar **behaar hetartopelkaar <b>hetartopelkaar** [...] ... \stopopelkaar startoverlay **\startoverlay ... \stopoverlay** startoverprint **\startoverprint ... \stopoverprint** startpagecolumns:instance \startPAGECOLUMNS **...** \stopPAGECOLUMNS startpar **\startpar [...] [..=..] ... \stoppar** startparagraaf:instance:part \startpart **[..=..] [..=..] ...** \stoppart startparallel:example  $\{stat$  \startPARALLEL ... \stopPARALLEL startpositief **because the contract of the startpositief** ... \stoppositief  $\verb|\startprod| with \verb|\startprod| with \verb|\startprod| with \verb|\start}|. \verb|\start|, \verb|\start|, \verb|\start|.$ startprodukt:string **\startprodukt ... ... \stopprodukt** startprojekt **\startprojekt [...] ... \stopprojekt** startprojekt:string **\startprojekt ... ... \stopprojekt**

startnoot:instance:assignment:footnote \startfootnote [..=..] ... \stopfootnote startnotallmodes **\startnotallmodes [...] ... \stopnotallmodes** startomlijnd **\startomlijnd [...] [..=..] ... \stopomlijnd** startopmaak **\startopmaak [...] [..=..] ... \stopopmaak** startopmaak:instance  $\setminus$ startMAKEUPopmaak [..=..] ... \stopMAKEUPopmaak startopmaak:instance:middle **beiddle** \startmiddleopmaak [..=..] ... \stopmiddleopmaak startopmaak:instance:page  $\setminus$ startpageopmaak [..=..] ... \stoppageopmaak startopmaak:instance:standard **beider as a startstandardopmaak [..=..]** ... \stopstandardopmaak startopmaak:instance:text \starttextopmaak **[..=..] ...** \stoptextopmaak startoutputstream **\startoutputstream [...] ... \stopoutputstream** startpagecolumns **business** \startpagecolumns [..=..] ... \stoppagecolumns startpagecolumns:name **\startpagecolumns [...] ... \stoppagecolumns** startpagefigure **\startpagefigure [...] [..=..] ... \stoppagefigure** startpagelayout **\startpagelayout [...] ... \stoppagelayout** startpaginacommentaar **\startpaginacommentaar ... \stoppaginacommentaar** startparagraaf:instance \startSECTION [..=..] [..=..] ... \stopSECTION \startSECTION [..=..] ... startparagraaf:instance:chapter **\startchapter**  $[..=..]$   $[..=..]$  ... \stopchapter startparagraaf:instance:section **being a value of the startsection** [..=..] [..=..] ... \stopsection startparagraaf:instance:subject \startsubject [..=..] [..=..] ... \stopsubject startparagraaf:instance:subsection **\startsubsection [..=..]** [..=..] ... \stopsubsection startparagraaf:instance:subsubject \startsubsubject **[..=..] [..=..] ...** \stopsubsubject startparagraaf:instance:subsubsection \startsubsubsection **[..=..] [..=..] ...** \stopsubsubsection startparagraaf:instance:subsubsubject \startsubsubsubject **[..=..] [..=..] ...** \stopsubsubsubject startparagraaf:instance:subsubsubsection \startsubsubsubsection [..=..] [..=..] ... \stopsubsubsection startparagraaf:instance:subsubsubsubject \startsubsubsubsubject **[..=..] [..=..] ...** \stopsubsubsubsubject startparagraaf:instance:subsubsubsubsection \startsubsubsubsubsection **[..=..] [..=..] ...** \stopsubsubsubsubsection startparagraaf:instance:subsubsubsubsubject \startsubsubsubsubsubject **[..=..] [..=..] ...** \stopsubsubsubsubsubject startparagraaf:instance:title \starttitle **[..=..] [..=..] ...** \stoptitle startparagraphs **\startparagraphs [...] ... \stopparagraphs** startparagraphscell **being a startparagraphscell** ... \stopparagraphscell ... \stopparagraphscell ... \stopparagraphscell ... \stopPARAGRAPHS \startPARAGRAPHS ... \stopPARAGRAPHS  $\label{eq:optimal} \verb|startparbuilder [...] ... \verb|\stopparbuilder |...]$ startplaatsformule **\startplaatsformule [..=..] ... \stopplaatsformule** startplaatsformule:argument **\startplaatsformule [...] ... \stopplaatsformule** startplaatsplaatsblok **\startplaatsplaatsblok [...] [..=..] [..=..] ... \stopplaatsplaatsblok** startplaatsplaatsblok:instance \startplaatsFLOAT **[..=..] [..=..] ...** \stopplaatsFLOAT startplaatsplaatsblok:instance:chemical \startplaatschemical **[..=..] [..=..] ...** \stopplaatschemical startplaatsplaatsblok:instance:figure \startplaatsfigure [..=..] [..=..] ... \stopplaatsfigure startplaatsplaatsblok:instance:graphic \startplaatsgraphic **[..=..] [..=..] ...** \stopplaatsgraphic startplaatsplaatsblok:instance:intermezzo \startplaatsintermezzo **[..=..] [..=..] ...** \stopplaatsintermezzo startplaatsplaatsblok:instance:table \startplaatstable **[..=..] [..=..] ...** \stopplaatstable startplacepairedbox **\startplacepairedbox [...] [..=..] ... \stopplacepairedbox** startplacepairedbox:instance \startplaatsPAIREDBOX **[..=..] ...** \stopplaatsPAIREDBOX startplacepairedbox:instance:legend \startplaatslegend **[..=..] ...** \stopplaatslegend startpositioning **because the contract of the startpositioning [...] [..=..] ... \stoppositioning**  $\verb|startposition| overlay |\texttt{startposition} {...} ... \verb|\stopposition| overlay$ startpostponingnotes **\startpostponingnotes ... \stoppostponingnotes** startprocessassignmentcommand **\startprocessassignmentcommand [..=..] ... \stopprocessassignmentcommand** startprocessassignmentlist **\startprocessassignmentlist [..=..] ... \stopprocessassignmentlist** startprocesscommacommand **\startprocesscommacommand [...] ... \stopprocesscommacommand** startprocesscommalist **\startprocesscommalist** [...] ... \stopprocesscommalist startprotectedcolors **\startprotectedcolors ... \stopprotectedcolors**

startregel **\startregel [...]** startregels:instance  $\text{S}$  [..=..] ... \stopLINES startregels:instance:lines **butter in the startlines** [..=..] ... \stoplines startregime **by the contract of the contract of the contract of the contract of the contract of the contract of the contract of the contract of the contract of the contract of the contract of the contract of the contract o** startruby **being the startruby**  $\{... \} ... \$ stopruby startscript **because the contract of the contract of the contract of the contract of the contract of the contract of the contract of the contract of the contract of the contract of the contract of the contract of the contr** startsetups:string **being the startsetups of the startsetups**  $\ldots$  ... \stopsetups startshift **being the startshift**  $\setminus$  **startshift** [...] ... \stopshift startsmal:name **\startsmal [...] [...] ... \stopsmal** startsom **because the contract of the startsom [...]** ... \stopsom  $\verb|\startspread| |\text{startspread}| |\text{startspread}| |\text{startspread}| |\text{startspread}| |\text{startspread}| |\text{startsprede}| |\text{startsprede}| |\text{startsprede}| |\text{startsprede}| |\text{startsprede}| |\text{startsprede}| |\text{startsprede}| |\text{startsprede}| |\text{startsprede}| |\text{startsprede}| |\text{startsprede}| |\text{startsprede}| |\text{startsprede}| |\text{startsprede}| |\text{startsprede}| |\text{startsprede}| |\text{startsprede}| |\text{startsprede}| |\text{startsprede}| |\text{startsprede}| |\text{startsprede}| |\text{starts$ startstartstop:example<br>startstaticMPfigure  $\{... \}$ startstaticMPfigure {...} ... \sto  $\text{startstop:example}$ <br>startstrictinspectnextcharacter startstyle **blue contains the container of the container**  $\lambda$  **startstyle**  $[..=..]$  ... \stopstyle startstyle:argument **\startstyle [...] ... \stopstyle** startstyle:instance  $\text{start}\left( \text{start}\right)$ startsubstack **\startsubstack ... \stopsubstack**  $\label{eq:start} $$startTABLE [-,-..] ... \stopTABLE$ starttekst **being the starttekst** ... \stoptekst \starttekst ... \stoptekst

startpublicatie **by a startpublicatie in the startpublicatie [...]** [..=..] ... \stoppublicatie startrandomized **\startrandomized ... \stoprandomized** startrawsetups **\startrawsetups [...] [...] ... \stoprawsetups** startrawsetups:string **being the start of the start of the start** and  $\lambda$  and  $\lambda$  and  $\lambda$  and  $\lambda$  and  $\lambda$  and  $\lambda$  and  $\lambda$  and  $\lambda$  and  $\lambda$  and  $\lambda$  and  $\lambda$  and  $\lambda$  and  $\lambda$  and  $\lambda$  and  $\lambda$  and  $\lambda$  and  $\lambda$  and startreadingfile **business in the start of the startreadingfile** ... \stopreadingfile startregelcorrectie **\startregelcorrectie [...] ... \stopregelcorrectie** startregellinks **\startregellinks ... \stopregellinks** startregelmidden **\startregelmidden ... \stopregelmidden** startregelrechts **\startregelrechts ... \stopregelrechts** startregister **by a start of the start of the start of the start of the start of the start of the start of the start of the start of the start of the start of the start of the start of the start of the start of the start o** startreusableMPgraphic **\startreusableMPgraphic {...} {...} ... \stopreusableMPgraphic** startsectieblokomgeving **\startsectieblokomgeving [...] ... \stopsectieblokomgeving** startsectionblock **\startsectionblock** [...] [..=..] ... \stopsectionblock startsectionblock:instance  $\{\text{startSECTIONBLOGY } [\dots = 0 \dots \times 0 \dots \}$ startsectionblock:instance:appendices<br>startsectionblock:instance:backmatter **[...**] ... \stopbackmatter **change** \the startbackmatter [..=..] ... \stopbackmatter \startbackmatter [..=..] ... \stopbackmatter startsectionblock:instance:bodymatter **\startbodymatter** [..=..] ... \stopbodymatter startsectionblock:instance:frontmatter \startfrontmatter **[..=..] ...** \stopfrontmatter startsectionlevel **\startsectionlevel [...] [..=..] [..=..] ... \stopsectionlevel** startsetups **being the contract of the contract of the contract of the contract of the contract of the contract of the contract of the contract of the contract of the contract of the contract of the contract of the contrac** startsidebar **beidebar \startsidebar**  $\ldots$  [...]  $\ldots$  \stopsidebar startsimplecolumns **\startsimplecolumns [..=..] ... \stopsimplecolumns** startsmal **\startsmal [...] [..=..] ... \stopsmal** startsmal:assignment **\startsmal [..=..] [...] ... \stopsmal** startspecialitem:item **blue contracts because the contracts of the startspecialitem**  $\ldots$ ] [...] ... \stopspecialitem startspecialitem:none **\startspecialitem [...] ... \stopspecialitem** startspecialitem:symbol **\startspecialitem [...]** {...} ... \stopspecialitem startsplitformula **\startsplitformula ... \stopsplitformula** startstaticMPfigure **\startstaticMPfigure {...} ... \stopstaticMPfigure** startstaticMPgraphic<br>startstop:example<br>**blue contracts:** \startstaticMPgraphic {...} {...} ... \stopstaticMPgraphic<br>STARTSTOP {...} startstrictinspectnextcharacter **\startstrictinspectnextcharacter ... \stopstrictinspectnextcharacter** startstructurepageregister **\startstructurepageregister [...] [...] [..=..] [..=..]** startsubformulas **\startsubformulas [...] ... \stopsubformulas** startsubjectlevel **\startsubjectlevel [...] [..=..] [..=..] ... \stopsubjectlevel** startsubsentence **\startsubsentence ... \stopsubsentence** startsymbolset **\startsymbolset [...] [..=..] ... \stopsymbolset** startTABLEbody **\startTABLEbody [..=..] ... \stopTABLEbody** startTABLEfoot **\startTABLEfoot [..=..] ... \stopTABLEfoot** startTABLEhead **\startTABLEhead [..=..] ... \stopTABLEhead** startTABLEnext **\startTABLEnext [..=..] ... \stopTABLEnext** starttabel **\starttabel [|...|] [..=..] ... \stoptabel** starttabelkop **belanding that the starttabelkop**  $\text{starttable}$  ...] ... \stoptabelkop starttabellen **\starttabellen**  $\left[\ldots\right] \ldots \setminus \text{stoptabellen}$ starttabellen:name **belief and the starttabellen [...]** ... \stoptabellen starttabelstaart  $\{... \}$  ... \stoptabels starttabelstaart **\starttabelstaart [...] ... \stoptabelstaart** starttabel:name **\starttabel [...] [..=..] ... \stoptabel** starttabulatie **\starttabulatie** [|...|] **[..=..] ... \stoptabulatie OPT** starttabulatiekop **\starttabulatiekop [...] ... \stoptabulatiekop** starttabulatiestaart **bulatiestaart \starttabulatiestaart** [...] ... \stoptabulatiestaart starttabulatie:instance  $\text{S}$  \startTABULATE [...] [..=..] ... \stopTABULATE starttabulatie:instance:fact \startfact **[...] [..=..] ...** \stopfact starttabulatie:instance:legend \startlegend **[...] [..=..] ...** \stoplegend starttabulation:example \startTABULATION **[...] [..=..] ...** \stopTABULATION

starttekstlijn **besterve in terministekstlijn {...}** ... \stoptekstlijn  $\verb|\starttexode| \verb|. |\starttexode|$ starttextcolor **\starttextcolor [...] ... \stoptextcolor** starttextflow **being the starttextflow**  $\text{flow}$  ...] ... \stoptextflow starttokens **\starttokens [...] ... \stoptokens** starttransparent **\starttransparent [...] ... \stoptransparent** starttypen:instance  $\setminus$ startTYPING [..=..] ... \stopTYPING starttypen:instance:argument  $\text{String } [\dots] \dots \ \ \$ starttypen:instance:argument:LUA \startLUA \startLUA [...] ... \stopLUA starttypen:instance:argument:MP  $\{s.tarthP [\ldots] \ldots \}$ starttypen:instance:argument:PARSEDXML \startPARSEDXML **[...] ...** \stopPARSEDXML starttypen:instance:argument:TEX  $\{start \in \mathcal{I}: \mathcal{I}: \mathcal$ starttypen:instance:argument:typing \starttyping **[...] ...** \stoptyping starttypen:instance:argument:XML  $\setminus$ startXML [...] ... \stopXML starttypen:instance:LUA  $\setminus$ startLUA  $[..=..]$  ...  $\setminus$ stopLUA starttypen:instance:MP<br>starttypen:instance:PARSEDXML<br>\startPARSEDXML [..=..] ... starttypen:instance:TEX \startTEX **[..=..] ...** \stopTEX starttypen:instance:typing **below** \starttyping [..=..] ... \stoptyping starttypen:instance:XML  $\setminus$ startXML [..=..] ... \stopXML startuitlijnen **\startuitlijnen [...] ... \stopuitlijnen** startuitstellen **\startuitstellen**  $\lambda$  \startuitstellen  $[\ldots]$  ... \stopuitstellen startvanelkaar **behaar 1995 \startvanelkaar** ... \stopvanelkaar ... \stopvanelkaar startvast **\startvast [...] ... \stopvast** startvboxregister **\startvboxregister ... ... \stopvboxregister** startvboxtohbox **boxtohbox boxtohbox \startvboxtohbox** ... \stopvboxtohbox startviewerlayer **\startviewerlayer [...] ... \stopviewerlayer** startviewerlayer:example \startVIEWERLAYER **...** \stopVIEWERLAYER startvtopregister **beidening as a startvtopregister**  $\setminus$ startwtopregister ... ... \stopvtopregister ... ... \stopMATHMATRIX startwiskundematrix:instance:mathmatrix **[...**] ... \stopmathmatrix  $[0.1, 0.1]$ startwiskundematrix:instance:matrix \startmatrix **[..=..] ...** \stopmatrix startwiskundeuitlijnen:instance:align *htartalign*  $\star$  **htartalign** [..=..] ... \stopalign startxcell **\startxcell [...] [..=..] ... \stopxcell** startxcolumn **\startxcolumn [...] [..=..] ... \stopxcolumn** startxgroup **being the contract of the contract of the startxgroup [...] [..=..] ... \stopxgroup** startxmlraw **blue and the startxmlraw ... \stopxmlraw** ... \stopxmlraw ... \stopxmlraw startxmlsetups:string **\startxmlsetups ... ... \stopxmlsetups** startxrow **definition \startxrow** [...] [..=..] ... \stopxrow startxtable **being the startxtable (1.5.1)** ... \stopxtable startxtablebody **\startxtablebody [..=..] ... \stopxtablebody** startxtablebody:name **\startxtablebody [...] ... \stopxtablebody** startxtablefoot **\startxtablefoot [..=..] ... \stopxtablefoot** startxtablefoot:name **\startxtablefoot [...] ... \stopxtablefoot** startxtablehead **\startxtablehead [..=..] ... \stopxtablehead** startxtablenext **\startxtablenext [..=..] ... \stopxtablenext** startxtablenext:name **\startxtablenext [...] ... \stopxtablenext** startxtable:example  $\setminus$ startXTABLE [..=..] ... \stopXTABLE startxtable:name **\startxtable [...] ... \stopxtable** stel **\stel [...]** 

starttekstachtergrond **\starttekstachtergrond [...] [..=..] ... \stoptekstachtergrond** starttekstachtergrond:example \startTEXTBACKGROUND **[..=..] ...** \stopTEXTBACKGROUND  $\verb|\starttext: definition |\dots \dots \dots \dots \dots |\dots \verb|\stoptexdefinition|$ starttextbackgroundmanual **\starttextbackgroundmanual ... \stoptextbackgroundmanual** starttextcolorintent **\starttextcolorintent ... \stoptextcolorintent** \startPARSEDXML [..=..] ... \stopPARSEDXML starttypescript **by the contract of the contract of the contract of the contract of the contract of the contract of the contract of the contract of the contract of the contract of the contract of the contract of the contra** starttypescriptcollection **by the starttypescriptcollection**  $[...]$  ... \stoptypescriptcollection startuniqueMPgraphic **\startuniqueMPgraphic {...} {...} ... \stopuniqueMPgraphic** startuniqueMPpagegraphic **\startuniqueMPpagegraphic {...} {...} ... \stopuniqueMPpagegraphic** startusableMPgraphic **\startusableMPgraphic {...} {...} ... \stopusableMPgraphic** startuseMPgraphic **biographic <b>StartuseMPgraphic {...}** {...} ... \stopuseMPgraphic startusemathstyleparameter **\startusemathstyleparameter \... ... \stopusemathstyleparameter** startusingbtxspecification **\startusingbtxspecification [...] ... \stopusingbtxspecification** startvboxtohboxseparator **\startvboxtohboxseparator ... \stopvboxtohboxseparator** \startMATHMATRIX [..=..] ... \stopMATHMATRIX startwiskundeuitlijnen:instance \startMATHALIGNMENT **[..=..] ...** \stopMATHALIGNMENT startwiskundeuitlijnen:instance:mathalignment \startmathalignment **[..=..] ...** \stopmathalignment startxcellgroup **by a startxcellgroup by the startxcellgroup**  $\ldots$   $\ldots$   $\ldots$  **by the startxcellgroup** startxmldisplayverbatim **\startxmldisplayverbatim [...] ... \stopxmldisplayverbatim** startxmlinlineverbatim **\startxmlinlineverbatim [...] ... \stopxmlinlineverbatim** startxmlsetups **\startxmlsetups [...] [...] ... \stopxmlsetups** startxrowgroup **\startxrowgroup [...] [..=..] ... \stopxrowgroup** \startxtablehead [...] ... \stopxtablehead

stelachtergrondin **belief that the stelachtergrondin [...]** [..=..] stelalineasin:assignment **being assumed as a stelalineasin** [...] [..=..] stelarrangerenin **by the stelarrangerenin**  $\setminus$ stelarrangerenin  $[\ldots]$ stelblankoin **blue and the contract of the stelblankoin**  $\setminus$ stelblankoin  $[\ldots]$ stelblokin **but also have a stelblokin**  $\setminus$  stelblokin  $[\ldots]$   $[\ldots]$ stelblokjesin **\stelblokjesin**  $\setminus$ stelblokjesin [..=..] stelblokkopjein **by a stelblokkopjein a http://stelblokkopjein** [...] [..=..] stelblokkopjesin **\stelblokkopjesin**  $\lambda$ stelblokkopjesin [...] [..=..] stelbovenin **but also be a stelbovenin [...]** [..=..] stelbufferin **bufferin \stelbufferin**  $\lambda$ **stelbufferin** [...] [..=..] stelciterenin **\stelciterenin**  $\lambda$ ... stelclipin **but all the stellar contract of the stellar contract**  $\setminus$  **stellar [....]** stelcommentaarin **below the contract of the contract of the contract of the contract of the contract of the contra<br>
\steldoordefinierenin <b>\steldoordefinierenin** [...] [.. steldunnelijnenin **beidunnelijnenin (...)**<br>stelformulein **beidunnelijnenin [...]** [...] [... stelformulein **\stelformulein** [...] [..=..]<br>stelformulesin **by a stelformulesin by a stelformulesin** [...] [..=.. stelformulesin **belief of the contract of the contract of the contract of the contract of the contract of the contract of the contract of the contract of the contract of the contract of the contract of the contract of the** stelhoofdin **\stelhoofdin \stelhoofdin** [...] [..=..] stelinmargein **being a contract to the stelling of the stelling of the stelling of**  $\setminus$  **stelling**  $\setminus$  **stelling**  $\setminus$  $[..]$  $[..]$ stelinspringenin **below that the stelling of the stelling of the stelling of the stelling of the stelling of the stelling of the stelling of the stelling of the stelling of the stelling of the stelling of the stelling of t** stelinteractiein **business \stelinteractiein**  $\setminus$  **stelinteractiein**  $\setminus \cdot \cdot \cdot$ . stelinteractiein:name **\stelinteractiein [...]** stelinteractieschermin **beider and the stelling of the stellinteractieschermin** [..=..] stelinterliniein **business is a constant of the constant of the stelinterliniein** [...] [..=..] stelinterliniein:argument **\stelinterliniein [...]** stelinterliniein:name **\stelinterliniein [...]** stelinvullijnenin **belinging analysis is a stelinvullijnenin** [..=..] stelinvulregelsin **bluesteling \stelinvulregelsin** [..=..] stelitemgroepin:assignment **being the stelling of the stellitemgroepin** [...] [..=..] stelitemgroepin:instance:itemize **business** \stelitemize [...] [...] [..=..] stelitemsin **blue and the contract of the contract of the contract of the contract of the contract of the contra<br>
stelkadertekstenin <b>blue contract of the contract of the contract of the contract of the contract of the con** stelkantlijnin **\stelkantlijnin [...] [..=..]** stelkleurenin **by a stelkleurenin [..=..]** stelkleurin **belief as a stelkleurin [...]** stelkolomgroepin **belief as a contract of the stelkolomgroepin**  $\setminus$  stelkolomgroepin  $[\dots]$  [..=..] stelkolommenin **\stelkolommenin**  $\ldots$ stelkopin **b \stelkopin [...]**  $[..]$  [..=..] stelkopnummerin **belief as a stelkopnummerin**  $\setminus$ stelkopnummerin [...] [...] stelkoppeltekenin **belief and the stelkoppeltekenin [..=..]** stelkoppenin **belief as a contract of the stellar stelkoppenin [...] [..=..]** stelkorpsin **\stelkorpsin**  $\Lambda$  **\stelkorpsin**  $\Lambda$ ... stellabeltekstin:instance  $\setminus$ stelLABELtekst  $[\ldots]$   $[\ldots]$ stellabeltekstin:instance:btxlabel \stelbtxlabeltekst **[...] [..=..]** stellabeltekstin:instance:head  $\setminus$ stelheadtekst [...] [..=..] stellabeltekstin:instance:label \stellabeltekst **[...] [..=..]** stellabeltekstin:instance:operator \steloperatortekst **[...] [..=..]** stellabeltekstin:instance:prefix<br>stellabeltekstin:instance:suffix stellabeltekstin:instance:taglabel \steltaglabeltekst **[...] [..=..]** stellabeltekstin:instance:unit \stelunittekst **[...] [..=..]** stellayoutin **be absoluted be absoluted heating heating heating heating heating heating heating heating heating heating heating heating heating heating heating heating heating heating** stellayoutin:name **\stellayoutin [...]** stellijndiktein **beide var alle var alle var alle var alle var alle var alle var alle var alle var alle var alle v** stellijstin **\stellijstin \stellijstin** [...] [..=..]

stelachtergrondenin **beidenin here \stelachtergrondenin [...] [...] [...**] stelachtergrondenin:page **\stelachtergrondenin [...] [..=..]** stelalineasin **being the contract of the contract of the contract of the contract of the contract of the contract of the contract of the contract of the contract of the contract of the contract of the contract of the contr** stelboventekstenin **by the contract of the contract of the contract of the contract of the contract of the contract of the contract of the contract of the contract of the contract of the contract of the contract of the con** steldoordefinierenin **\steldoordefinierenin [...] [..=..]** steldoornummerenin **\steldoornummerenin [...] [..=..]** stelformulierenin **\stelformulierenin [..=..]** stelhoofdtekstenin **by the contract of the contract of the contract of the contract of the contract of the contract of the contract of the contract of the contract of the contract of the contract of the contract of the con**  $\verb|stelingespropgentextin [...][...].$ stelinteractiebalkin **\stelinteractiebalkin** [...] [..=..] stelinteractiemenuin **beiding the steller of the stellar stellar (i.i.**] [..=..] stelitemgroepin **belistely \stelitemgroepin [...]** [...] [...] [...] [....] [....] stelitemgroepin:instance  $\setminus$ stelITEMGROUP [...] [...] [..=..] stelkadertekstenin **beidertekstenin (i...** [..=..]<br>stelkadertekstin **beidertekstenin (i...**] [..=..] stelkadertekstin **\stelkadertekstin [...] [..=..]** stelkapitalenin **\stelkapitalenin [...] [..=..]** stelkolomgroepregelsin **belief as a stelkolomgroepregelsin** [...] [...] [...] [...] stelkolomgroepstartin **\stelkolomgroepstartin [...] [...] [...] [...]** stellabeltekstin:instance:mathlabel **\stelmathlabeltekst** [...] [..=..] \stelsuffixtekst [...] [..=..]<br>\steltaglabeltekst [...] [..=..]

stelmarkeringin **being a stelmarkeringin head of the stellar of the stellar keringin**  $\ldots$ ] [..=..] stelnaastplaatsenin **behalf astelnaastplaatsenin [..=..**] stelomlijndin **belief in the stelomlight of the stelomlight of the stelomlight**  $\ldots$  **[...] [...** stelonderin **\stelonderin \stelonderin**  $\left[\ldots\right]$  [..=..] stelopmaakin **\stelopmaakin** [...] [..=..] stelopsommingenin **\stelopsommingenin [...] [..=..]** stelpaginacommentaarin **\stelpaginacommentaarin [..=..]** stelpaginanummerin **\stelpaginanummerin [..=..]** stelpaginanummeringin **\stelpaginanummeringin [..=..]** stelpaginaovergangenin **\stelpaginaovergangenin [...]** stelpaletin **\stelpaletin**  $\setminus$  \stelpaletin  $[...]$ stelpapierformaatin **being at all and the stelpapierformaatin [...]** [..=..] stelpapierformaatin:name **\stelpapierformaatin [...] [...]** stelpapierin **\stelpapierin**  $\ldots$ stelparagraafnummerenin **\stelparagraafnummerenin [..=..]** stelplaatsblokin **being at all of the stelplaatsblokin**  $\setminus$  **stelplaatsblokin** [...] [..=..] stelplaatsblokkenin **belging to a stelplaatsblokkenin** [...] [..=..] stelplaatsbloksplitsenin **\stelplaatsbloksplitsenin [..=..]** stelplaatsin **\stelplaatsin [...] [..=..]** stelprogrammasin **being the contract of the stelprogrammasin [....]** stelrefererenin **by the steller of the steller of the steller steller (see Fig. 2)** stelregelnummerenin **beidering assets and the stellergelnummerenin** [...] [..=..] stelregelsin **being a steller as a steller of the steller of the steller steller (...] [..=..]** stelregisterin **being a stellergisterin**  $\setminus$ stelregisterin [...] [..=..] stelregisterin:argument **\stelregisterin [...] [...] [..=..]** stelregisterin:instance  $\setminus$ stelREGISTER [...] [..=..] stelregisterin:instance:index **busically** \stelindex [...] [..=..] stelroterenin **\stelroterenin**  $\left.\right.\right.\right.\right.$ stelsamengesteldelijstin:instance \stelCOMBINEDLIST **[..=..]** stelsamengesteldelijstin:instance:content \stelcontent **[..=..]** stelsectieblokin **below \stelsectieblokin help in the stelsectieblokin [...]** [..=..] stelsmallerin **being a constant of the stelsmallerin**  $\setminus$ stelsmallerin [...] [..=..] stelsorterenin **below that the stelsorterenin**  $\ldots$ ] [..=..] stelspatieringin **blue and the stelspatiering of the stelspatiering in [...]** stelstartstopin **because the contract of the stelstartstopin [...]** [..=..] stelsubpaginanummerin **\stelsubpaginanummerin [..=..]** stelsymboolsetin **\stelsymboolsetin**  $\setminus$ stelsymboolsetin [...] stelsynoniemenin **business and the stellar vector of the stellar vector**  $\setminus$  **stellar properties**  $\setminus$  **stellar**  $[...]$  $[...]$ steltaalin **\steltaalin [...] [..=..]** steltabellenin **\steltabellenin [..=..]** steltekstachtergrondin **\steltekstachtergrondin [...] [..=..]** steltekstin **\steltekstin \steltekstin**  $\left[\ldots\right]$  [..=..] steltekstlijnenin **beidere versuch als eiter versuch als eiter versuch als eiter versuch als eiter versuch als e**  $\verb+steltolerantiein {\dots}$ steltypein **\steltypein \steltypein \steltypein [...]** [..=..] steltypenin **\steltypenin \steltypenin [...]** [..=..] steluitlijnenin **belanding assets and the steluitlijnenin** [...] stelurlin **\stelurlin**  $\setminus$  \stelurlin  $[..=..]$ stelvoetin **below \stelvoetin \stelvoetin c**  $\lambda$  **l**  $\lambda$  **l** stelwitruimtein **\stelwitruimtein**  $\left[\ldots\right]$ stel:direct<br>stoplinenote:instance<br>**by** the contract  $\setminus$  stoplinenote:instance stoplinenote:instance stoplinenote:instance:linenote \stoplinenote **[...]** stopregel  $\setminus$ stopregel  $[...]$ stopregister **\stopregister** [...] [...] strippedcsname **business and the set of the set of the set of the set of the set of the set of the set of the set of the set of the set of the set of the set of the set of the set of the set of the set of the set of the se** strippedcsname:string **\strippedcsname** ...

```
stelmargeblokkenin beidening the stellar of the stellar stellar (...] [..=..]
stelondertekstenin beidertekstenin \stelondertekstenin [...] [...] [...] [...] [...]
                                            \stelpositionerenin [...] [..=..]
stelsamengesteldelijstin \stelsamengesteldelijstin [...] [..=..]
                                            \steltabulatiein [...] [...] [..=..]
steltekstinhoudin belieftekstinhoudin \steltekstinhoudin [...] [...] [...] [...]
stelteksttekstenin \stelteksttekstenin [...] [...] [...] [...] [...]
stelveldenin \stelveldenin [...] [..=..] [..=..] [..=..]
stelveldin \stelveldin [...] [...] [..=..] [..=..] [..=..]
stelvoettekstenin beidenin beidenin \stelvoettekstenin [...] [...] [...] [...] [...]
stelwiskundeuitlijnenin beidening als als als endeavely stelwiskundeuitlijnenin [...] [..=..]
stopstructurepageregister \stopstructurepageregister [...] [...]
strictdoifelsenextoptional \strictdoifelsenextoptional {...} {...}
strictdoifnextoptionalelse \strictdoifnextoptionalelse {...} {...}
\label{eq:stripcharacter} \begin{minip} \texttt{stripcharacter} \ . . . \ \texttt{from} \ . . . \ \texttt{to} \ . . . \end{minip}
```
structurelistuservariable **\structurelistuservariable {...}** structurenumber **\structurenumber** structuretitle **business and the structuretitle values**  $\mathcal{S}$ structureuservariable **\structureuservariable {...}** structurevariable **business \structurevariable {...}** strut **\strut**  $\setminus$ strut strutdp **\strutdp \strutdp \strutdp**  $\{$ strutgap **\strutgap \strutgap** strutht **\strutht** struthtdp **\struthtdp**  $\lambda$ struthtdp struttedbox **\struttedbox** {...} strutwd **\strutwd** style  $\text{style} [\dots]$ styleinstance **by the contract of the contract of the contract of the contract of the contract of the contract of the contract of the contract of the contract of the contract of the contract of the contract of the contract** style:argument **but also are also as the style in the style [...]** {...} style:instance  $\setminus$ STYLE {...} subpaginanummer **\subpaginanummer** subsentence **\subsentence** {...} subtractfeature **\subtractfeature [...]**<br>subtractfeature direct **be a subtractfeature (...)** suggestie:instance  $\Upsilon$   $\Upsilon$ suggestie:instance:argument  $\Upsilon$  \TOOLTIP [...] {...} {...} suggestie:instance:argument:tooltip \tooltip **[...] {...} {...}** suggestie:instance:tooltip  $\{...$  \tooltip  $[...$  }  $\{... \}$   $\{... \}$ swapcounts **\swapcounts** \... \... swapdimens **\swapdimens \... \...** swapface **\swapface** swapmacros **\swapmacros \... \...** swaptypeface **\swaptypeface** switchnaarkorps **\switchnaarkorps [...]** switchstyleonly **\switchstyleonly**  $\{... \}$ switchstyleonly:command **\switchstyleonly \...** switchtocolor **\switchtocolor [...]** switchtointerlinespace:argument **\switchtointerlinespace [...]** switchtointerlinespace:name **\switchtointerlinespace [...]** symbolreference **\symbolreference [...]** symbool **\symbool**  $\sum_{i=1}^{\infty}$  **\symbool**  $\sum_{i=1}^{\infty}$  **\symbool**  $\{... \}$ symbool:direct **\symbool {...}** synchronizeblank **beidene as a synchronizeblank synchronizeblank synchronizeinden** synchronizeindenting **\synchronizeindenting**<br>synchronizemarking **\synchronizemarking**  $\{$ synchronizestrut **being the synchronizestrut**  $\texttt{...}$ synchronizewhitespace **by the synchronizewhitespace**  $\simeq$   $\simeq$   $\simeq$ synctexblockfilename **business \synctexblockfilename** {...} synctexresetfilename **by the synctexresetfilename**  $\sum$ synctexsetfilename **business \synctexsetfilename {...}** synonym:instance  $\S$ SYNONYM [...] {...} {...} synonym:instance:abbreviation  $\{\alpha b\}$   $\{\alpha b\}$ systemlog **being the systemlog**  $\{... \} \{... \} \{... \}$ systemlogfirst **because the contract of the systemlogfirst** {...} {...} systemloglast **being the contract of the systemloglast**  $\text{Systemloglast} \{... \} \{... \} \{... \}$ systemsetups **buying the system of the system of the system of the system of the system of the system of the system of the system of the system of the system of the system of the system of the system of the system of the s** TABLE **\TABLE** TaBlE **\TaBlE** TEX **\TEX** TeX **\TeX** TheNormalizedFontSize **\TheNormalizedFontSize** TransparencyHack **\TransparencyHack** taal **\taal**  $\begin{bmatrix} 1 & 1 \\ 1 & 1 \end{bmatrix}$ taal:example \LANGUAGE \LANGUAGE \LANGUAGE \LANGUAGE \LANGUAGE \LANGUAGE \LANGUAGE \LANGUAGE \LANGUAGE \LANGUAGE \LANGUAGE \LANGUAGE \LANGUAGE \LANGUAGE \LANGUAGE \LANGUAGE \LANGUAGE \LANGUAGE \LANGUAGE \LANGUAGE \LANGUAGE tabulateautoline **business in the contract of the contract of the contract of the contract of the contract of t<br>
tabulateautorule <b>business in the contract of the contract of the contract of the contract of the contract of** tabulateautorule **bulateautorule**<br>
tabulateline **bulateautorule**<br>
\tabulateline tabulaterule **\tabulaterule**  $\lambda$ taggedctxcommand **\taggedctxcommand {...}** taggedlabeltexts **below that the controller of the controller of the controller**  $\text{tr}_3\left( \ldots \right)$  **{...} {...}** tbox **\tbox {...}** tekstachtergrond:example \TEXTBACKGROUND **{...}**

stripspaces **being a contract to the stripspaces \from ... \to \...** substituteincommalist **being the substituteincommalist**  $\{... \} \ldots$ \subtractfeature {...} switchtointerlinespace **\switchtointerlinespace [...] [..=..]** synchronizemarking<br>
synchronizeoutputstreams<br> **\synchronizeoutputstreams**<br> **\synchronizeoutputstreams** [...] synchronizeoutputstreams **\synchronizeoutputstreams [...]** tabulateline **\tabulateline**

testfeature **\testfeature {...}** {...} testkolom **\testkolom [...] [...]** testpageonly **be the contract of the contract of the contract of the contract of the contract of the contract of the contract of the contract of the contract of the contract of the contract of the contract of the contract** testpagesync **bestpagesync for the example of the example of the example of the example of the example of the example of the example of the example of the example of the example of the example of the example of the example** testpagina **between the contract of the contract of the contract of the contract of the contract of the contract of the contract of the contract of the contract of the contract of the contract of the contract of the contra** testtokens **but a controlled the controlled test** testtokens **[...]** tex  $\text{L}$ texdefinition **between the contract of the contract of the contract of the contract of the contract of the contract of the contract of the contract of the contract of the contract of the contract of the contract of the con** texsetup **\texsetup** {...} textcite **business and the contract of the contract of the contract of the contract of the contract of the contract of the contract of the contract of the contract of the contract of the contract of the contract of the c** textcite:alternative **business \textcite [...]** [...] textcite:userdata **between the contract of the set of the set of textcite [..=..]** [..=..] textcontrolspace **\textcontrolspace** textflowcollector **\textflowcollector {...}**<br>textmath **\textmath** {...} textminus **\textminus** textormathchar **\textormathchar {...}** textormathchars **\textormathchars {...}** textplus **be about the contract of the contract of the contract of the contract of the contract of the contract of the contract of the contract of the contract of the contract of the contract of the contract of the contrac** textvisiblespace **\textvisiblespace** thainumerals **\thainumerals {...}** thefirstcharacter **\thefirstcharacter {...}** thickspace **\thickspace**  $\tilde{f}$ thinspace **\thinspace \thinspace** tibetannumerals **\tibetannumerals {...}** tightlayer **\tightlayer**  $\ldots$ } tilde **\tilde \tilde \tilde \tilde \tilde \tilde \tilde \tilde \tilde \tilde \tilde \tilde \tilde \tilde \tilde \tilde \tilde \tilde \tilde \tilde \tilde \tilde \tilde \tilde** tinyfont **\tinyfont \tinyfont \tinyfont \tinyfont \tinyfont \tinyfont \tinyfont \tinyfont \tinyfont \tinyfont \tinyfont \tinyfont \tinyfont \tinyfont \tinyfont \tinyfont \tinyfont \tinyfon** tochar **\tochar {...}** tolinenote **\tolinenote**  $\ldots$ } toongrid **\toongrid**  $\downarrow$  \toongrid  $\downarrow$  \toongrid  $\downarrow$  \toongrid  $\downarrow$  \toongrid  $\downarrow$  \toongrid  $\downarrow$  \toongrid  $\downarrow$  \toongrid  $\downarrow$  \toongrid  $\downarrow$  \toongrid  $\downarrow$  \toongrid  $\downarrow$  \toongrid  $\downarrow$  \toongrid  $\downarrow$  \to tooninstellingen **business \tooninstellingen** [...] toonkader **\toonkader** [...] [...] toonkleur **\toonkleur**  $\{\ldots\}$ toonkorps  $\{\ldots\}$ toonkorpsomgeving **\toonkorpsomgeving [...]** toonlayout **\toonlayout [...]** toonopmaak **business is a community of the community of the community of the community of the community of the community of the community of the community of the community of the community of the community of the community** toonpalet **be absolute to the contract of the contract of the contract of the contract of the contract of the contract of the contract of the contract of the contract of the contract of the contract of the contract of the** toonstruts **\toonstruts** toonsymboolset **\toonsymboolset [...]** topbox  $\{\ldots\}$ topleftbox **\topleftbox {...}** toplinebox **\toplinebox {...}** toprightbox **\toprightbox {...}** topskippedbox **\topskippedbox {...}**<br>tracecatcodetables **\tracecatcodetables** \tracecatcodetables tracecatcodetables **being the contract of the contract of the contract of the contract of the contract of the contract of the contract of the contract of the contract of the contract of the contract of the contract of the** traceoutputroutines **\traceoutputroutines** tracepositions **\tracepositions** transparent **the contract of the contract of the contract (i.i)** {...} triplebond **\triplebond**

```
tekstlijn bekstlijn bekstlijn hetalijn hetalijn hetalijn hetalijn hetalijn hetalijn hetalijn hetalijn hetalijn hetalijn hetalijn hetalijn hetalijn hetalijn hetalijn hetalijn hetalijn 
tekstreferentie behalf and the set of tekstreferentie [...] {...}
testandsplitstring be a set of the conditional set of the conditional set of the conditions \text{t} and \ldots \to \... \and \...
testfeatureonce business \testfeatureonce {...} {...}
textcitation between the contract of the contract of the contract of the contract of the contract of the contract of the contract of the contract of the contract of the contract of the contract of the contract of the cont
textcitation:alternative \textcitation [...] [...]
textcitation:userdata because textcitation [..=..] [..=..]
                                                                   textmath \textmath {...}
thenormalizedbodyfontsize \thenormalizedbodyfontsize {...}
theremainingcharacters \theremainingcharacters {...}
thirdoffivearguments \thirdoffivearguments {...} {...} {...} {...} {...}
thirdoffourarguments business \thirdoffourarguments {...} {...} {...} {...}
thirdofsixarguments blue as a constant of the set of the set of the set of the set of the set of the set of the set of the set of the set of the set of the set of the set of the set of the set of the set of the set of the
thirdofthreearguments being the contract of the contract of the contract of the contract of the contract of the contract of the contract of the contract of the contract of the contract of the contract of the contract of t
thirdofthreeunexpanded \thirdofthreeunexpanded {...} {...} {...}
threedigitrounding the interval of threedigitrounding {...}
                                                                   tlap \tlap {...}
toelichting belief to the contract of the contract of the contract of the contract of the contract of the contract of the contract of the contract of the contract of the contract of the contract of the contract of the con
toonkleurgroep business business heads heads heads heads heads heads heads heads heads heads heads heads heads heads heads heads heads heads heads heads heads heads heads 
toonprint \toonprint [...] [...] [..=..]
                                                                   tracedfontname \tracedfontname {...}
transparencycomponents \transparencycomponents {...}
```
truefontname **business and the contract of the contract of the contract of the contract of the contract of the contract of the contract of the contract of the contract of the contract of the contract of the contract of t** ttraggedright **\ttraggedright** twodigitrounding **the set of two dimensional set of two dimensional set of two dimensional set of two dimensions**  $\mathcal{L}$ **...}** tx  $\text{tx}$ txx  $\text{text}$ typ  $\text{typ}$   $\text{typ}$   $\ldots$ } type **\type [..=..] {...}** typebuffer **\typebuffer**  $\text{L.1}$  [..=..] typebuffer:instance \typeBUFFER **[..=..]** typeface **\typeface**  $\setminus$ typescriptone **\typescriptone** typescriptprefix **butters typescriptprefix**  $\ldots$ } typescriptthree **\typescriptthree** typescripttwo **\typescripttwo** type:angles **\type [..=..] <<...>>** type:example  $\setminus$ TYPE [..=..] {...}<br>type:example:angles  $\setminus$ TYPE [..=..] <<...} typ:angles **\typ [..=..] <<...>>** uconvertnumber **\uconvertnumber** {...} {...} uit **\uit [...]** uitgerekt **\uitgerekt [..=..] {...}** undefinevalue **\undefinevalue {...}** undepthed **\undepthed {...}** underset **\underset {...}** {...} undoassign **bundoassign**  $\u$ ndoassign [...] [..=..] unhhbox **\unhhbox** ... \with {...} unihex **\unihex**  $\{\ldots\}$ unprotect **\unprotect** ... \protect unprotected **\unprotected ... \par** unspaceafter **\unspaceafter \... {...}** unspaced **\unspaced {...}**<br>unspacestring  $\text{unspacestring}$ unspacestring **because the contract of the contract of the contract of the contract of the contract of the contract of the contract**  $\text{number}$  **(...) \to \.** uppercased **\uppercased {...}** upperleftdoubleninequote **\upperleftdoubleninequote** upperleftdoublesixquote **budgets \upperleftdoublesixquote**  $\qquad$  **\upperleftdoublesixquote** upperleftsingleninequote **\upperleftsingleninequote** upperleftsinglesixquote **budgets \upperleftsinglesixquote \upperleftsinglesixquote** upperrightdoubleninequote **\upperrightdoubleninequote** upperrightdoublesixquote **\upperrightdoublesixquote** upperrightsingleninequote **\upperrightsingleninequote** upperrightsinglesixquote **\upperrightsinglesixquote** url  $\u$ l  $\u$ usealignparameter **\usealignparameter** \usealignparameter \... useblankparameter **\useblankparameter \...** usebodyfont **busebodyfont**  $\{\ldots\}$ usebodyfontparameter **\usebodyfontparameter**  $\ldots$ usecitation **\usecitation \usecitation** [...]<br>usecitation:direct **buse \usecitation** {...} usecitation:direct **\usecitation {...}**<br>usecolors **\usecolors**  $\{\ldots\}$ usecomponent **\usecomponent [...]** useenvironment **\useenvironment** [...] useexternalrendering **business \useexternalrendering [...]** [...] [...] [...]

truefilename **business and the contract of the contract of the contract of the contract of the contract of the contract of the contract of the contract of the contract of the contract of the contract of the contract of t** typedefinedbuffer **heating \typedefinedbuffer [...]** [..=..] typefile **but the contract of the contract of the contract of the contract of the contract of the contract of the contract of the contract of the contract of the contract of the contract of the contract of the contract of** typeinlinebuffer **buffer here here here here here here here here here here here here here here here here here here here here here here here here here here here here** typesetbuffer **\typesetbuffer [...] [..=..]** typesetfile **\typesetfile [...] [...] [..=..]**  $\Gamma$ uedcatcodecommand **business \uedcatcodecommand \...** ... {...} unexpandeddocumentvariable **bunexpandeddocumentvariable** {...} uniqueMPgraphic **\uniqueMPgraphic {...}** {..=..}<br>uniqueMPpagegraphic **\uniqueMPpagegraphic {...}** {...} uniqueMPpagegraphic **\uniqueMPpagegraphic {...} {..=..}** unregisterhyphenationpattern **\unregisterhyphenationpattern** [...] [...] unspaceargument **business \unspaceargument** ... \to \... \untexargument {...} \to \... untexcommand **buntexcommand**  $\math{...} \to \ldots$ uppercasestring **\uppercasestring ... \to \...** usebtxdataset **\usebtxdataset [...]** [...] [...] [...]<br>usebtxdefinitions **\usebtxdefinitions** [...] usebtxdefinitions **\usebtxdefinitions [...]** usecolors **\usecolors [...]** usedummycolorparameter **\usedummycolorparameter {...}** usedummystyleandcolor **\usedummystyleandcolor {...} {...}** usedummystyleparameter **\usedummystyleparameter {...}**

usefigurebase **busefigures busefigures has been has been has been has been has been has been has been has been has been has been has been has been has been has been has been has been has bee** usefile **but allows but allows usefile [...]** [...] [...] usegridparameter **business \usegridparameter \...** useindentingparameter **bused in the set of the set of the set of the set of the set of the set of the set of the set of the set of the set of the set of the set of the set of the set of the set of the set of the set of the** useindentnextparameter **\useindentnextparameter \useful example of the set of the set of the set of the set of t** uselanguageparameter **bused and the set of the set of the set of the set of the set of the set of the set of the set of the set of the set of the set of the set of the set of the set of the set of the set of the set of the** useluamodule **buseluamodule buseluamodule**  $\cup$ ...] useMPenvironmentbuffer **\useMPenvironmentbuffer [...]** useMPgraphic **\useMPgraphic {...} {..=..}** useMPlibrary **\useMPlibrary** [...] useMPrun **1...** 1...} **(1...)** 1...} **(1...)** 1...} **(1...)** 1...} **(1...)** 1...} 1...} useMPvariables **buse and the contract of the contract of the contract of the contract of the contract of the contract of the contract of the contract of the contract of the contract of the contract of the contract of the c** usemathstyleparameter **busemathstyleparameter**  $\ldots$ useproduct **\useproduct**  $\{\ldots\}$ useprofileparameter **bused as a set of the set of the set of the set of the set of the set of the set of the set of the set of the set of the set of the set of the set of the set of the set of the set of the set of the set** useproject **bused in the contract of the contract of the contract of the contract**  $\mu$  **is expected in the contract of the contract of the contract of the contract of the contract of the contract of the contract of the cont** usereferenceparameter **\usereferenceparameter**  $\lambda \ldots$ userpagenumber **\userpagenumber** usesetupsparameter **\usesetupsparameter \usesetupsparameter** \... usezipfile **buse \usezipfile \usezipfile**  $\mathbb{I}$ ...] utfchar **\utfchar {...}** utflower **\utflower {...}** utfupper {...} utilityregisterlength **\utilityregisterlength** VerboseNumber **\VerboseNumber {...}** vastespatie **by a set of the contract of the contract of the contract of the contract of the contract of the contract of the contract of the contract of the contract of the contract of the contract of the contract of the c** vastespaties **by a set of the contract of the contract of the contract of the contract of the contract of the contract of the contract of the contract of the contract of the contract of the contract of the contract of the** vboxreference **\vboxreference [...] {...}** vec \vec {...} veld **\veld [...] [...]** verbatim **\verbatim {...}** verbatimstring **better that the contract of the contract of the contract of the verbatimstring**  $\{ \ldots \}$ verbergblokken **by the set of the set of the set of the set of the set of the set of the set of the set of the s** verbosenumber **\verbosenumber {...}** vergelijkkleurgroep **\vergelijkkleurgroep [...]** vergelijkpalet **\vergelijkpalet [...]** verhoog **\verhoog \verhoog \\verhoog \\verhoog** \\verhoog \\... verhoog:argument **\verhoog (...)** vertaal **\vertaal**  $\{\cdot, = \cdot, \cdot\}$ verticalgrowingbar **\verticalgrowingbar [..=..]** verticalpositionbar **\verticalpositionbar [..=..]** veryraggedcenter **\veryraggedcenter** veryraggedleft **by a set of the control of the control of the control of the control of the control of the control of the control of the control of the control of the control of the control of the control of the control of** veryraggedright **\veryraggedright** vet **\vet** vetitalic **\vetitalic \vetitalic** vetschuin **\vetschuin** vglue **\vglue ...** viewerlayer **by the contract of the contract of the contract of the contract of the contract of the contract of the contract of the contract of the contract of the contract of the contract of the contract of the contract o** vl **\vl [...]** voetnoottekst **business business \voetnoottekst** [...]  $\{... \}$ voetnoottekst:assignment **\voetnoottekst [..=..]** volgendesubpagina **\volgendesubpagina** volledigepaginanummer **\volledigepaginanummer** volledigregister:instance \volledigeREGISTER **[..=..]** volledigregister:instance:index **\volledigeindex** [..=..] voluit **\voluit {...}** vpos **\vpos {...} {...}** vsmash **\vsmash {...}** vsmashbox **\vsmashbox** ... vsmashed **\vsmashed {...}** vspace **by a set of the contract of the contract of the vspace**  $\ldots$ **]** [...] vspacing  $\vee$  **vspacing**  $\ldots$ ]

useinterlinespaceparameter **\useinterlinespaceparameter \...** usestaticMPfigure **busestaticMPfigure (..=..]** [...]<br>usesubpath **husesubpath \usesubpath** [...] usesubpath **\usesubpath [...]** usetexmodule **busets busetexmodule [...]** [...] [...] [...] [...] veldstapel **\veldstapel [...] [...] [..=..]** versie **\versie [...]** verwerkblokken **\verwerkblokken [...] [...] [..=..]** volledigregister **\volledigregister [...]** [..=..] vphantom **\vphantom {...}**

WEEKDAG **\WEEKDAG {...}** WOORD **\WOORD {...}** WOORDEN {...} Woord **\Woord {...}** Woorden **\Woorden \Woorden \Woorden \Woorden \Woorden \** wdofstring **\wdofstring {...}** weekdag **\weekdag {...}** widthofstring **buttaring the set of the set of the set of the set of the set of the set of the set of the set of the set of the set of the set of the set of the set of the set of the set of the set of the set of the set of** wiskunde **by the contract of the contract of the contract of the contract of the contract of the contract of the contract of the contract of the contract of the contract of the contract of the contract of the contract of t** wiskundematrix \WISKUNDEMATRIX **{...}** withoutpt **\withoutpt** {...} woord **\woord \woord \woord \woord \woord \woord \** words **\words {...}** XETEX **\XETEX** XeTeX **\XeTeX** xmladdindex **\xmladdindex {...}** xmlall **\xmlall {...} {...}** xmlappendsetup **\xmlappendsetup {...}** xmlatt **\xmlatt {...} {...}** xmlbadinclusions **\xmlbadinclusions {...}** xmlcontext **\xmlcontext** {...} {...}<br>xmlcount **\xmlcount { \xmlcount }** xmlcount **\xmlcount \xmlcount \xmlcount \xmlcount \xmlcount \xmldefaulttotext** xmldirectives **\xmldirectives {...}** xmldoifatt **\xmldoifatt {...} {...}** xmlelement **\xmlelement {...} {...}** xmlfilter **\xmlfilter \xmlfilter** {...} {...}  $x = 1$  **xmlfilter**  $x = 1$  **xmlfilter**  $x = 1$  **xmlfirst**  $x = 1$  **xmlfirst**  $x = 1$  **xmlfirst**  $x = 1$  **xmlfirst**  $x = 1$  **xmlfirst**  $x = 1$  **xmlfirst**  $x = 1$  **xmlfirst**  $x = 1$  **xm** xmlflush **\xmlflush {...}** xmlflushcontext **\xmlflushcontext {...}** xmlflushlinewise **\xmlflushlinewise {...}** xmlflushpure **\xmlflushpure {...}** xmlflushspacewise **\xmlflushspacewise {...}**

WidthSpanningText **\WidthSpanningText {...} {...} {...}** widthspanningtext **\widthspanningtext {...} {...} {...}** woordrechts **\woordrechts [...] {...}** wordtonumber **\wordtonumber {...} {...}** writedatatolist **\writedatatolist [...] [..=..] [..=..]** writestatus **but all the set of the set of the set of the set of the set of the set of the set of the set of the set of the set of the set of the set of the set of the set of the set of the set of the set of the set of the** xdefconvertedargument **\xdefconvertedargument \... {...}** xmlafterdocumentsetup **b**  $\chi$ mlafterdocumentsetup {...} {...} {...} xmlaftersetup **\xmlaftersetup {...}** {...} xmlappenddocumentsetup **\xmlappenddocumentsetup {...} {...}** xmlapplyselectors **\xmlapplyselectors {...}** xmlattdef **\xmlattdef {...} {...} {...}** xmlattribute  $\mathbb{Z}$  **xmlattribute**  $\{... \} \{... \}$ xmlattributedef **\xmlattributedef {...} {...} {...} {...}** xmlbeforedocumentsetup  $xm1beforedocuumentsetup \{... \} \{... \}$ xmlbeforesetup **\xmlbeforesetup**  $\{... \}$  {...} xmlchainatt **\xmlchainatt**  $\{... \}$  {...} xmlchainattdef **\xmlchainattdef** {...} {...} {...} xmlchecknamespace **\xmlchecknamespace {...} {...}** xmlcommand **\xmlcommand {...}** {...} {...} xmlconcat **\xmlconcat {...} {...} {...}** xmlconcatrange **by a superfixed and the set of the set of the set of the set of the set of the set of the set of the set of the set of the set of the set of the set of the set of the set of the set of the set of the set of** xmldefaulttotext **\xmldefaulttotext {...}** xmldirectivesafter **\xmldirectivesafter {...}** xmldirectivesbefore **\xmldirectivesbefore {...}** xmldisplayverbatim **\xmldisplayverbatim {...}** xmldoif **\xmldoif {...} {...} {...}** xmldoifelse **\xmldoifelse {...} {...} {...} {...}** xmldoifelseatt **\xmldoifelseatt** {...} {...} xmldoifelseempty **\xmldoifelseempty {...} {...} {...} {...}** xmldoifelseselfempty **\xmldoifelseselfempty {...} {...} {...}** xmldoifelsetext  $\xrightarrow{\ldots} {\ldots} {\ldots} {\ldots}$ xmldoifelsevalue **\xmldoifelsevalue {...} {...} {...} {...}** xmldoifnot **\xmldoifnot {...} {...} {...}** xmldoifnotatt **\xmldoifnotatt** {...} {...} xmldoifnotselfempty **but also assumed as a set of the set of the set of the set of the set of the set of the set of the set of the set of the set of the set of the set of the set of the set of the set of the set of the set** xmldoifnottext **\xmldoifnottext** {...} {...} xmldoifselfempty **\xmldoifselfempty {...} {...}** xmldoiftext **\xmldoiftext {...} {...} {...}** xmlfirst **\xmlfirst {...} {...}** xmlflushdocumentsetups **\xmlflushdocumentsetups {...} {...}**

xmlinclusion **\xmlinclusion {...}** xmlinclusions **\xmlinclusions {...}** xmlinfo **\xmlinfo {...}** xmlinjector **\xmlinjector {...}** xmlinlineverbatim **\xmlinlineverbatim {...}** xmllast **\xmllast {...} {...}** xmllastatt **\xmllastatt** xmllastmatch **\xmllastmatch** xmllastpar **\xmllastpar** xmlloaddirectives **\xmlloaddirectives {...}** xmlmain **\xmlmain {...}** xmlname **\xmlname {...}**<br>xmlnamespace **\xmlnamespace** } xmlnonspace **\xmlnonspace {...}** {...} xmlpar **\xmlpar {...} {...}** xmlparam **\xmlparam {...} {...} {...}** xmlpath **\xmlpath {...}** xmlpos **\xmlpos {...}** xmlprependsetup **\xmlprependsetup {...}** xmlprettyprint **\xmlprettyprint {...} {...}** xmlpure **\xmlpure {...}** {...} xmlraw **\xmlraw {...}** xmlrefatt **\xmlrefatt {...} {...}** xmlregisteredsetups **\xmlregisteredsetups** xmlregisterns **\xmlregisterns {...} {...}** xmlremovesetup **\xmlremovesetup {...}** xmlresetinjectors **\xmlresetinjectors** xmlresetsetups **\xmlresetsetups {...}** xmlsave **\xmlsave {...} {...}** xmlsetentity  $\mathbb{R}$  **xmlsetentity**  $\{... \}$  {...} xmlsetinjectors **\xmlsetinjectors [...]** xmlsetup **\xmlsetup {...} {...}** xmlshow **\xmlshow \xmlshow \xmlshow \xmlshow**  $\{...$ } xmlsnippet **\xmlsnippet {...}** {...} xmlstrip **\xmlstrip {...} {...}** xmlstripped **\xmlstripped {...}** {...} xmltag **\xmltag {...}** xmltexentity **\xmltexentity** {...} {...} xmltext {...} {...} xmlvalue **\xmlvalue {...} {...} {...}**

xmlflushtext **\xmlflushtext {...}** xmlinclude  $\{\ldots\}$  {...} {...} xmlinlineprettyprint **\xmlinlineprettyprint {...} {...}** xmlinlineprettyprinttext **\xmlinlineprettyprinttext {...} {...}** xmlinstalldirective **\xmlinstalldirective {...} {...}** xmlloadbuffer **\xmlloadbuffer {...}** {...} xmlloaddata **\xmlloaddata {...} {...} {...}** xmlloadfile **\xmlloadfile {...}** {...} {...} xmlloadonly **\xmlloadonly {...} {...}**  $\ldots$ } xmlmapvalue **\xmlmapvalue {...}** {...} {...} {...} } xmlnamespace **\xmlnamespace {...}** xmlposition **\xmlposition {...} {...} {...}** xmlprependdocumentsetup **\xmlprependdocumentsetup {...} {...}** xmlprettyprinttext **\xmlprettyprinttext {...} {...}** xmlprocessbuffer **\xmlprocessbuffer {...} {...} {...}** xmlprocessdata **by a supervection of the set of the set of the set of the set of the set of the set of the set of the set of the set of the set of the set of the set of the set of the set of the set of the set of the set o** xmlprocessfile **\xmlprocessfile** {...} {...} xmlregistereddocumentsetups **\xmlregistereddocumentsetups {...} {...}** xmlremapname **\xmlremapname {...} {...} {...} {...}** xmlremapnamespace **\xmlremapnamespace {...} {...} {...}** xmlremovedocumentsetup **\xmlremovedocumentsetup {...} {...}** xmlresetdocumentsetups **\xmlresetdocumentsetups {...}** xmlsetatt **\xmlsetatt {...} {...} {...}** xmlsetattribute **but allows**  $\mathbb{t}$ ...}  $\{... \} \{... \} \{... \}$ xmlsetfunction  $x$ **mlsetfunction**  $\{... \} \{... \} \{... \}$ xmlsetpar **\xmlsetpar {...} {...} {...}** xmlsetparam **\xmlsetparam {...} {...} {...} {...}** xmlsetsetup **\xmlsetsetup {...}** {...} {...} xmlstripnolines **\xmlstripnolines {...} {...}** xmlstrippednolines  $\xrightarrow{\xrightarrow{\text{substripped} and \text{ines }... } \{... \}}$ xmltobuffer **\xmltobuffer {...}** {...} {...} xmltobufferverbose **\xmltobufferverbose {...} {...} {...}** xmltofile **\xmltofile {...} {...} {...}**

xypos **\xypos {...}**

xmlverbatim **\xmlverbatim {...}** xsplitstring **\xsplitstring \... {...}**

**PRAGMA ADE Ridderstraat 27 8061GH Hasselt NL www.pragma-ade.com**